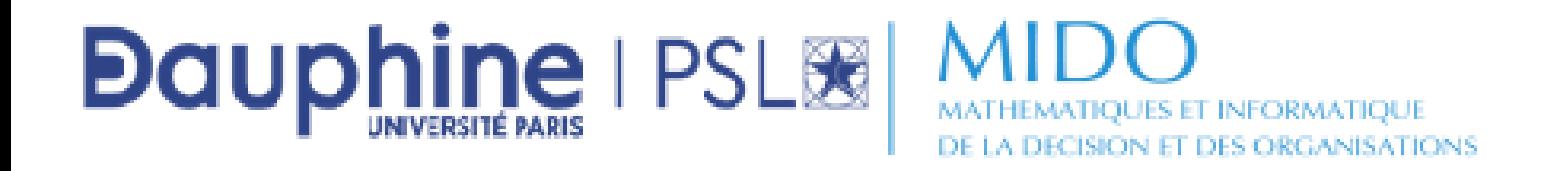

#### **Master 2 - Informatique des Organisations Parcours MIAGE IF (Informatique pour la Finance) en Apprentissage**

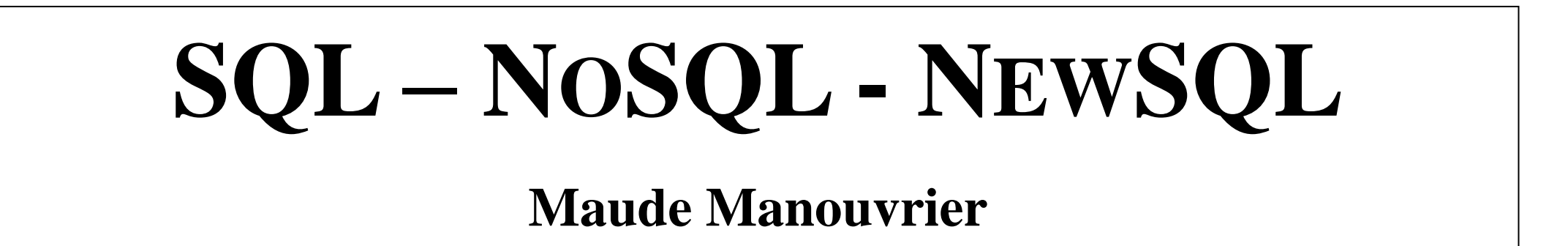

Espace Moodle : A5AMIF-100\_22/23\_SQL, NoSQL et NewSQL\_Maude MANOUVRIER Equipe Teams : SQL, NoSQL et NewSQL M2 MIAGE-IF (code 6u7htre)

# **BIBLIOGRAPHIE (1/2)**

#### **Ouvrages et liens utilisés pour le cours**

- **P. J. Sadalage et M. Fowler (2013).** *NoSQL Distilled: A Brief Guide to the Emerging World of Polyglot Persistence***. Addison Wesley ([http://bigdata](http://bigdata-ir.com/wp-content/uploads/2017/04/NoSQL-Distilled.pdf)[ir.com/wp-content/uploads/2017/04/NoSQL-Distilled.pdf](http://bigdata-ir.com/wp-content/uploads/2017/04/NoSQL-Distilled.pdf))**
- **G. Harrison (2015).** *Next Generation Databases NoSQL, NewSQL, and Big Data.* **Apress ([https://link.springer.com/content/pdf/10.1007%2F978-1-](https://link.springer.com/content/pdf/10.1007%2F978-1-4842-1329-2.pdf) [4842-1329-2.pdf\)](https://link.springer.com/content/pdf/10.1007%2F978-1-4842-1329-2.pdf)**
- **N. Travers (2017).** *NoSQL sur OpenClassrooms* **: <https://chewbii.com/nosql-sur-openclassrooms/> [https://openclassrooms.com/fr/courses/4462426-maitrisez-les-bases](https://openclassrooms.com/fr/courses/4462426-maitrisez-les-bases-de-donnees-nosql)[de-donnees-nosql](https://openclassrooms.com/fr/courses/4462426-maitrisez-les-bases-de-donnees-nosql)**
- **P. Rigaux (2018).** *Bases de données documentaires et distribuées* **: <http://b3d.bdpedia.fr/>**

# **BIBLIOGRAPHIE (2/2)**

#### **Ouvrages et liens utilisés pour le cours**

- **<https://nosql-database.org/> et <https://dbdb.io/>**
- **A. Foucret, « Livre blanc sur NoSQL ». Smile <https://www.smile.eu/fr/livres-blancs/livres-blancs/nosql>**
- **P. Senellart,** *Limites des systèmes classiques de gestion de bases de données***. https://www.fun[mooc.fr/c4x/MinesTelecom/04006/asset/Télécom\\_FBD\\_S2\\_Basesdedonnéesre](https://www.fun-mooc.fr/c4x/MinesTelecom/04006/asset/Télécom_FBD_S2_Basesdedonnéesrelationnelles_V1.pdf) [lationnelles\\_V1.pdf](https://www.fun-mooc.fr/c4x/MinesTelecom/04006/asset/Télécom_FBD_S2_Basesdedonnéesrelationnelles_V1.pdf)**
- **R. Bruchez (2015).** *Les bases de données NoSQL et le Big Data***. Eyrolles (Extrait sur <https://static.fnac-static.com/multimedia/editorial/pdf/9782212141559.pdf>)**
- **Formation** *NoSQL* **CNRS - supports de cours : <http://rbdd.cnrs.fr/spip.php?article315>**
- **+ d'autres sites référencés en bas des transparents**

# **Introduction**

- **SQL**
- **NoSQL**
- **NewSQL ou SQL distribué**
- **Systèmes multi-modèles**
- **Persistance polyglotte**

# **Historique des bases de données**

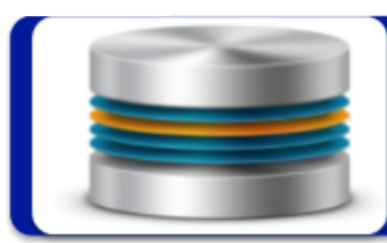

Bases de données relationnelles (fin des années 70) – Innovation de rupture

· Outils de modélisation : E/R. .. · langages de requêtes : SQL, etc. · Optimisation des requêtes

- Indexation : Arbres B+, hachage, etc.
- Interfaces, outils de report
- Gestion des transactions, OLTP

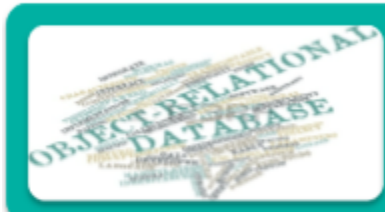

Bases de données avancées (années 80)

· modèles : relationnel étendu, objet, objet-relationnel ... · applis : spatial, temporel, multimédia, active, bases de connaissances, ...

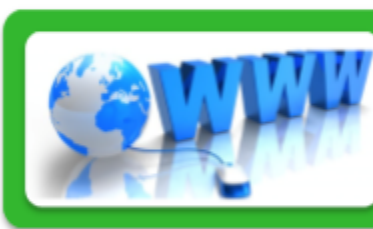

Base de données et web (années 90) **XML et Bases de Données** • Web-Minina

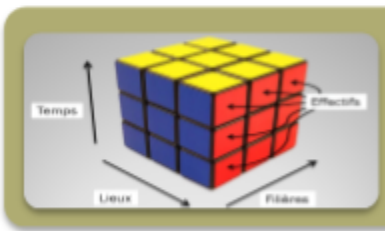

Décisionnel (années 90) **Entrepôts et OLAP (OnLine Analytical Processing)** • KDD et data mining

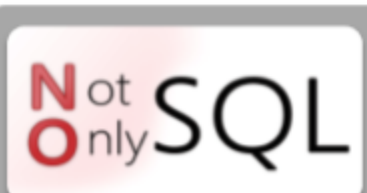

Nouvelles bases de données (fin des années 2000)

**NoSQL** 

### **Répartition des modèles dans le temps**

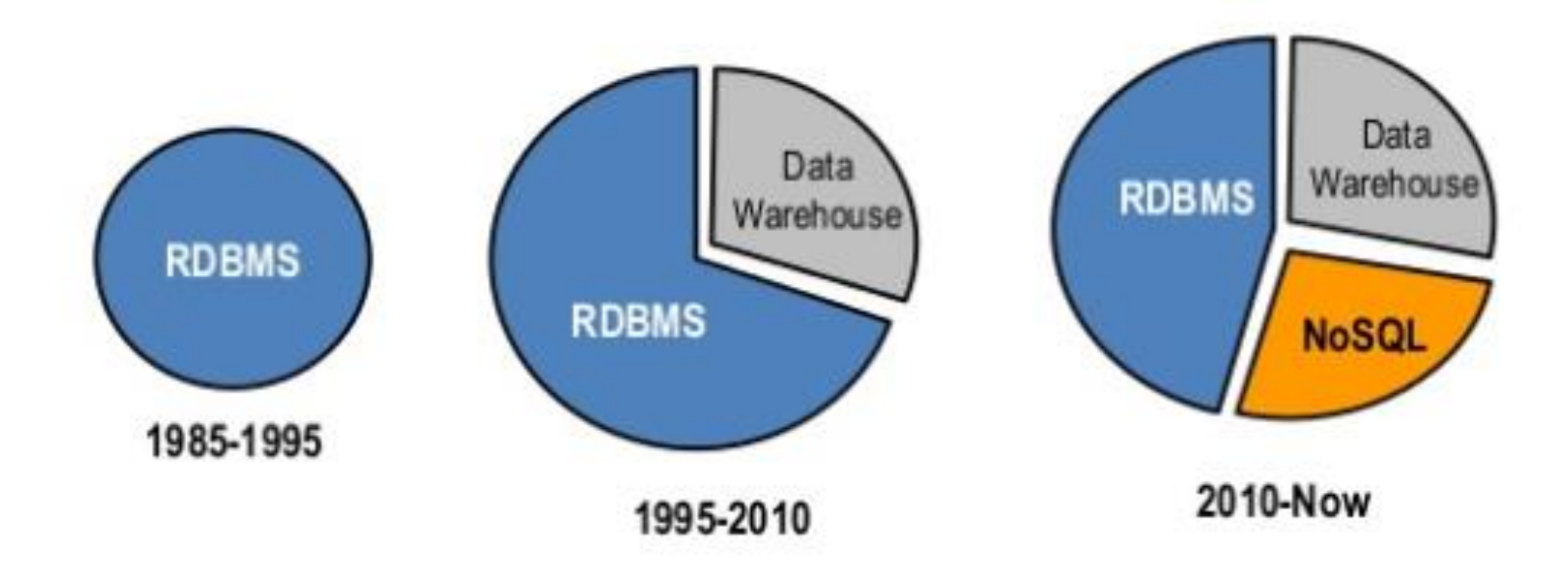

# **OLAP** (*On Line Analytical Processing*) **vs OLTP** (*On Line Transactional Processing*)

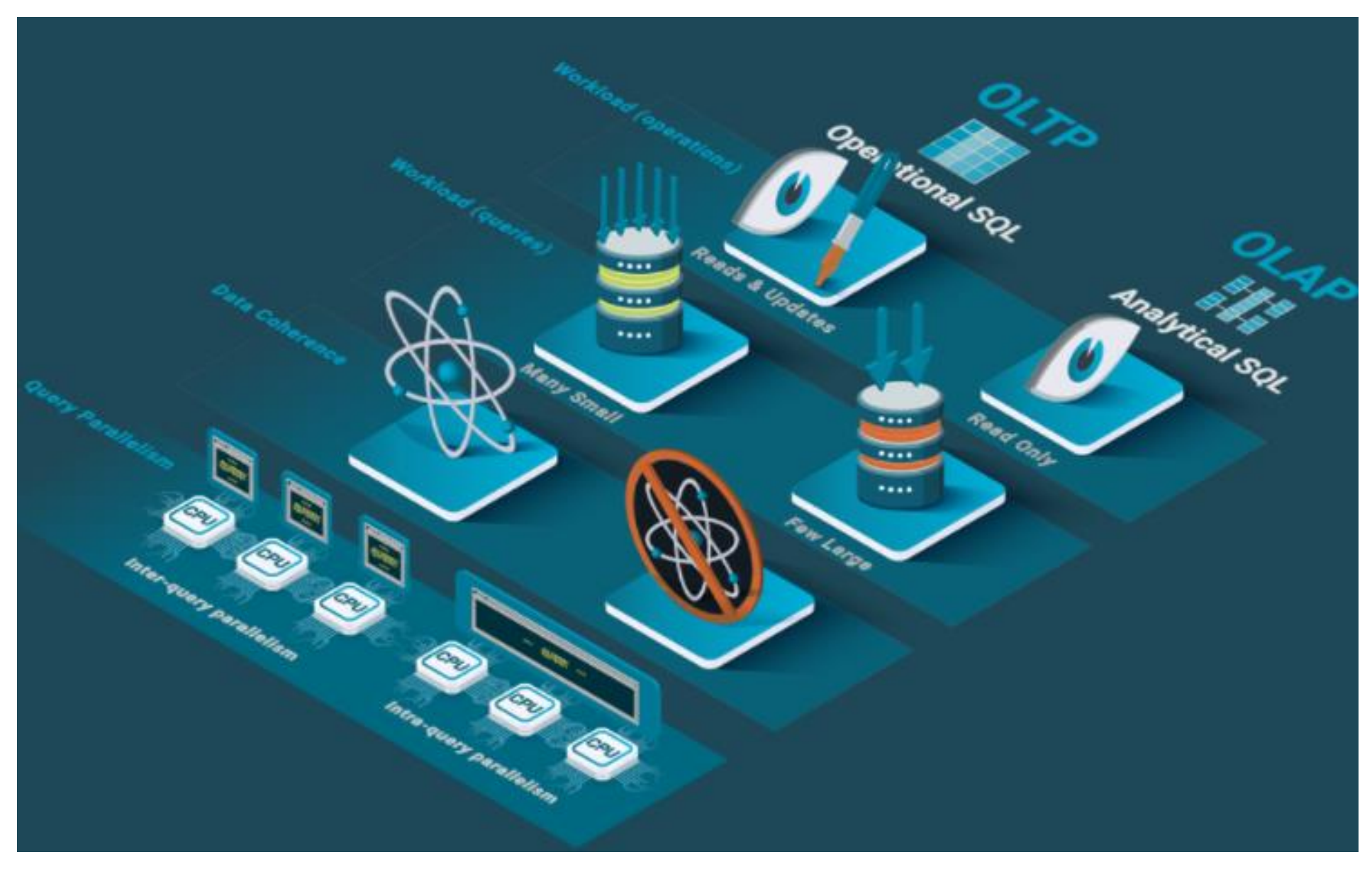

# **HTAP**

# **(***Hybrid Transactional/Analytics Processing***)**

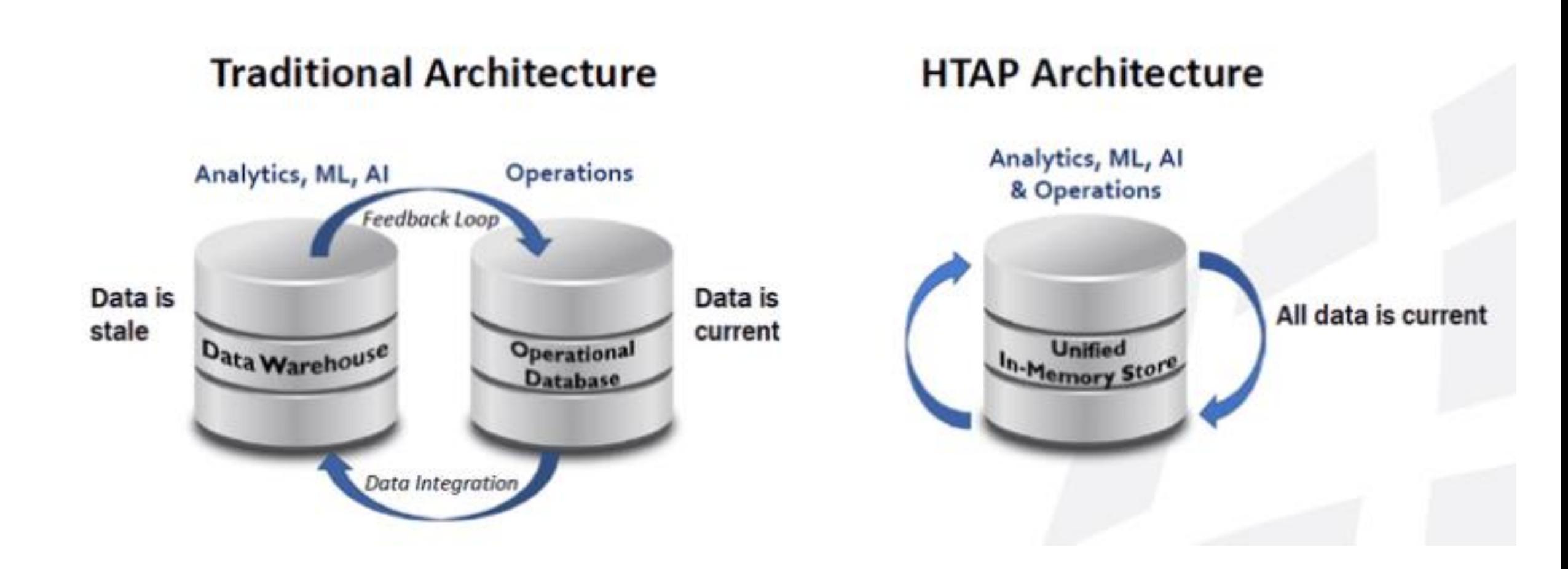

### **Date de naissance des différents moteurs**

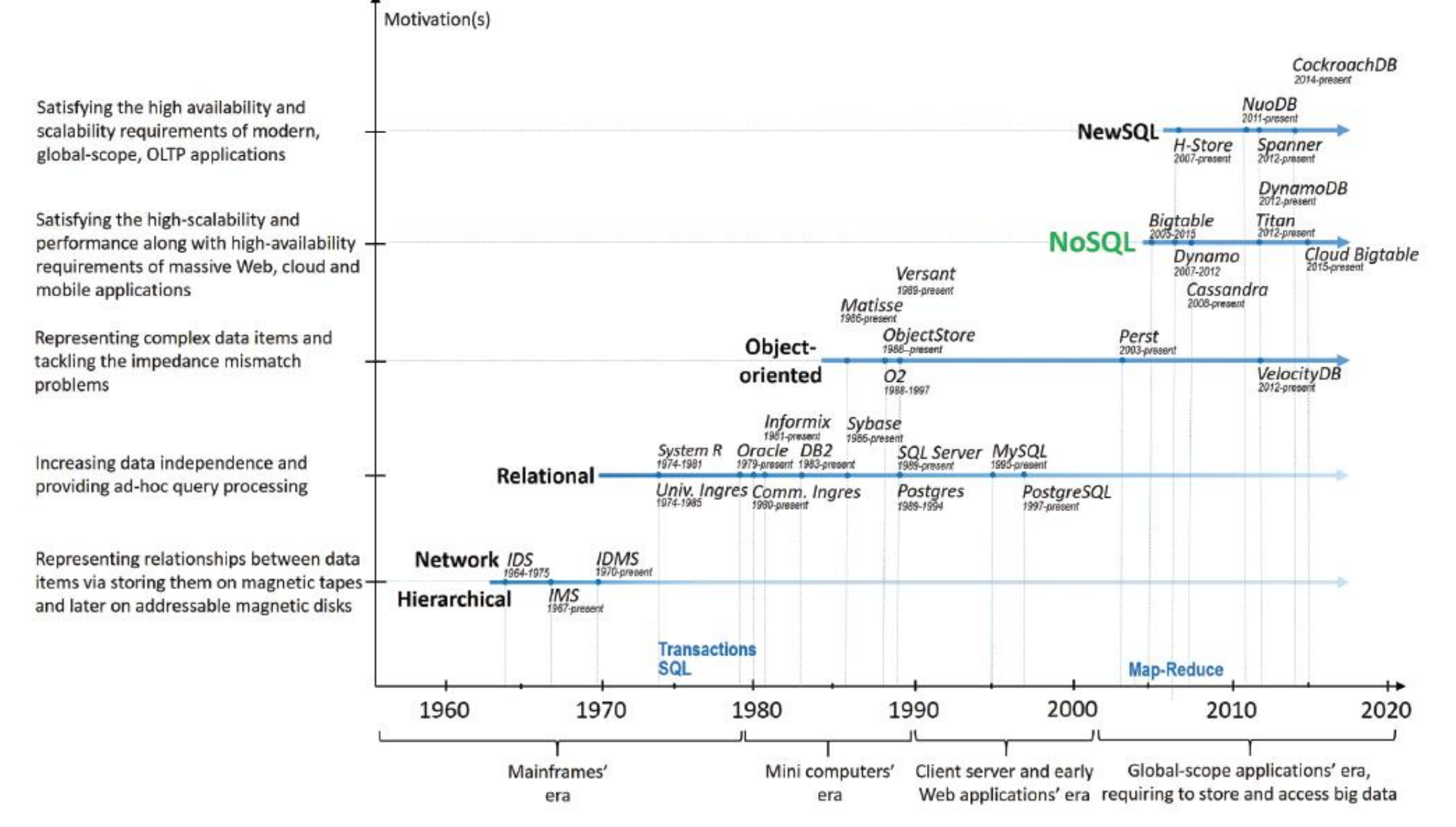

©Maude Manouvrier - Univ. Paris Dauphine- Repris de [https://www.researchgate.net/publication/324640550\\_A\\_survey\\_on\\_NoSQL\\_stores](https://www.researchgate.net/publication/324640550_A_survey_on_NoSQL_stores)  $9$ 

### **Classement des moteurs de bases de données**

410 systems in ranking, February 2023

|             | <b>Rank</b>     | Feb<br>2022     | <b>DBMS</b>             | <b>Database Model</b>      | <b>Score</b>           |             |                |
|-------------|-----------------|-----------------|-------------------------|----------------------------|------------------------|-------------|----------------|
| Feb<br>2023 | Jan<br>2023     |                 |                         |                            | Feb<br>2023            | Jan<br>2023 | Feb<br>2022    |
| 1.          | 1.              | 1.              | Oracle <b>H</b>         | Relational, Multi-model    | $1247.52 + 2.35$       |             | $-9.31$        |
| 2.          | 2.              | 2.              | MySQL <b>H</b>          | Relational, Multi-model    | 1195.45 -16.51 -19.23  |             |                |
| 3.          | 3.              | 3.              | Microsoft SQL Server H  | Relational, Multi-model    | 929.09 +9.70 -19.96    |             |                |
| 4.          | 4.              | 4.              | PostgreSQL H            | Relational, Multi-model    | $616.50 + 1.65 + 7.12$ |             |                |
| 5.          | 5.              | 5.              | MongoDB <sub>1</sub>    | Document, Multi-model      | 452.77 -2.42 -35.88    |             |                |
| 6.          | 6.              | 6.              | <b>Redis</b>            | Key-value, Multi-model     | 173.83                 |             | $-3.72 -1.96$  |
| 7.          | 7.              | 7.              | IBM Db <sub>2</sub>     | Relational, Multi-model    | 142.97                 |             | $-0.60 -19.91$ |
| 8.          | 8.              | 8.              | <b>Elasticsearch</b>    | Search engine, Multi-model | 138.60                 |             | $-2.56 -23.70$ |
| 9.          | $\bigstar$ 10.  | $\bigwedge$ 10. | <b>SQLite</b>           | Relational                 | $132.67 + 1.17$        |             | $+4.30$        |
| 10.         | $\bigcup$ 9.    | $\bigvee$ 9.    | <b>Microsoft Access</b> | Relational                 | 131.03                 | $-2.33$     | $-0.23$        |
| 11.         | $\bigwedge$ 12. | 11.             | Cassandra <b>Fi</b>     | Wide column                | 116.22                 | $-0.09$     | $-7.76$        |

<https://db-engines.com/en/ranking>

# **Bases de données les plus populaires en 2022**

Etude *stackoverflow* basée sur les réponses de 70 000 réponses de développeurs issues de 180 pays

[https://survey.stackoverflow.co/202](https://survey.stackoverflow.co/2022/#technology) [2/#technology](https://survey.stackoverflow.co/2022/#technology)

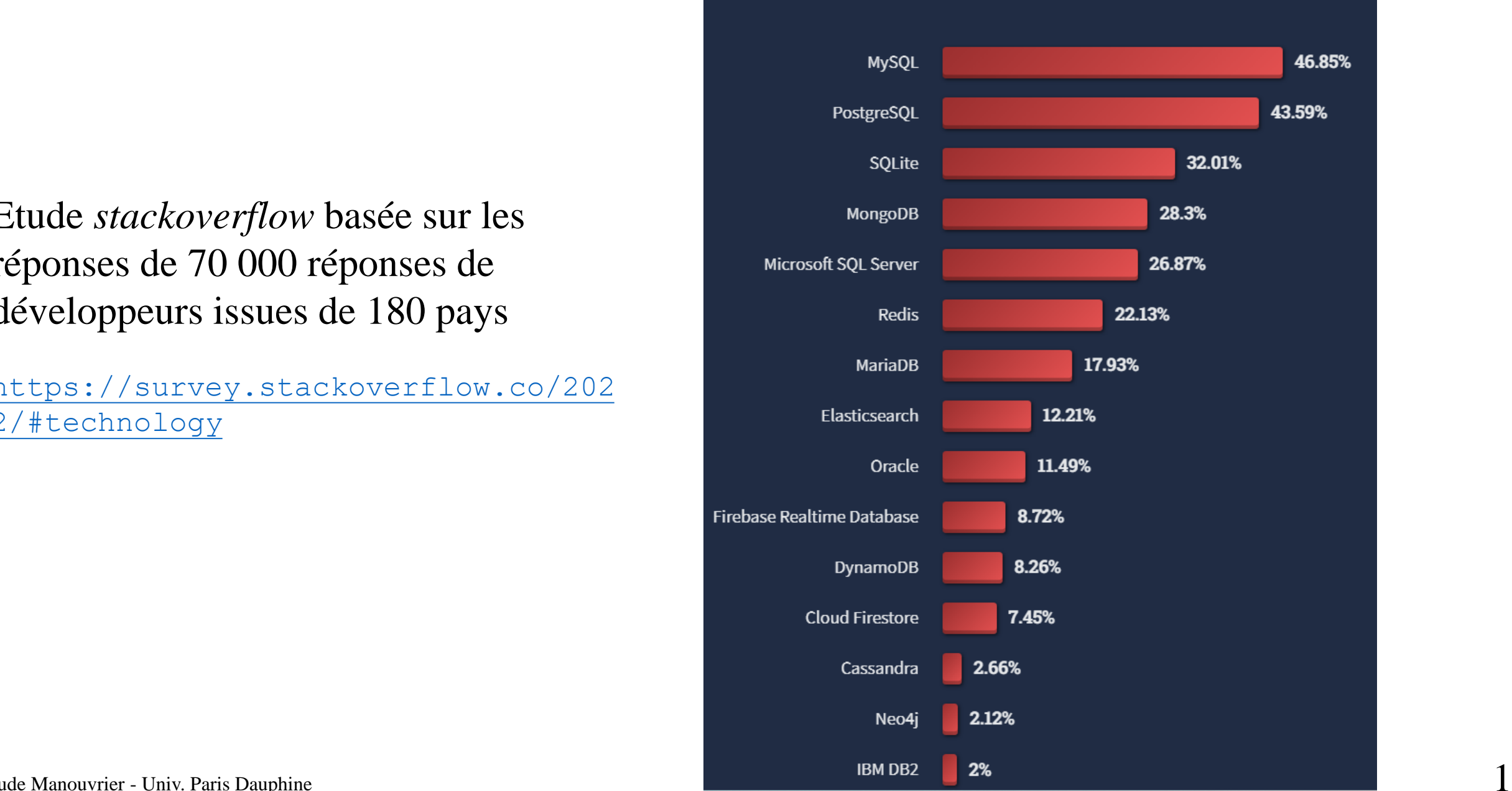

### **Appréciation/Détestation des bases de données en 2022**

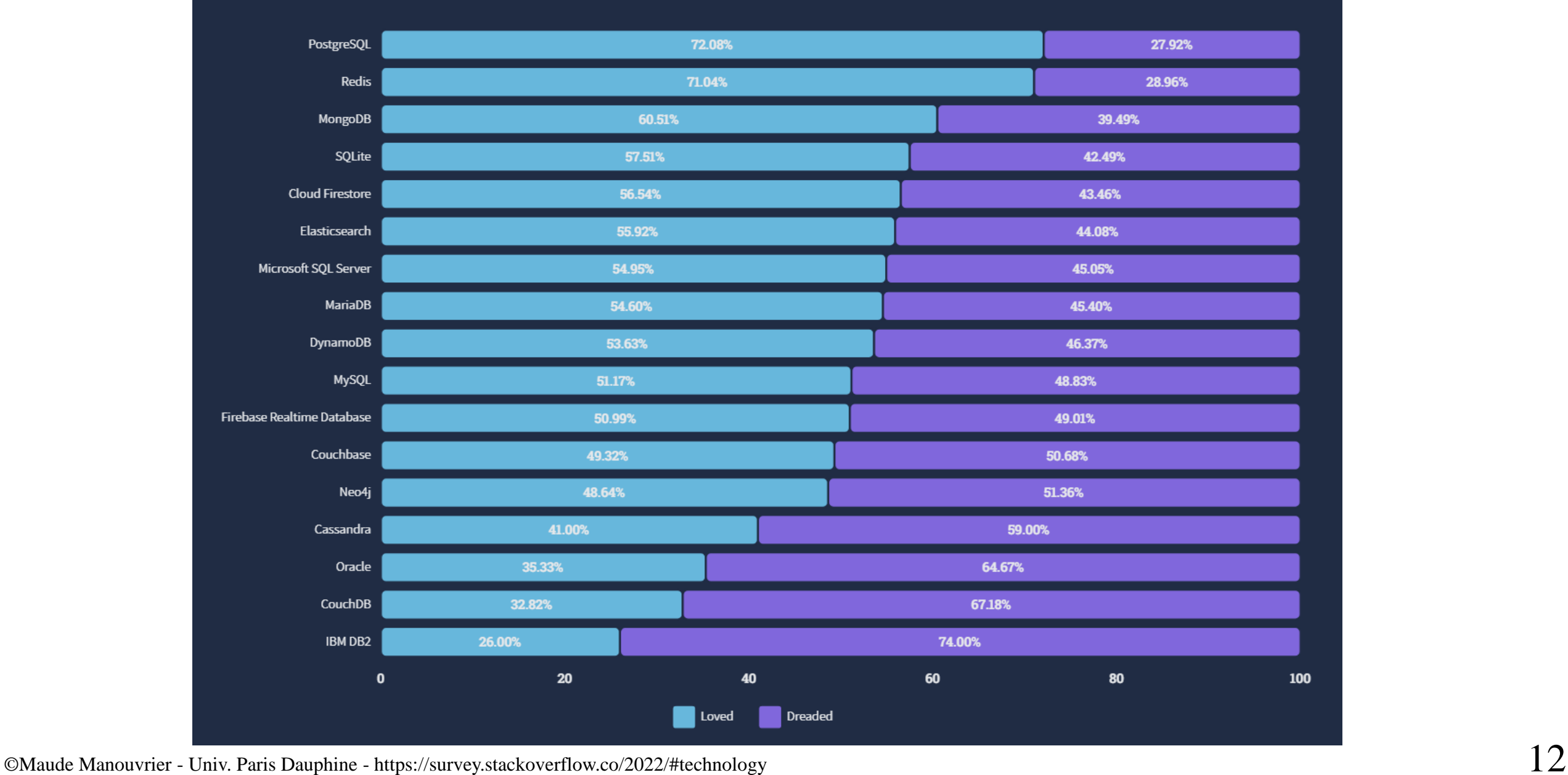

# **Tendances d'utilisation du SQL et du NoSQL**

SQL Database Use: 60.48%

NoSQL Database Use: 39.52%

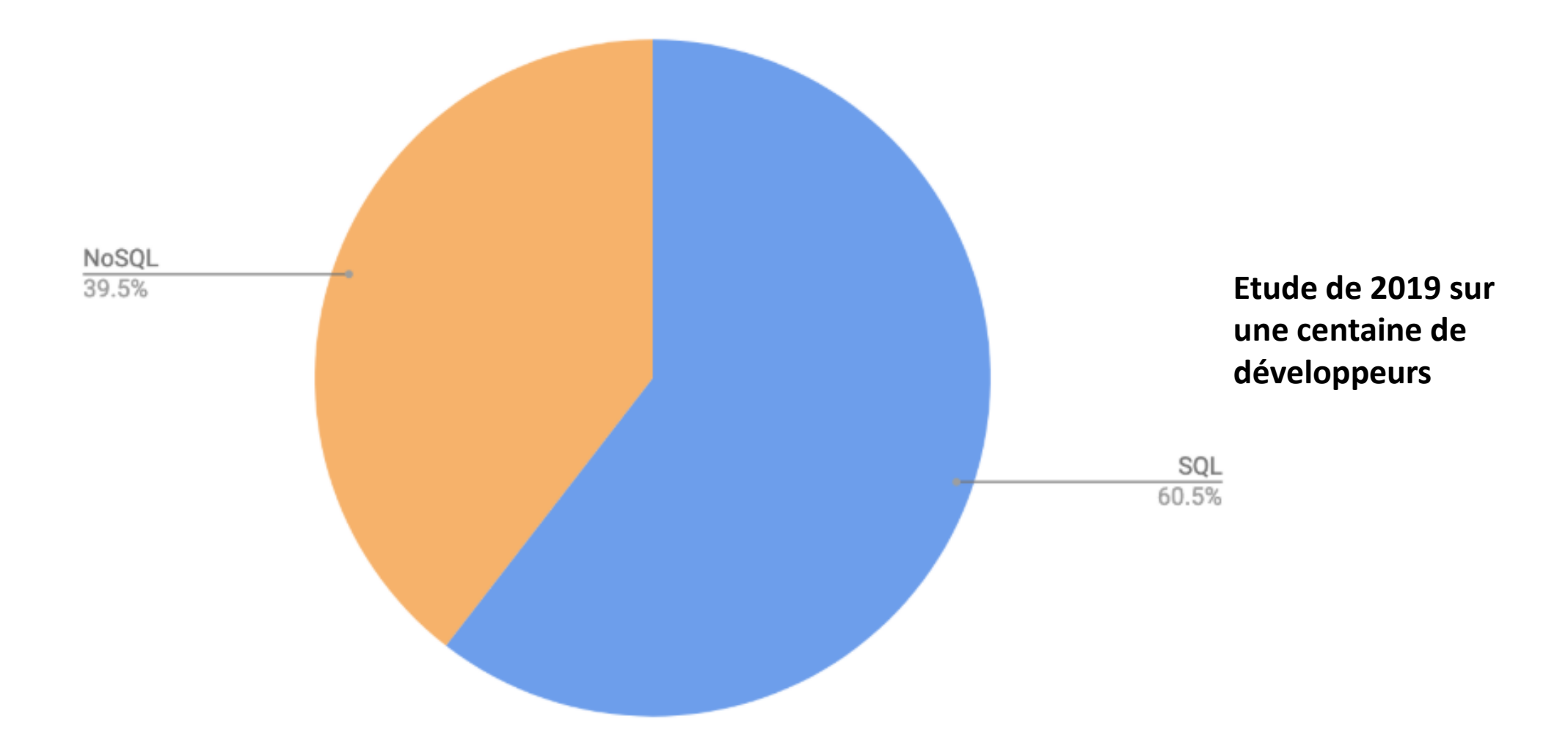

### **Tendances d'utilisation des différents moteurs**

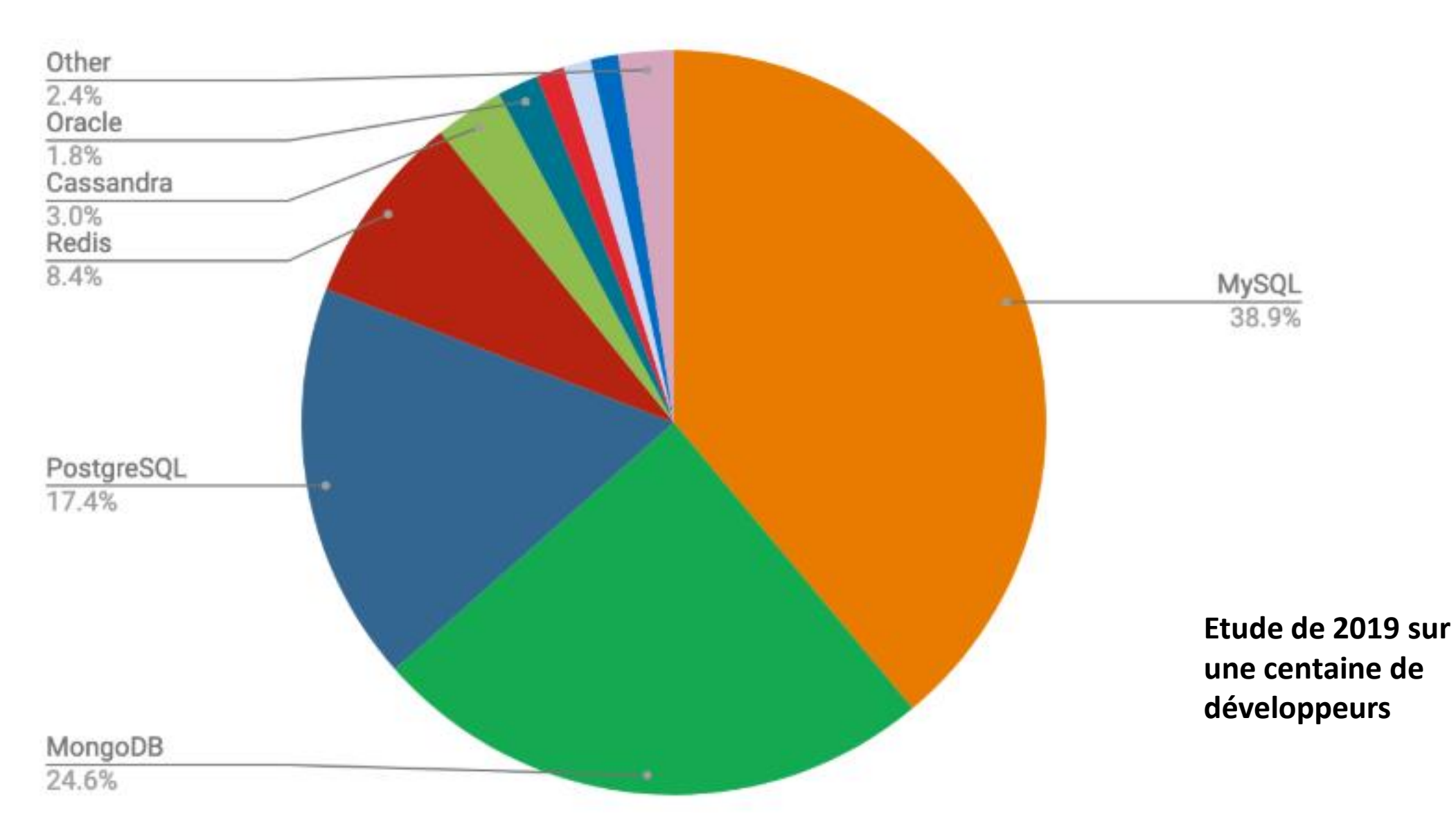

### **Tendances d'utilisation conjointe SQL et NoSQL**

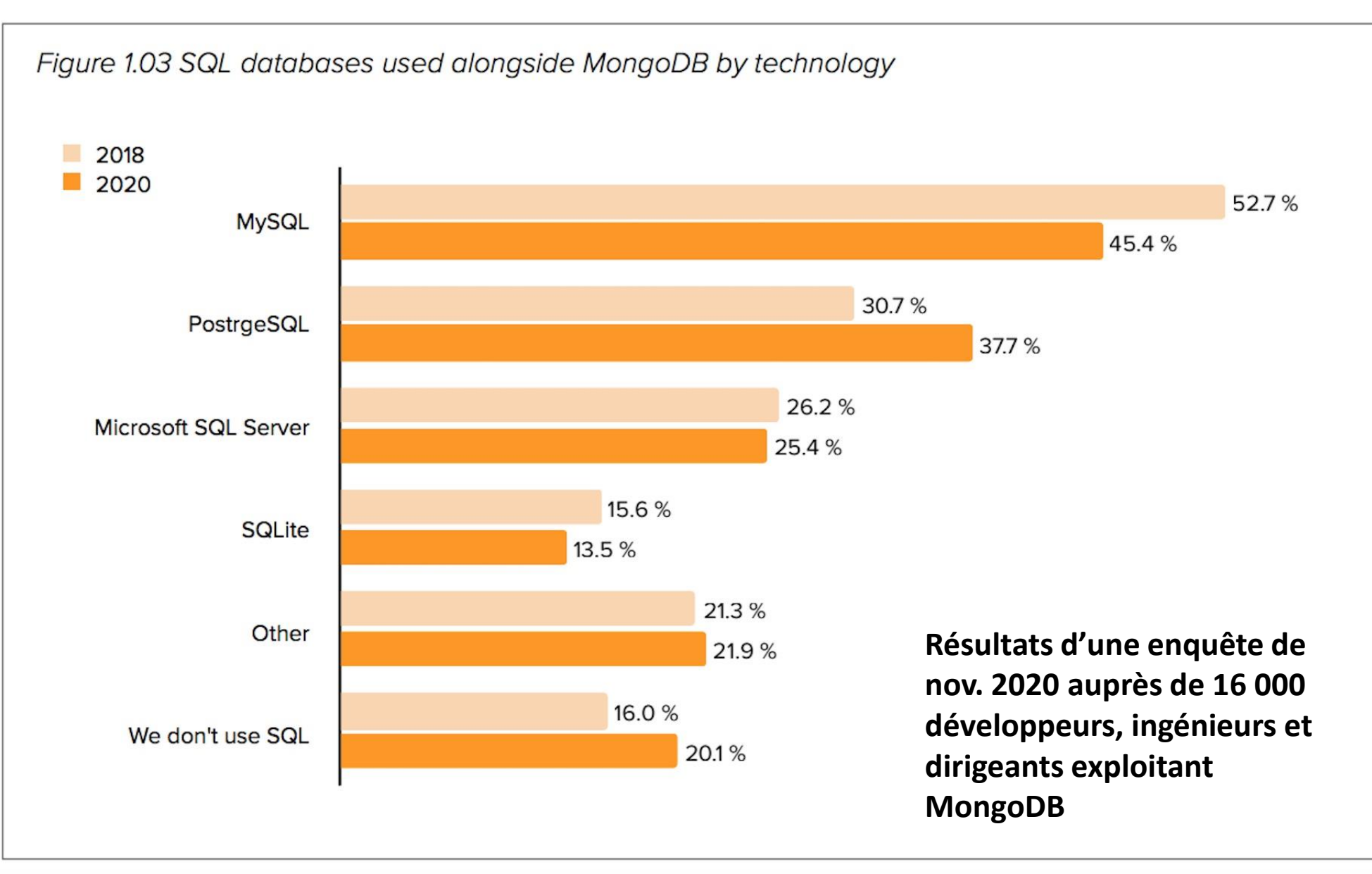

### **Tendances d'utilisation de plusieurs moteurs NoSQL**

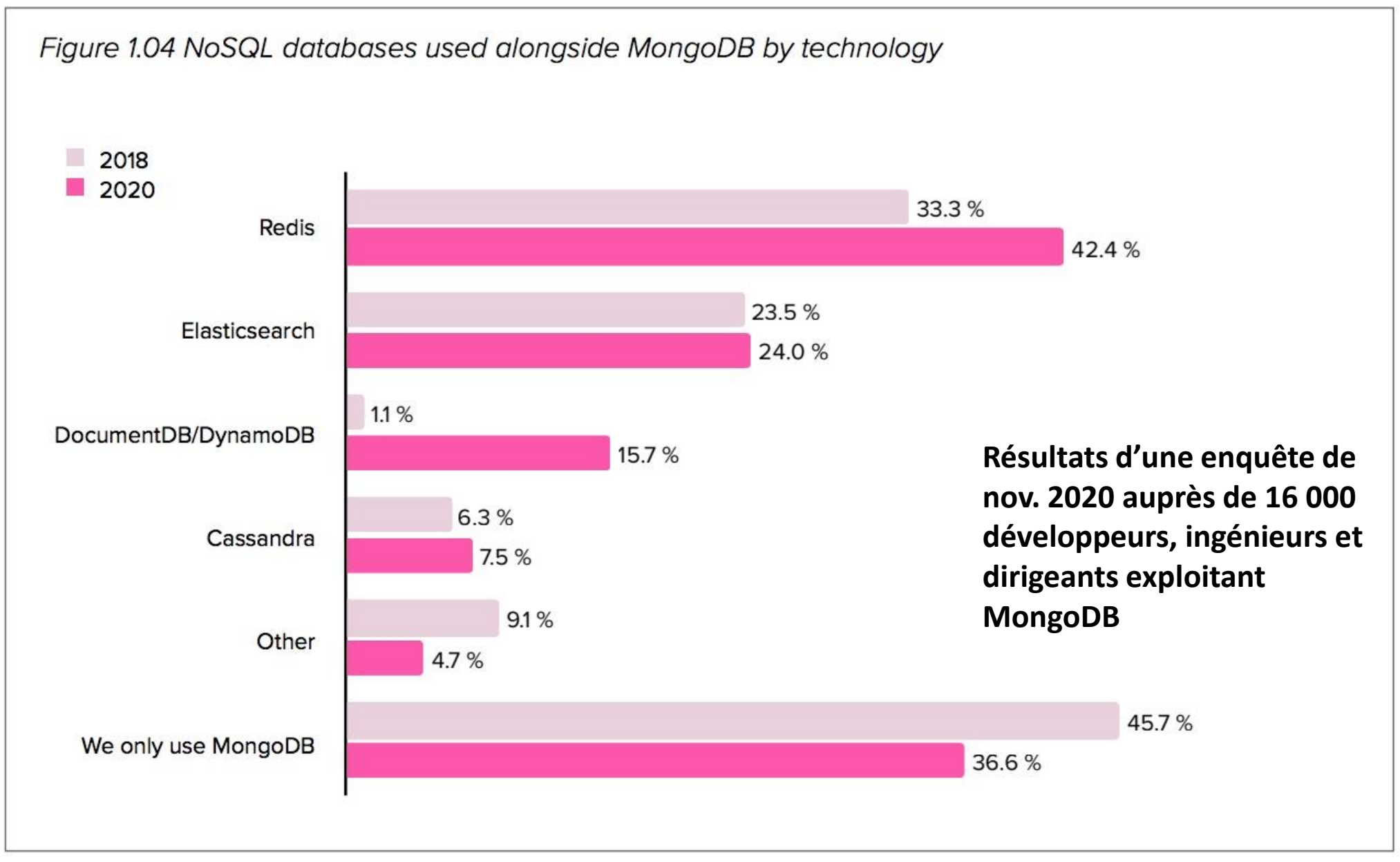

©Maude Manouvrier - Univ. Paris Dauphine - <https://scalegrid.io/blog/2019-database-trends-sql-vs-nosql-top-databases-single-vs-multiple-database-use/> 16

#### **Tendances d'utilisation de plusieurs moteurs NoSQL**

Etude *stackoverflow* basée sur les réponses de 70 000 réponses de développeurs issues de 180 pays

[https://survey.stackoverfl](https://survey.stackoverflow.co/2022/#technology) [ow.co/2022/#technology](https://survey.stackoverflow.co/2022/#technology)

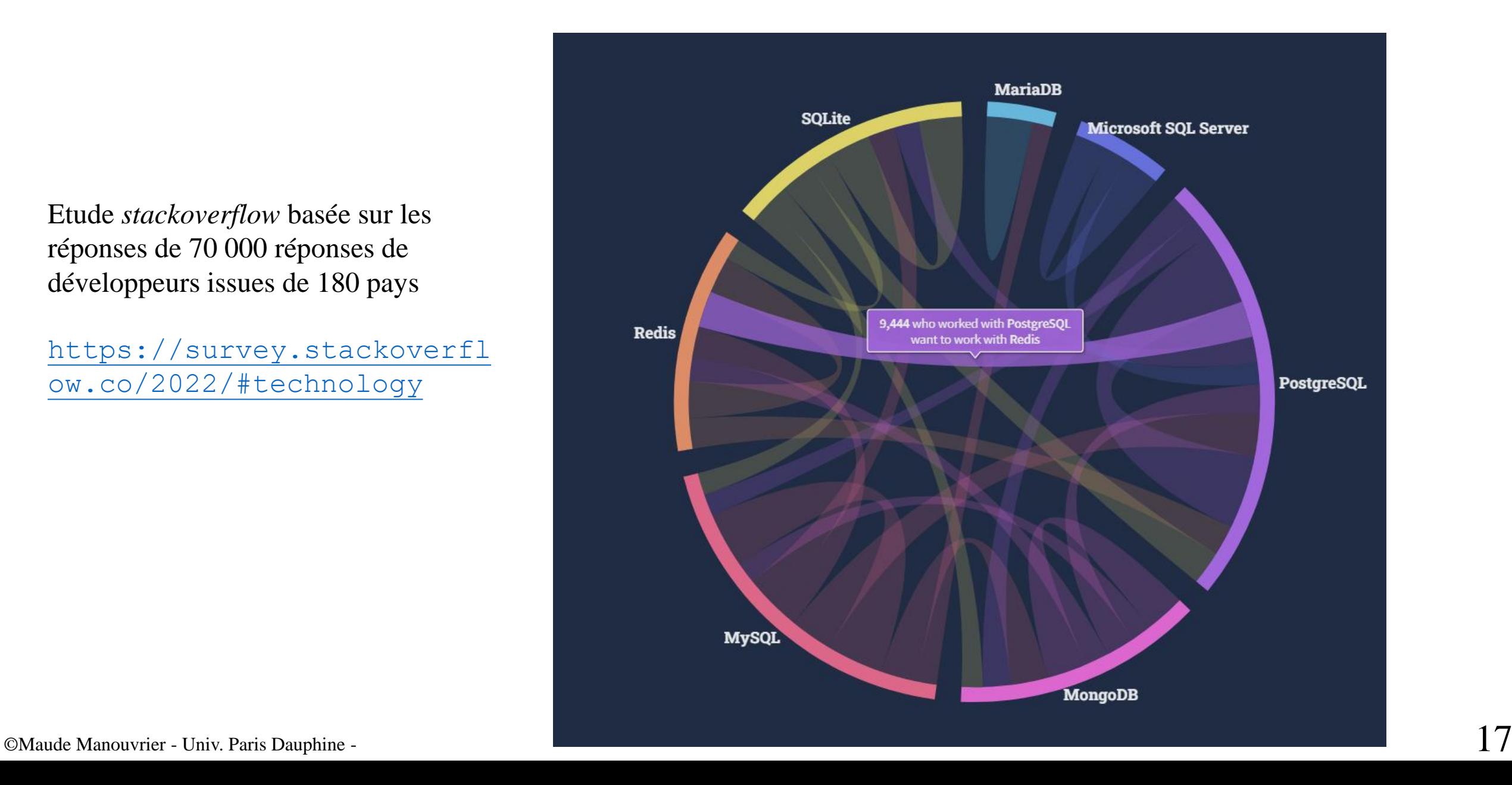

#### **Profils BD les mieux payés en 2021**

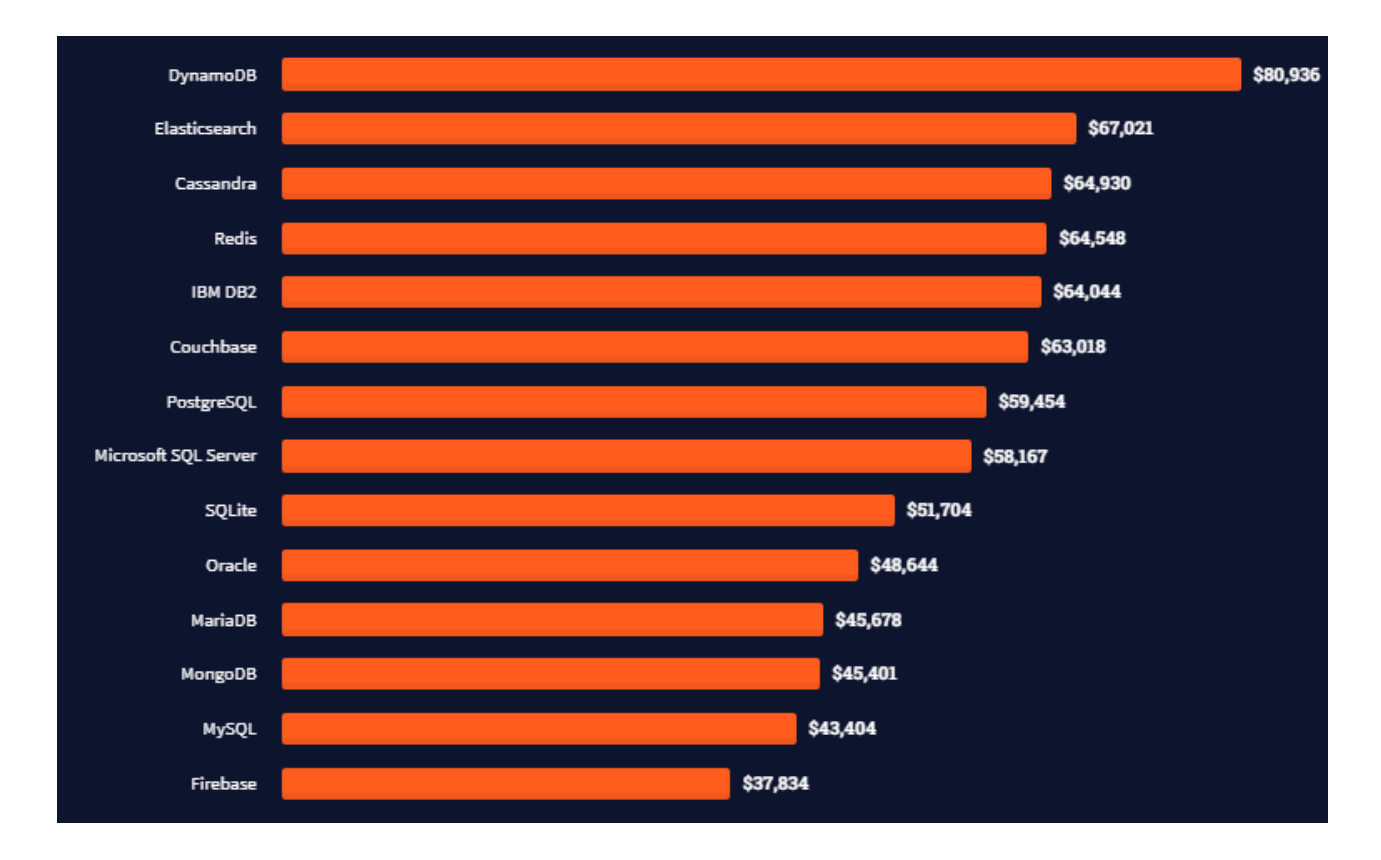

Salaires proposés en fonction des SGBD en région parisienne en 2021

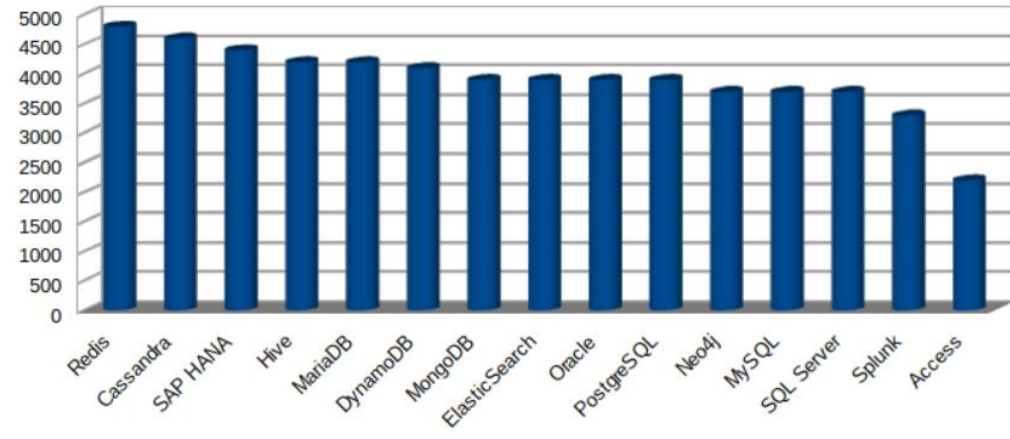

©Maude Manouvrier - Univ. Paris Dauphine - <https://insights.stackoverflow.com/survey/2021#top-paying-technologies-databases> et [https://emploi.developpez.com/actu/333341/Emploi-informatique-2021-les-SGBD-les-plus-demandes-et-les-mieux-payes-MySQL-et-SQL-Server-sont-les-plus-demandes-cette-annee](https://emploi.developpez.com/actu/333341/Emploi-informatique-2021-les-SGBD-les-plus-demandes-et-les-mieux-payes-MySQL-et-SQL-Server-sont-les-plus-demandes-cette-annee-mais-aussi-les-moins-biens-payes/)[mais-aussi-les-moins-biens-payes/](https://emploi.developpez.com/actu/333341/Emploi-informatique-2021-les-SGBD-les-plus-demandes-et-les-mieux-payes-MySQL-et-SQL-Server-sont-les-plus-demandes-cette-annee-mais-aussi-les-moins-biens-payes/)

#### **Position du SQL parmi les technologies les plus populaires en 2022**

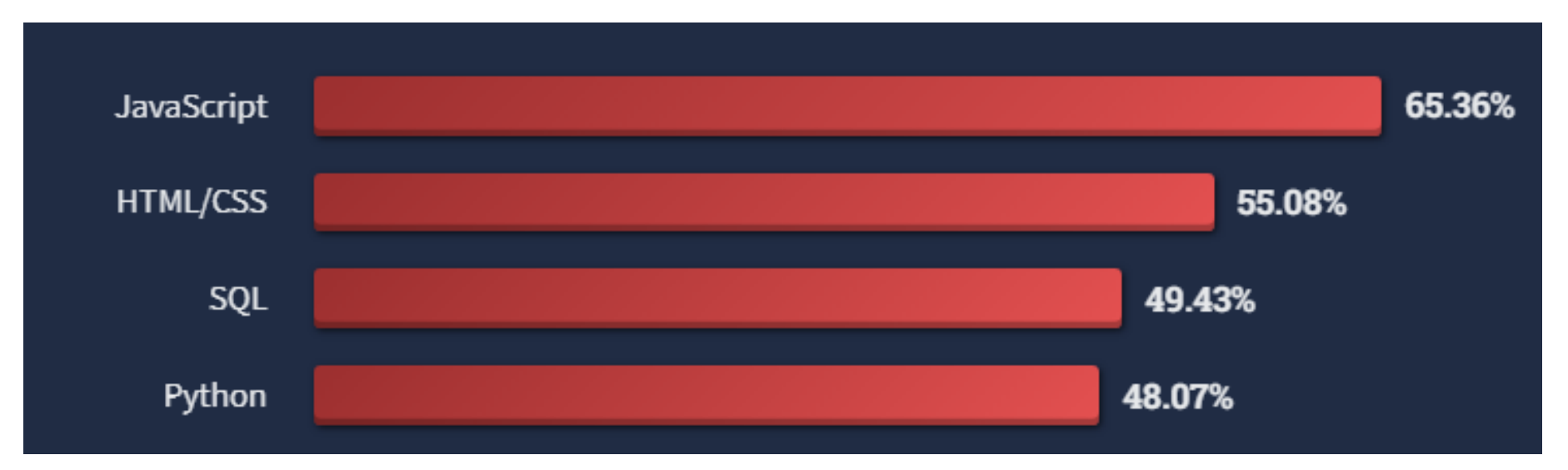

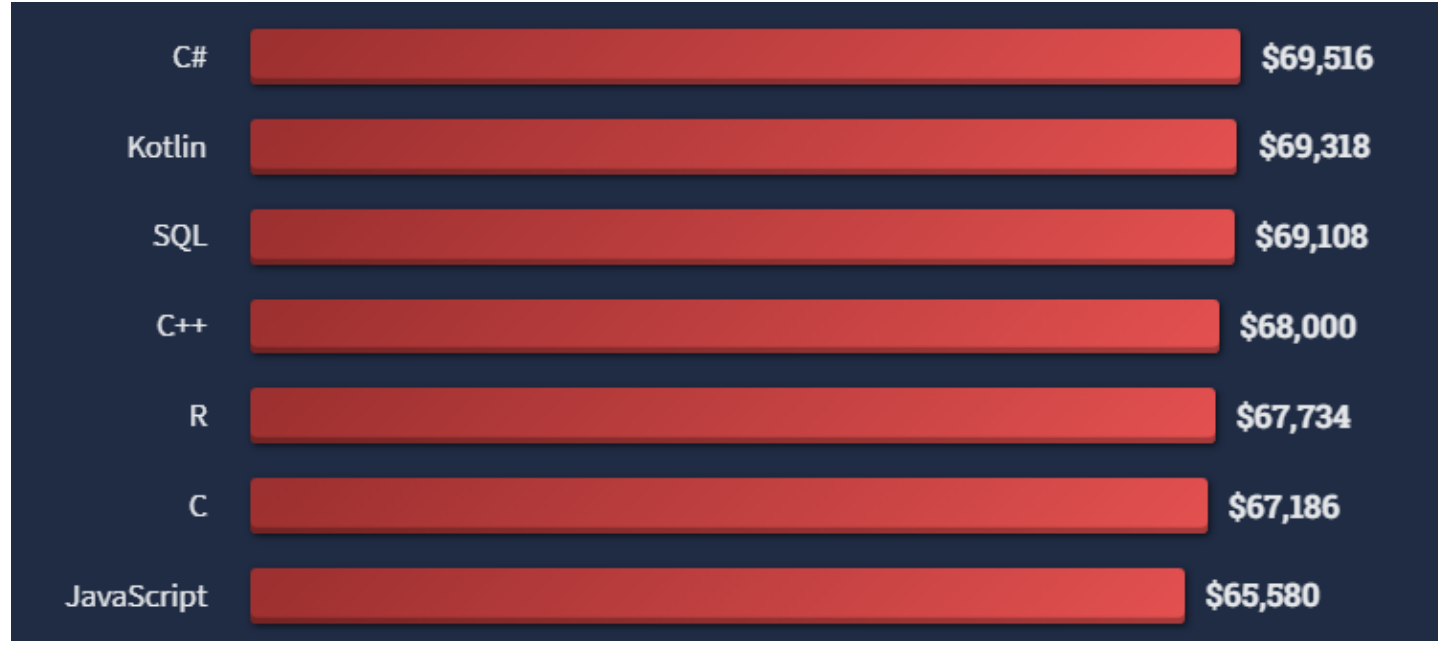

©Maude Manouvrier - Univ. Paris Dauphine - <https://survey.stackoverflow.co/2022/#technology> 19

# **SQL : différentes versions du standard**

- Technologies de bases de données **relationnelles** et **transactionnelles** existantes depuis plus de 50 ans
- **SQL** : langage de requête standardisé en 1986
	- **SQL2/SQL92** : standard adopté en 1992
	- **SQL3/SQL99** : extension de SQL2 avec gestion d' "objets", déclencheurs …
	- **SQL 2003**: auto incrémentation des clés, colonne calculée, prise en compte de XML, …
	- **SQL 2008 et 2011**: correction de certains défauts et manques (fonctions, types, curseurs) …
	- **SQL 2016 :** gestion de documents JSON, …
	- **SQL 2019** : tableaux multidimensionnels (*Multi-Dimensional Arrays* MDA 2019), …
	- **SQL 2020+** : SQL/PGQ (*property graph queries* en cours) …

# **SQL : les avantages du relationnel**

#### **SGBD relationnel (SGBDR) :**

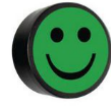

- + **Base théorique** : modèle relationnel (indépendant de la structure de stockage)
- + Gestion de l'**intégrité des données,** de la **concurrence** et de la **reprise sur panne** (ACID)
- + **Gestion et optimisation des requêtes** : indépendance entre la déclaration des requêtes et leur exécution, mécanismes d'indexation
- Outils matures permettant de gérer de grands volumes de données (gigaoctet, voire téraoctet)
- + Outils de **mapping objet-relationnel (ORM)** : JPA, Hibernate …

+ …

…

# **Mapping Objet/relationnel**

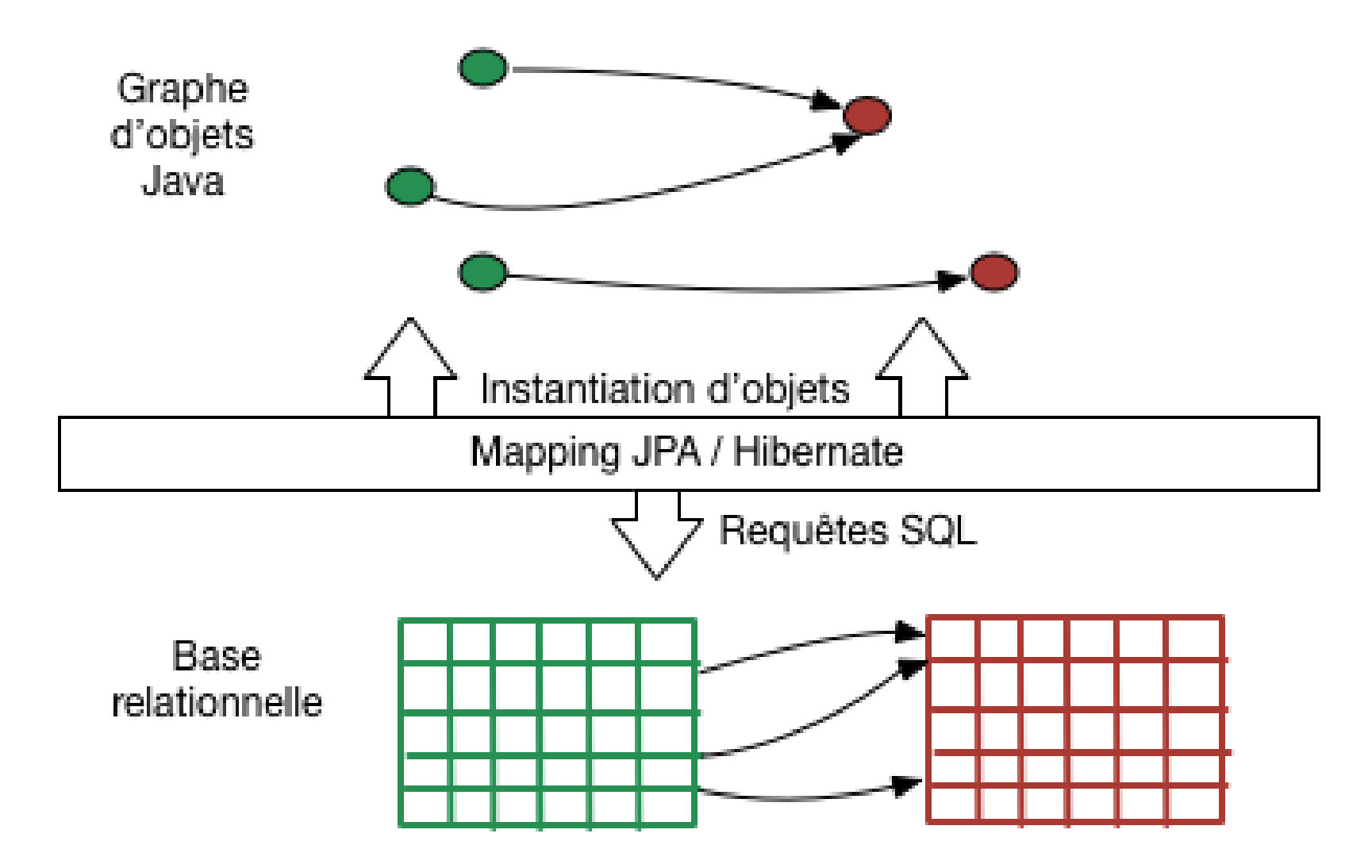

#### The Law of the Relational Database

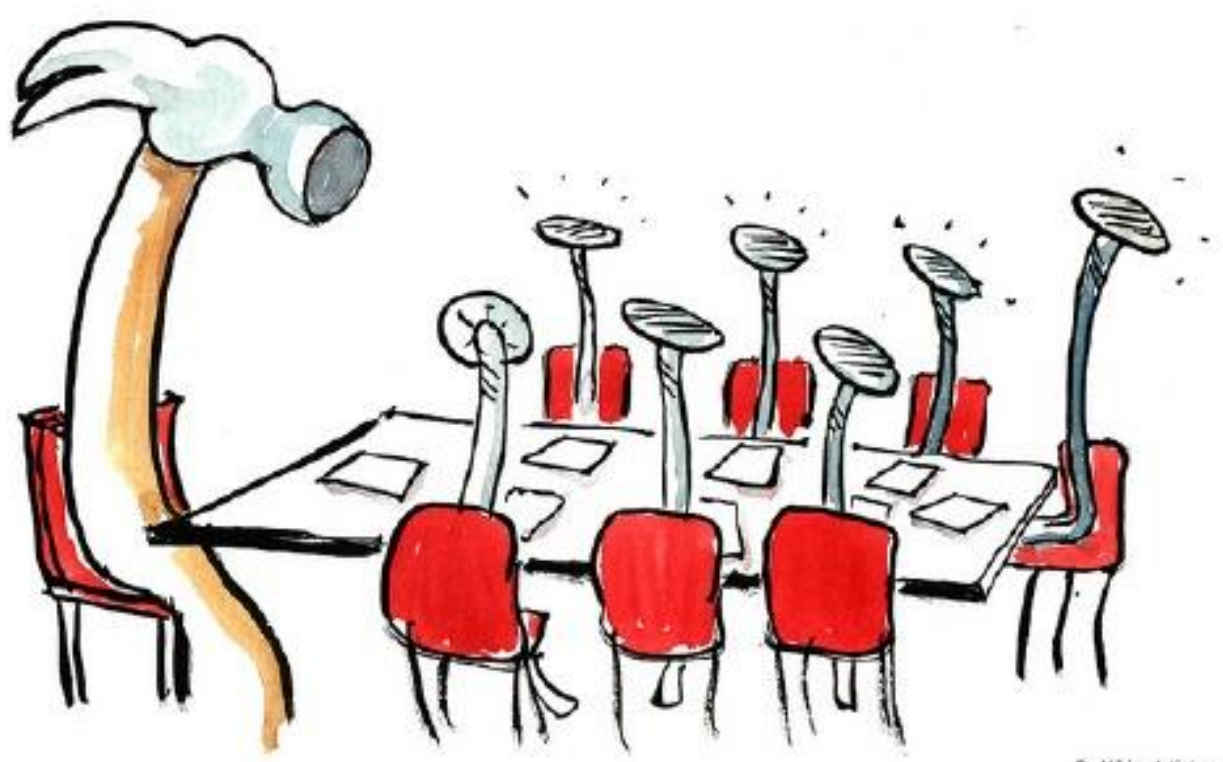

By HikingArtist.com

If the only tool you have is a relational database, everything looks like a table.

A Walk in Graph Databases - 2012

# **SQL : le coût des jointures**

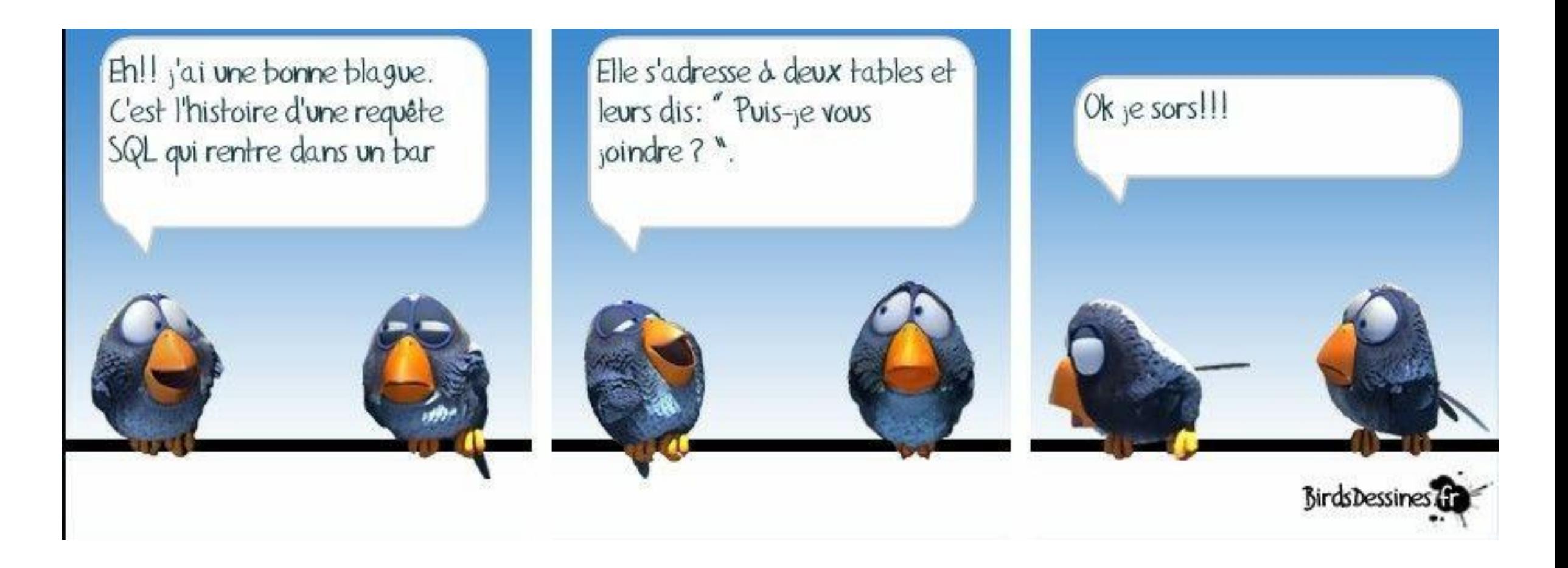

# **SQL : les inconvénients du relationnel**

#### **SGBD relationnel (SGBDR) :**

- **Modèle relationnel (représentation tabulaire) parfois peu adapté au stockage et à l'interrogation de certains types de données :** hiérarchiques, faiblement structurées, semi-structurées, complexes et hétérogènes

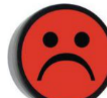

- **Problème d***'Impedance mismatch* (Défaut d'impédance) *:* Non correspondance des modèles objet et relationnel

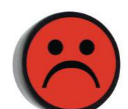

- Systèmes généralement centralisés et **non adaptés aux environnements répartis (***distributed***)**

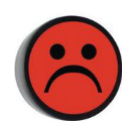

- **Problèmes de gestion de très grands volumes de données (**de l'ordre du pétaoctet) **et de débits extrêmes** (> milliers de requêtes par seconde)

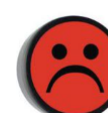

- **Propriétés ACID** : **Surcoût** en latence, accès disques, temps CPU (verrous, journalisation, etc.)

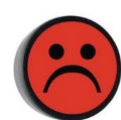

#### - **Performances limitées par les accès disque**

…

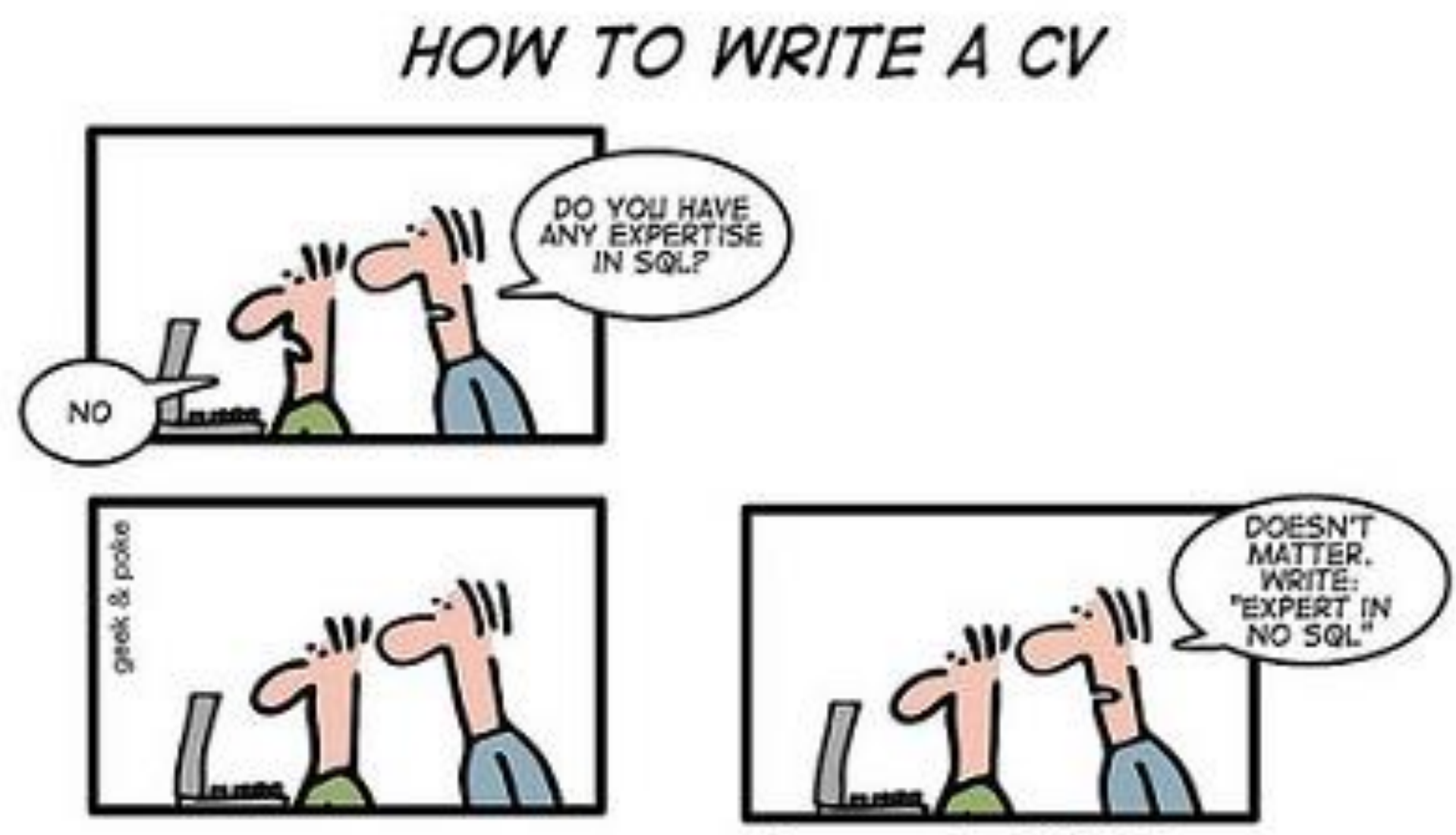

Leverage the NoSQL boom

# **NoSQL : alternative et complément au relationnel**

- *Not Only SQL* = **Non relationnel**
- **En contraste avec le** *One Size Fits All (« taille unique »)* **du SQL**
- Terme (ré)apparu en 2009 vague et incorrect (certains moteurs NoSQL utilisent des variantes du SQL)
- « **NoSQL ne vient pas remplacer les BD relationnelles** mais proposer une alternative ou compléter les fonctionnalités des SGBDR pour donner des solutions plus intéressantes dans certains contextes » [https://blog.nexaby.com/2011/04/02/nosql-5](https://blog.nexaby.com/2011/04/02/nosql-5-minutes-pour-comprendre/) [minutes-pour-comprendre/](https://blog.nexaby.com/2011/04/02/nosql-5-minutes-pour-comprendre/)

# **NoSQL : pas de table**

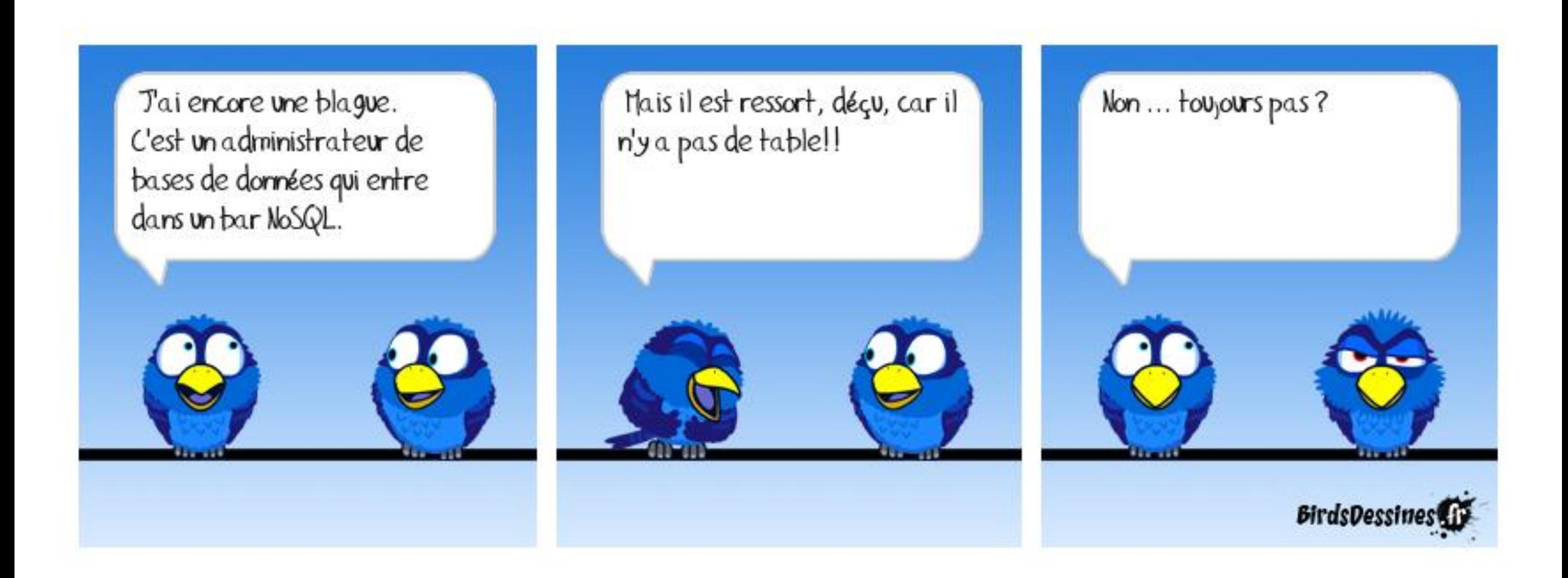

# **NoSQL : agrégat**

- Unité logique de stockage : **l'agrégat** et non plus relation (table)
- **Agrégat = collection d'objets référencés par une clé** (pas d'autres d'accès que par la clé)
- **Pas de liens entre les agrégats** (contrairement aux relations avec les contraintes d'intégrité référentielles) - **dénormalisation**
- **Indépendance de chaque agrégat d'où une répartition possible des données**
- $\blacksquare$  A utiliser en cas de :
	- **Grand volume de données**
	- **Architecture fortement repartie (***distributed***)**
	- **Requêtes massives**
	- **Schéma évolutif**

# **NoSQL : avantages et inconvénients**

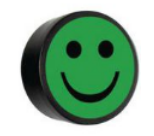

+ **Modèles de données différents** et **souplesse/flexibilité au niveau du schéma** : sans schéma ou schéma dynamique, gestion des données éparses (NULL) et semistructurées …

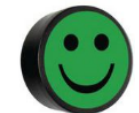

+ **Passage à l'échelle, haute disponibilité et élasticité :** adaptation dynamique à la distribution des données et à la structure du réseau de machines

+ **Langage simple** (API)

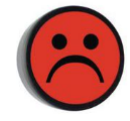

- **Modèle de données puissant, mais représentations asymétriques des informations - Pas de standards**

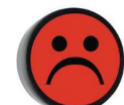

- **Problème de cohérence et de contrôle sur les données :** Système généralement des systèmes CP (Cohérent et résistant au Partitionnement) ou AP (Disponible et résistant au Partitionnement)

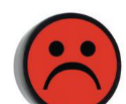

- **Requêtage limité (pas d'interrogation complexe)**

### **NoSQL : 4 modèles (nom en anglais)**

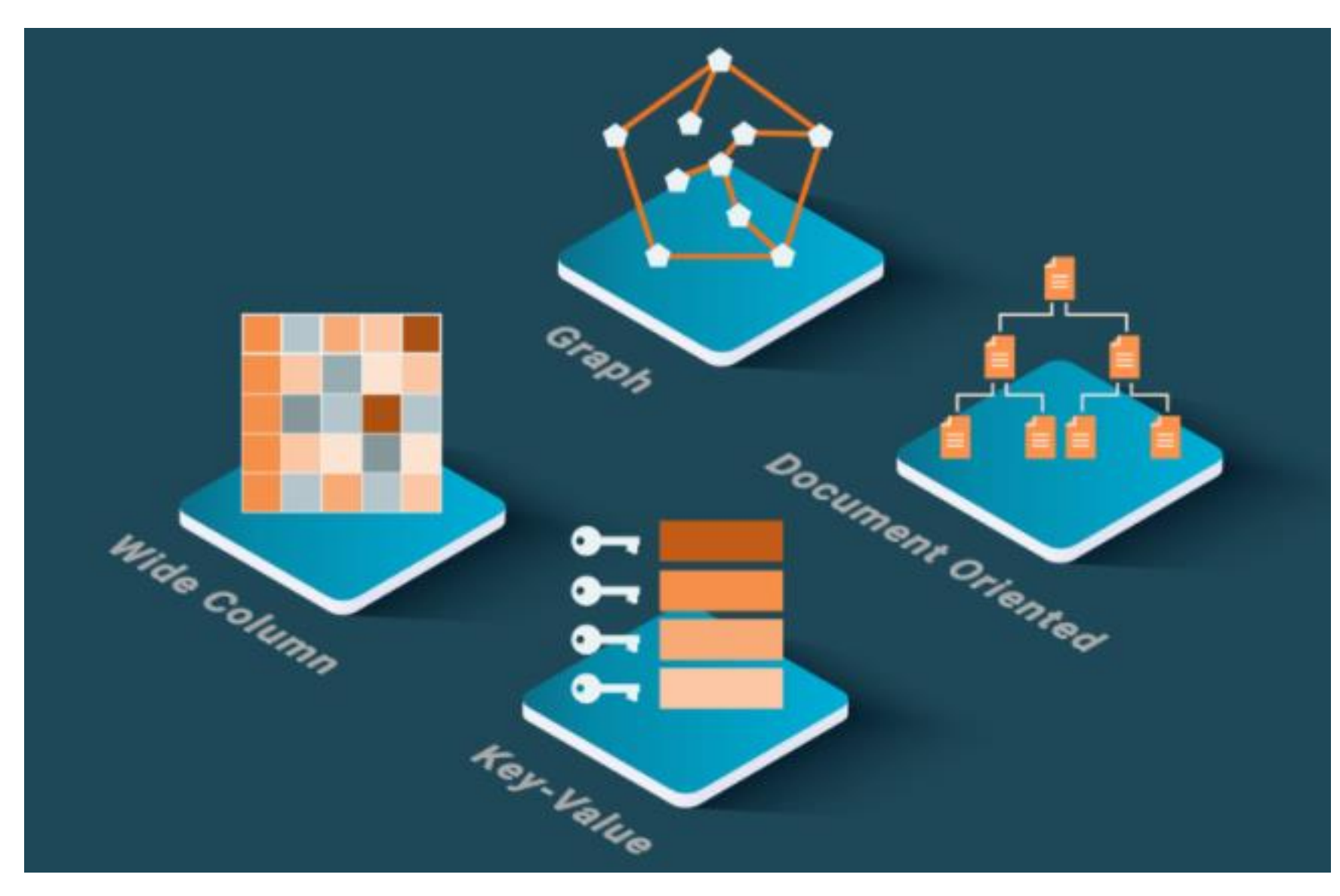

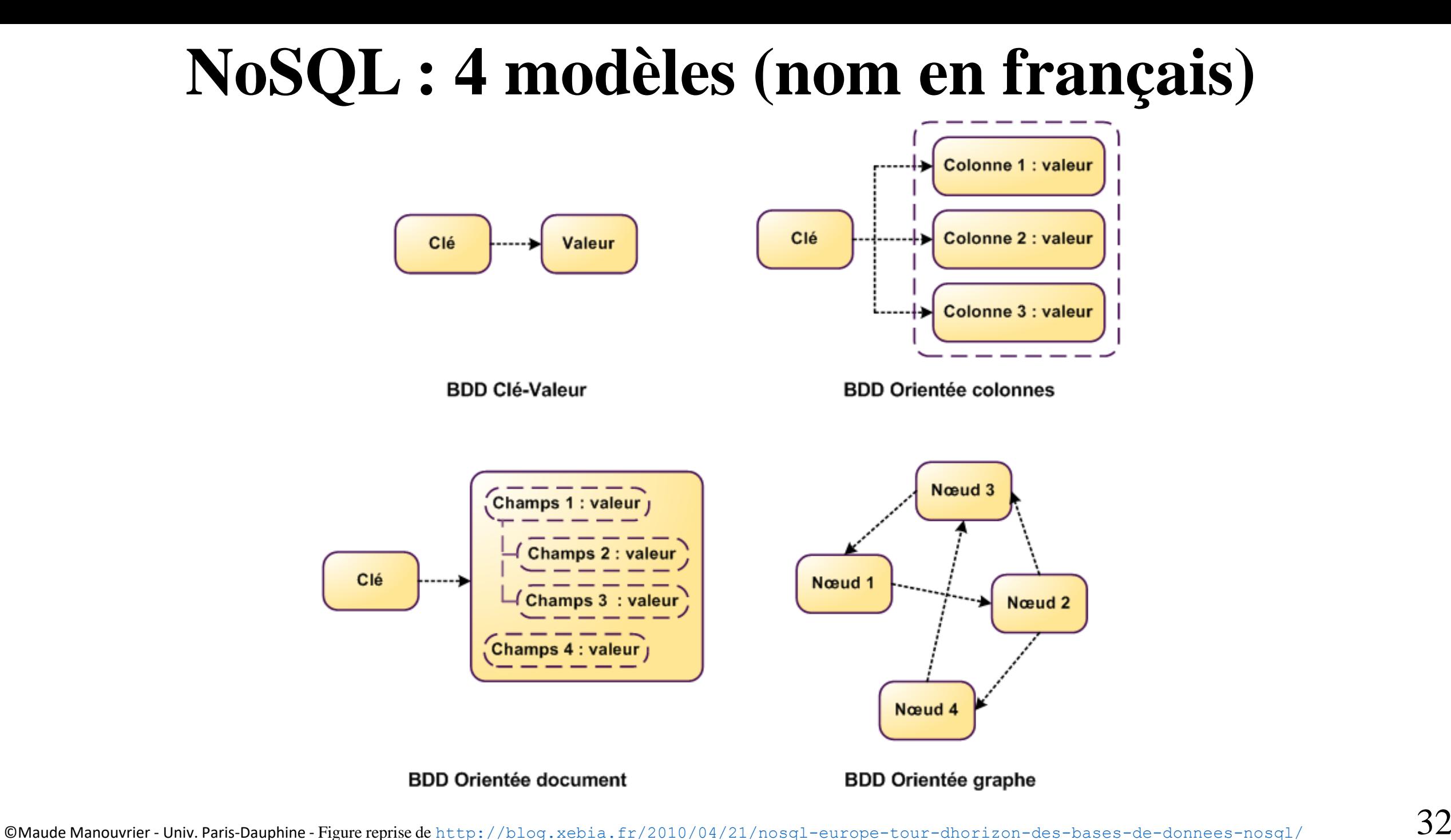

# **NoSQL : à chaque modèle ses critères**

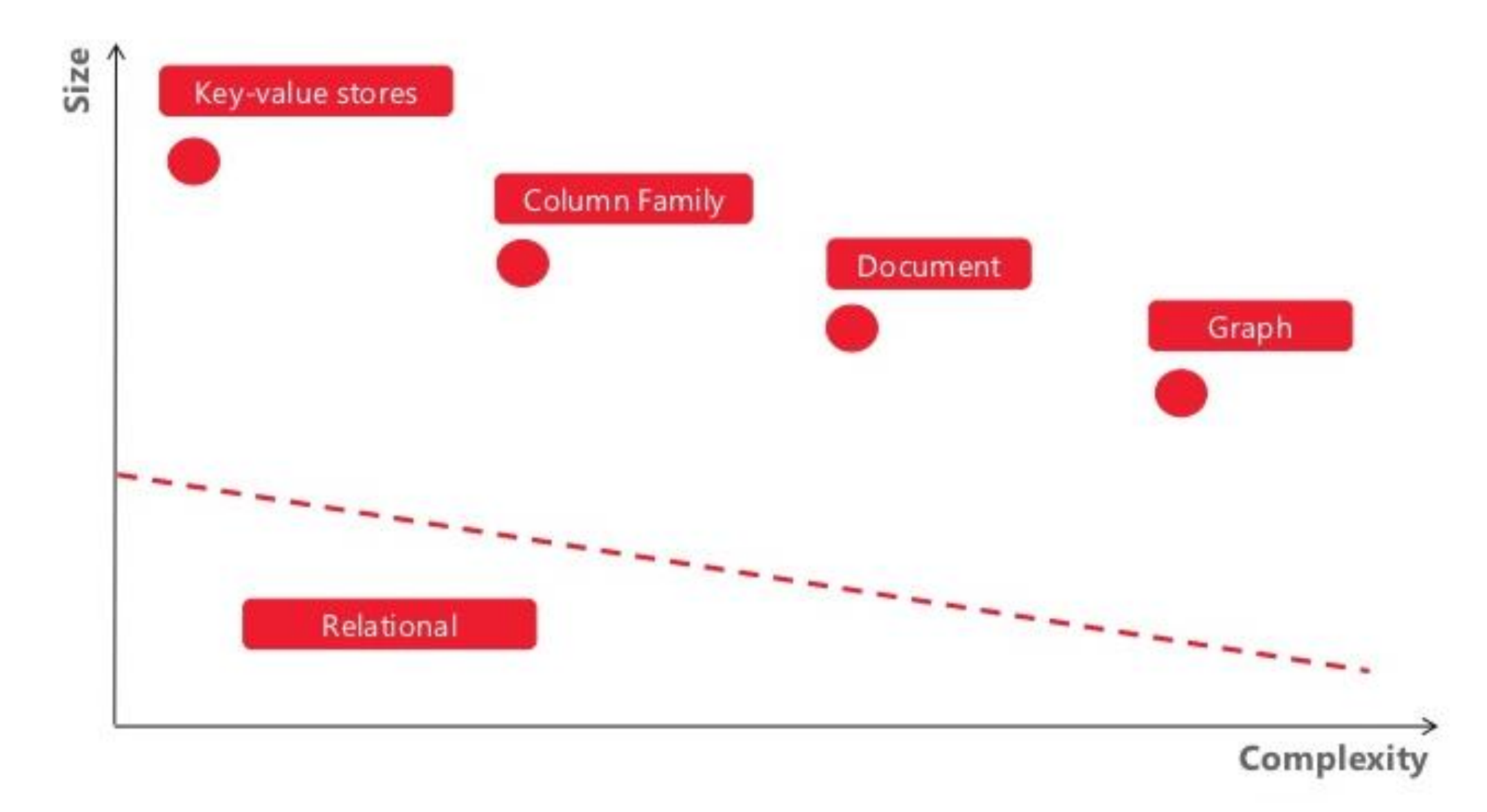

### **Modèle Clé - Valeur : Exemple**

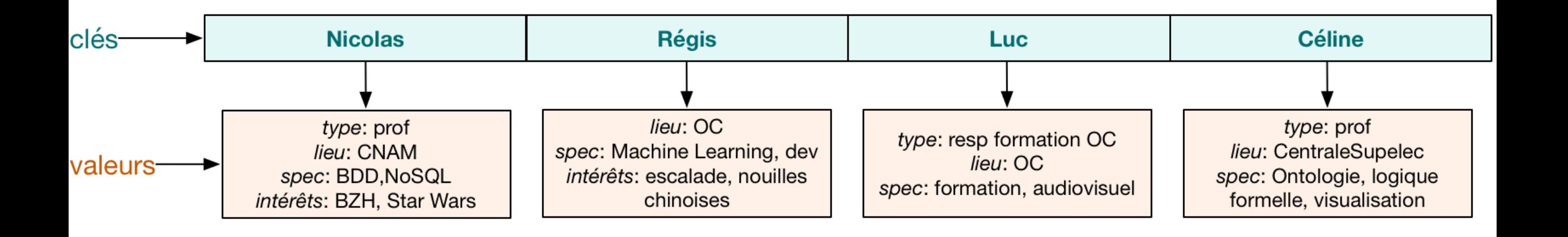

- clé : identifie la donnée de manière unique et permet de la gérer
- valeur : contient n'importe quel type de données

# **Modèle Clé - Valeur : principes**

- Principalement fait pour le stockage temporaire et ne permettent que 4 opérations :
	- création : créer un nouveau couple (clé, valeur)
	- lecture : lire un objet (récupérer la valeur) en connaissant sa clé
	- modification : mettre à jour (donner une nouvelle valeur à) l'objet associé à une clé
	- suppression : supprimer un objet connaissant sa clé
- Beaucoup utilisé en tant que cache, pour conserver les sessions d'un site web et plus généralement pour toutes les données que l'on ne souhaite conserver que pendant un certain laps de temps, pouvant aller de quelques secondes à quelques jours

#### **Exemple :**

- gestion de panier d'achat (Amazon)
- collecte d'événements (jeu en ligne**)**

### **Modèle Clé - Valeur : avantages, inconvénients et principaux moteurs**

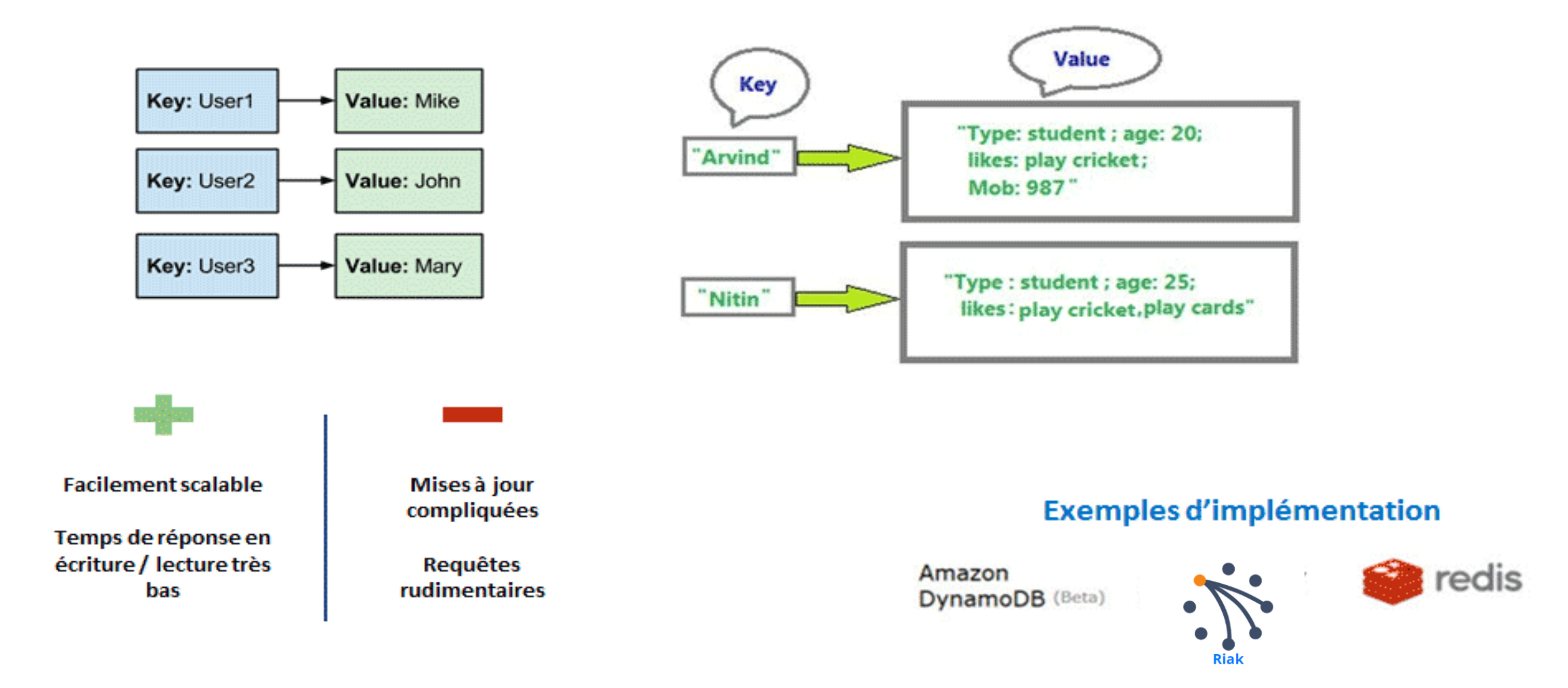
## **Classement des moteurs Clé - Valeur**

### $\Box$  include secondary database models

68 systems in ranking, February 2023

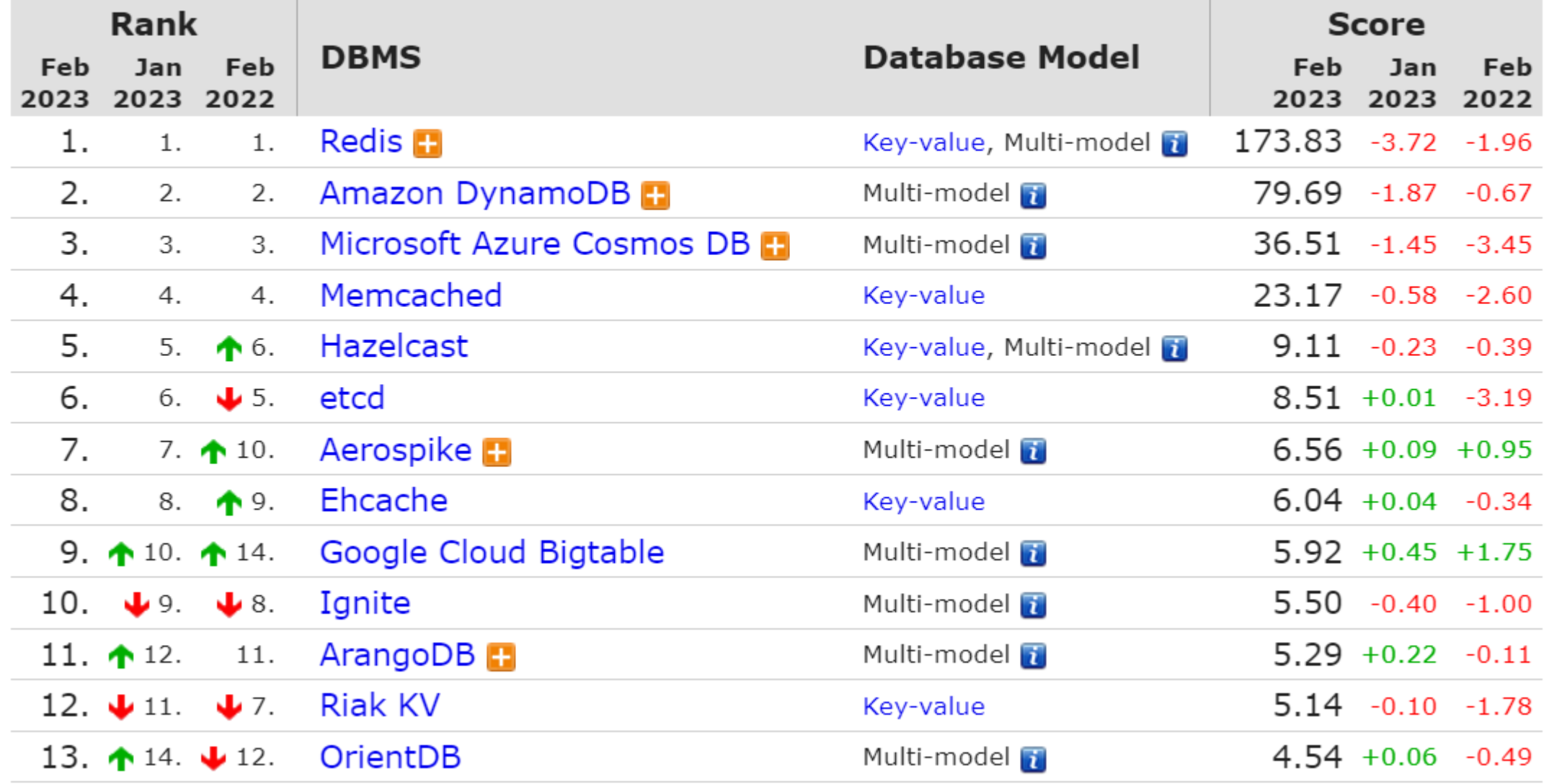

©Maude Manouvrier - Univ. Paris-Dauphine - <https://db-engines.com/en/ranking/key-value+store> 37

## **NoSQL : Modèle Colonne**

## **Orientées Colonnes**

sont très proches des SGBDR, on y retrouve le principe de « table », mais elles présentent deux grosses différences : les colonnes sont dynamiques et l'historisation de la données se fait à la valeur et non à la ligne.

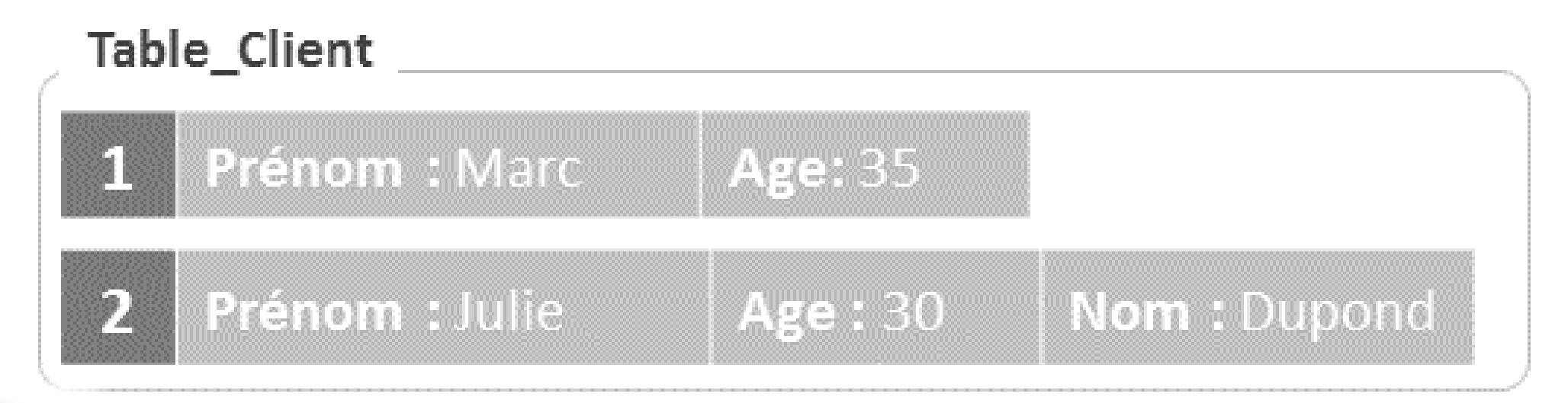

Figure reprise de <http://tech.aramisauto.com/common/2016/10/03/nosql-a-quoi-ca-sert.html> 38

## **Modèle orienté colonne : Exemple**

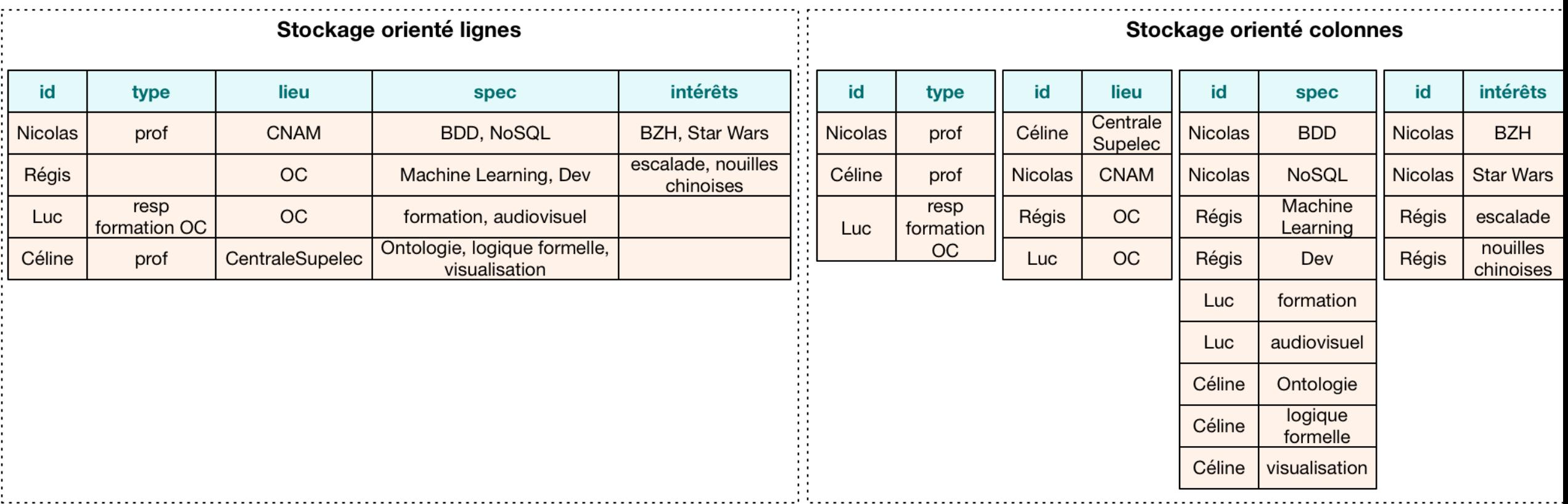

## **Modèle orienté colonne : principes**

- Non-adapté pour les données non-structurées et la lecture de données spécifiques
- Adapté pour effectuer des traitements sur des colonnes comme les agrégats (comptage, moyennes, cooccurrences...) ou les gros calculs analytiques
- Adapté lorsque l'on doit stocker de très nombreux évènements qui doivent être mis à jour très régulièrement. Comme par exemple :
	- Le suivi de colis (de nombreux évènements dont le statut change : En préparation, en cours de livraison, livré..)
	- La récupération et l'analyse de données en temps réel issues de capteurs, IOT etc.

## **Modèle orienté colonne : avantages, inconvénients et principaux moteurs**

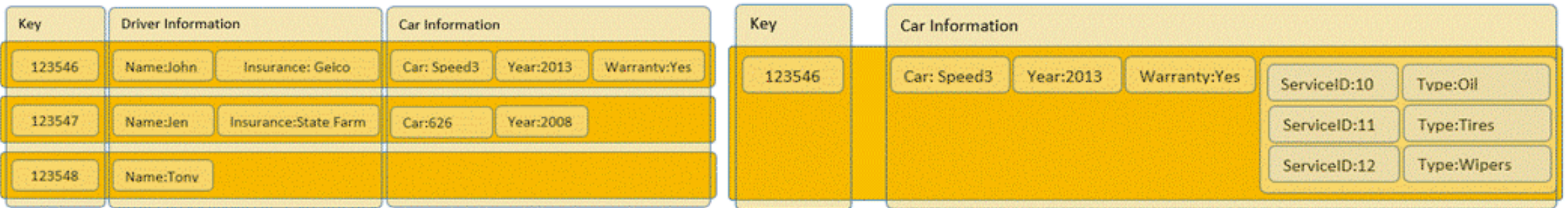

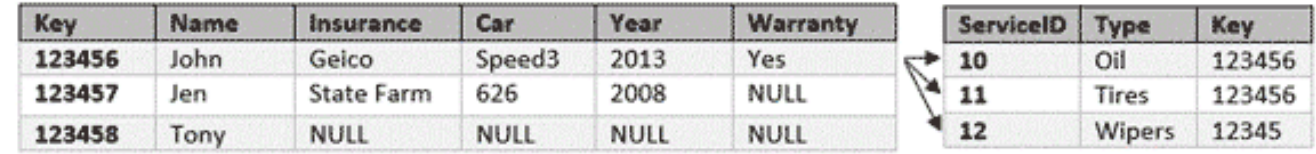

Capacité de stockage accrue

Accès rapide aux données

**Efficace surtout pour** des données de même type et similaires

Requêtage limité

#### Exemples d'implémentation

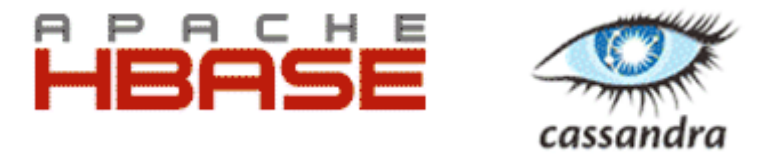

## **Classement des moteurs orientés colonne**

#### $\Box$  include secondary database models

13 systems in ranking, February 2023

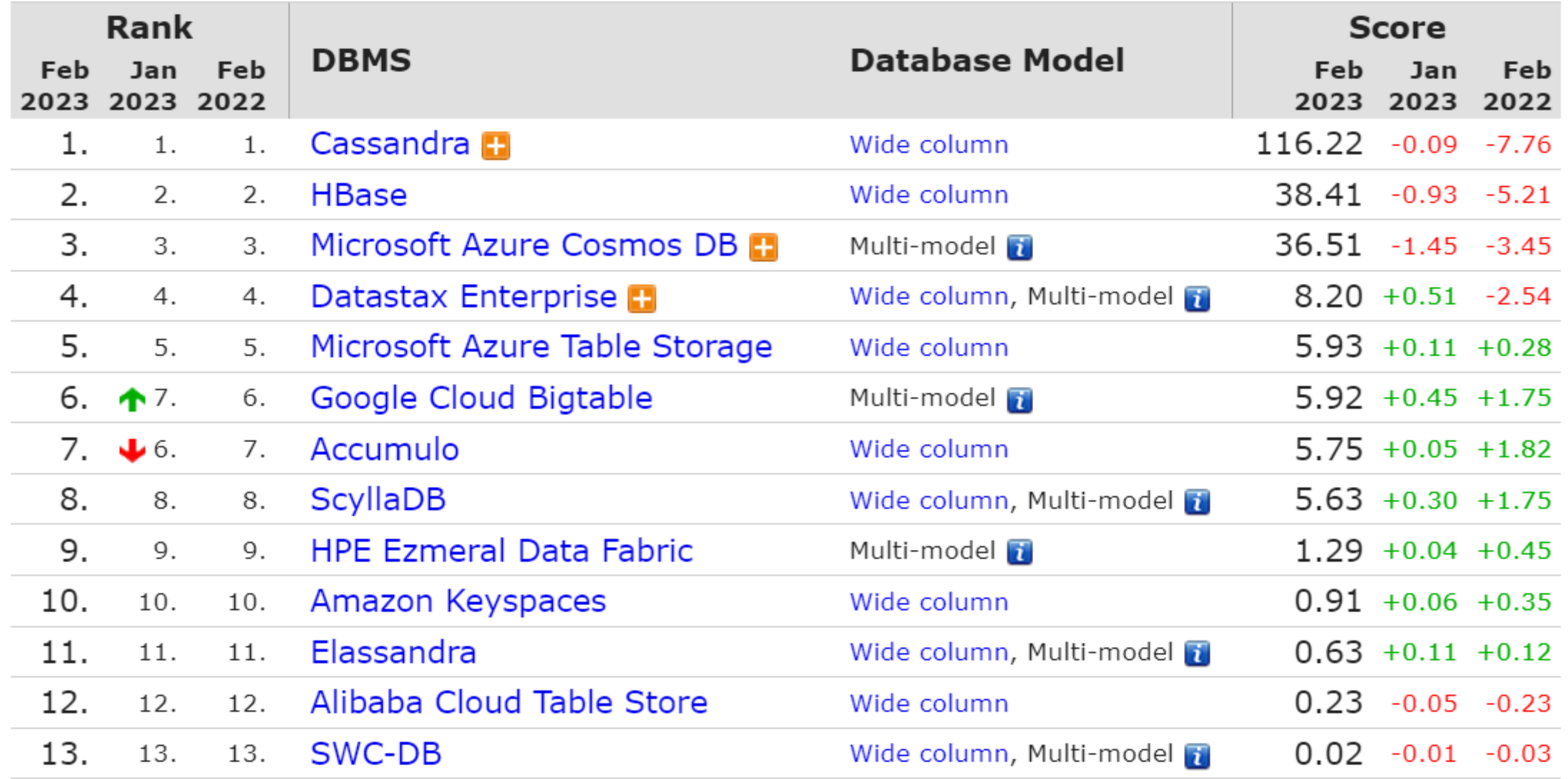

©Maude Manouvrier - Univ. Paris-Dauphine - <https://db-engines.com/en/ranking/wide+column+store>  $42\,$ 

## **NoSQL : Modèle document Orientées Documents**

reposent également sur le paradigme [clé, valeur], mais la valeur, dans ce cas, est un document (JSON ou XML) sur lequel il est possible requêter.

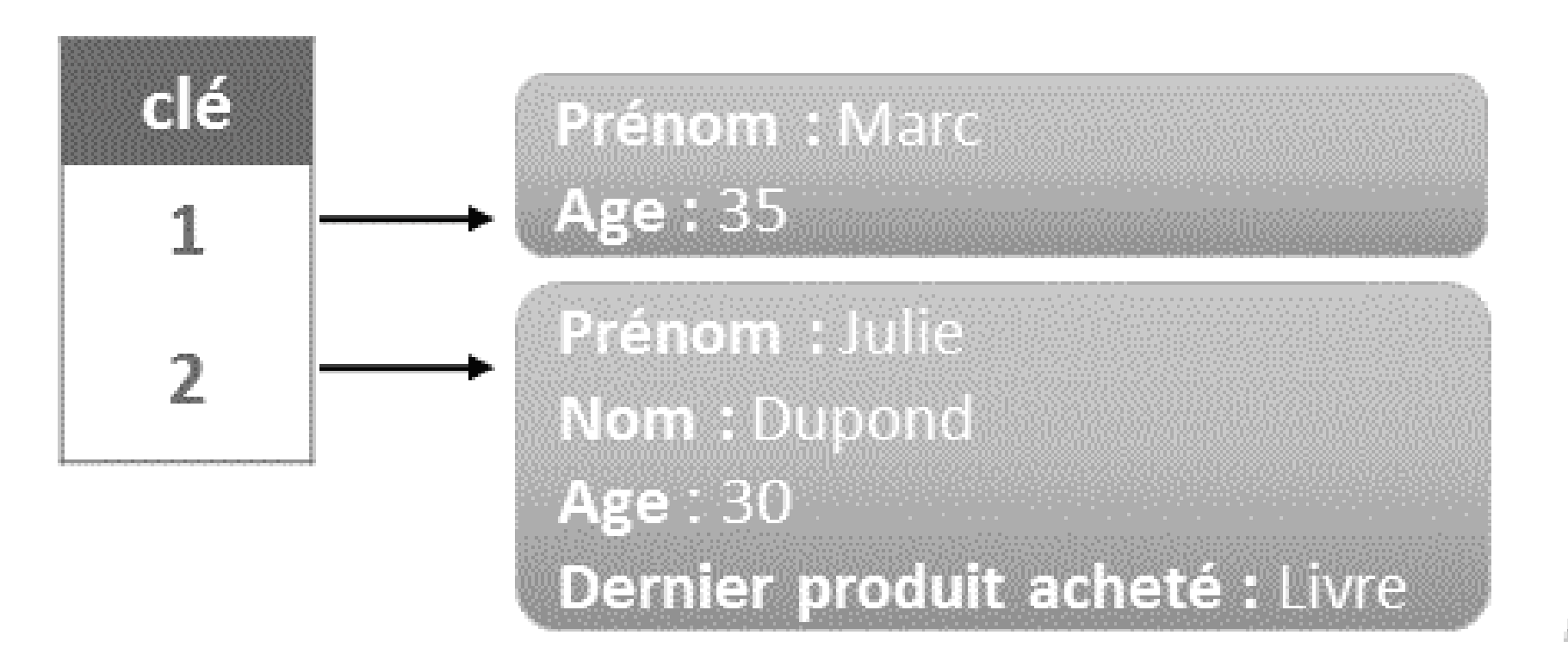

illustrc

©Maude Manouvrier - Univ. Paris-Dauphine - Figure reprise de <http://tech.aramisauto.com/common/2016/10/03/nosql-a-quoi-ca-sert.html> 43

## **Exemples de données orientées documents**

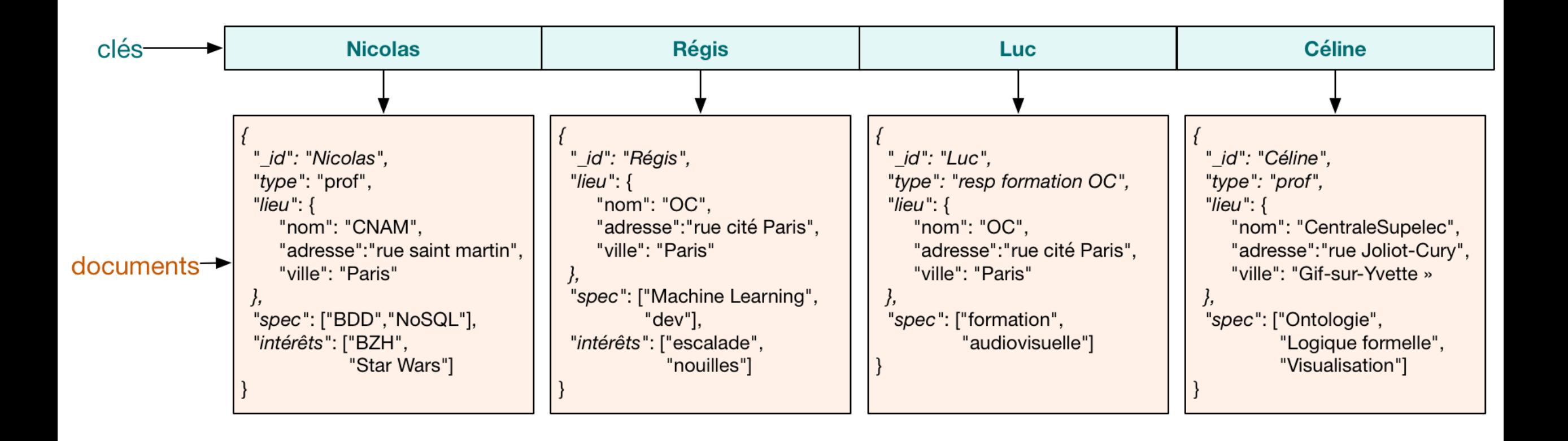

## **Modèle orienté document : principes**

- Documents structurés mais sans définition de structure préalable nécessaire
- Possibilité de requêter et manipuler ces documents, et notamment récupérer, via une seule clé, un ensemble d'informations structurées de manière hiérarchique (en relationnel, cette opération nécessite plusieurs jointures qui sont très coûteuse en ressources)
- Pas adapté pour les données interconnectées ni pour les données non-structurées
- Exemple d'applications : données clients (stockage de toutes les transactions et information du client (liées à une même clé) au sein d'un même document), gestion de catalogue de produits …

### **Modèle orienté document : avantages, inconvénients et principaux moteurs**

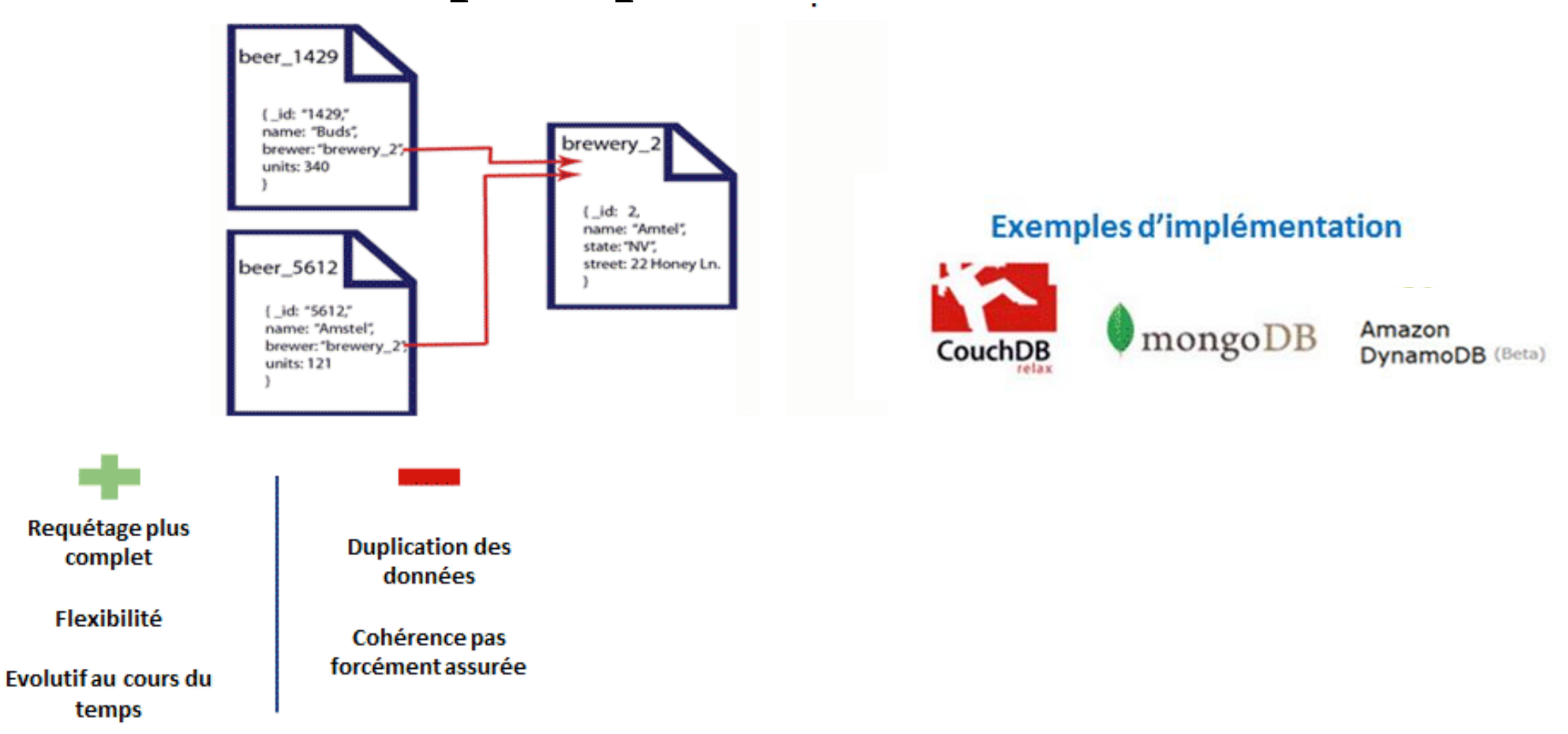

## **Classement des moteurs orientés document**

 $\Box$  include secondary database models

56 systems in ranking, February 2023

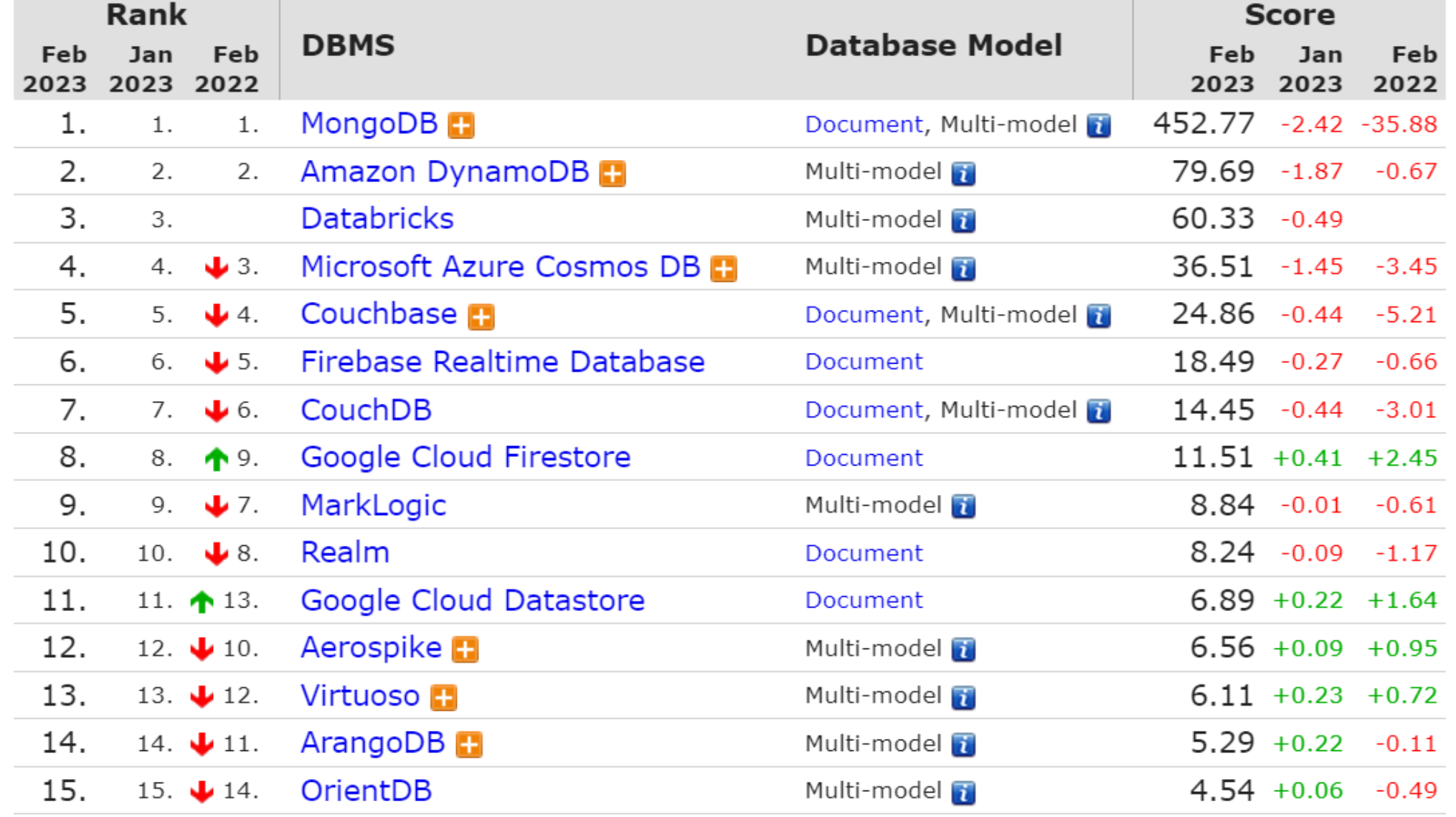

©Maude Manouvrier - Univ. Paris-Dauphine - <https://db-engines.com/en/ranking/document+store>  $47$ 

# **NoSQL : Modèle graphe Orientées Graphes**

stockent les données en se basant sur la théorie des graphes. Elles s'appuient sur la notion de nœuds et de relations.

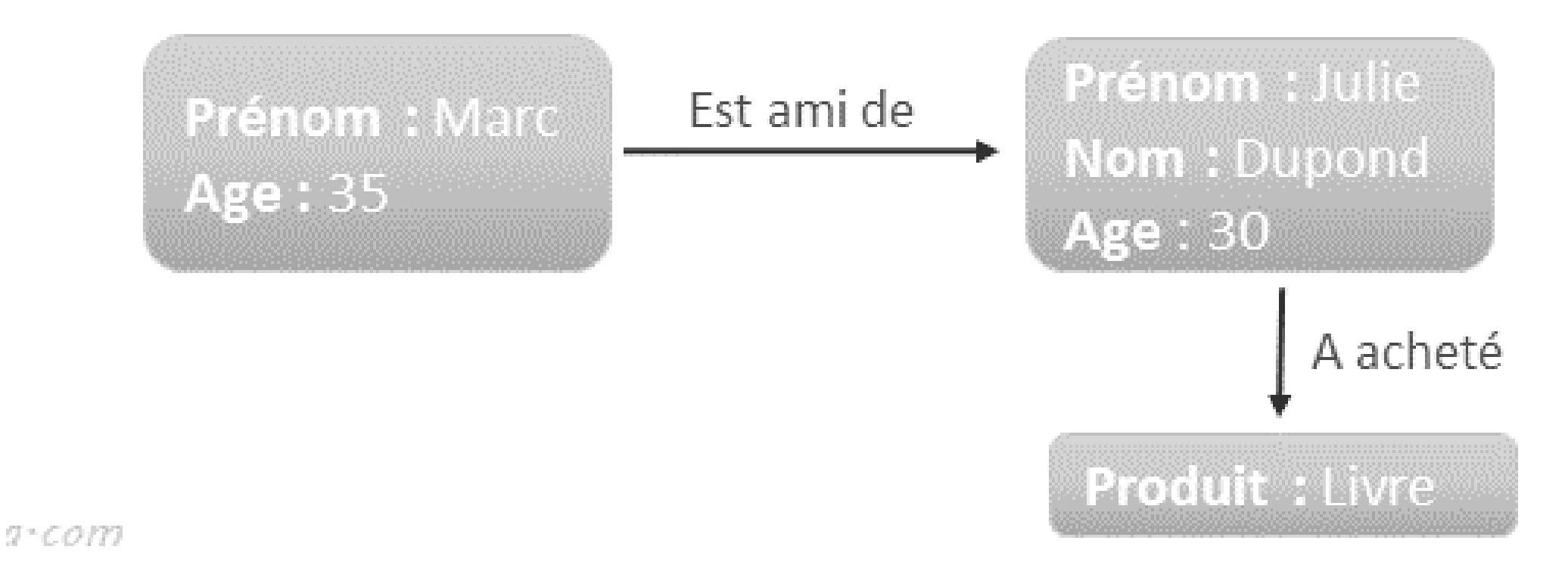

 $\blacksquare$   $\blacksquare$   $\blacks$ 

## **Données orientées graphe : Exemple**

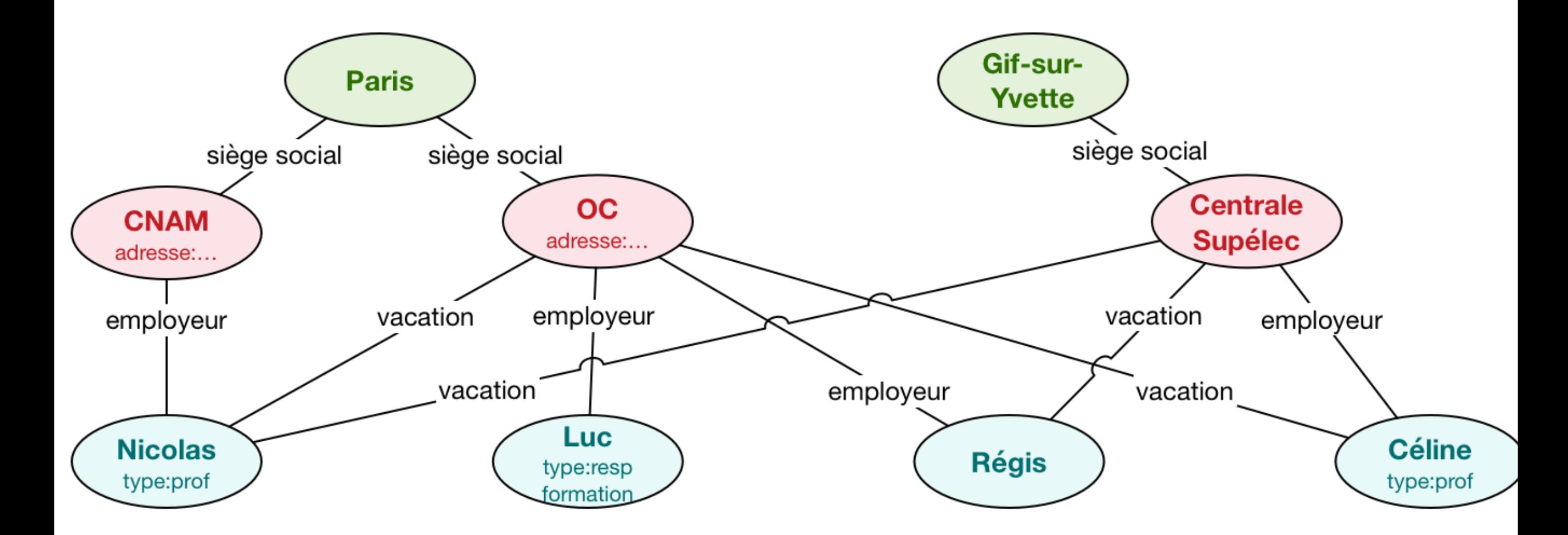

 $\,$  CMaude Manouvrier - Univ. Paris-Dauphine - Figure reprise de <https://openclassrooms.com/courses/4462426-maitrisez-les-bases-de-donnees-nosql>  $\,$  49  $\,$ 

## **Modèle orienté graphe : principes**

- Basé sur la théorie des graphes
- Adapté aux objets complexes organisés en réseaux, aux données présentant des dépendances fortes
- Beaucoup plus rapides que les autres systèmes de stockage pour manipuler les données fortement connectées
- Non adapté pour tous les autres contextes que celui des "données fortement connectées"
- Applications : modélisation des données provenant des réseaux sociaux (Twitter, Facebook…), moteur de recommandation, Données géo spatiales (réseaux ferrés etc.) …

## **Modèle orienté graphe : avantages, inconvénients et principaux moteurs**

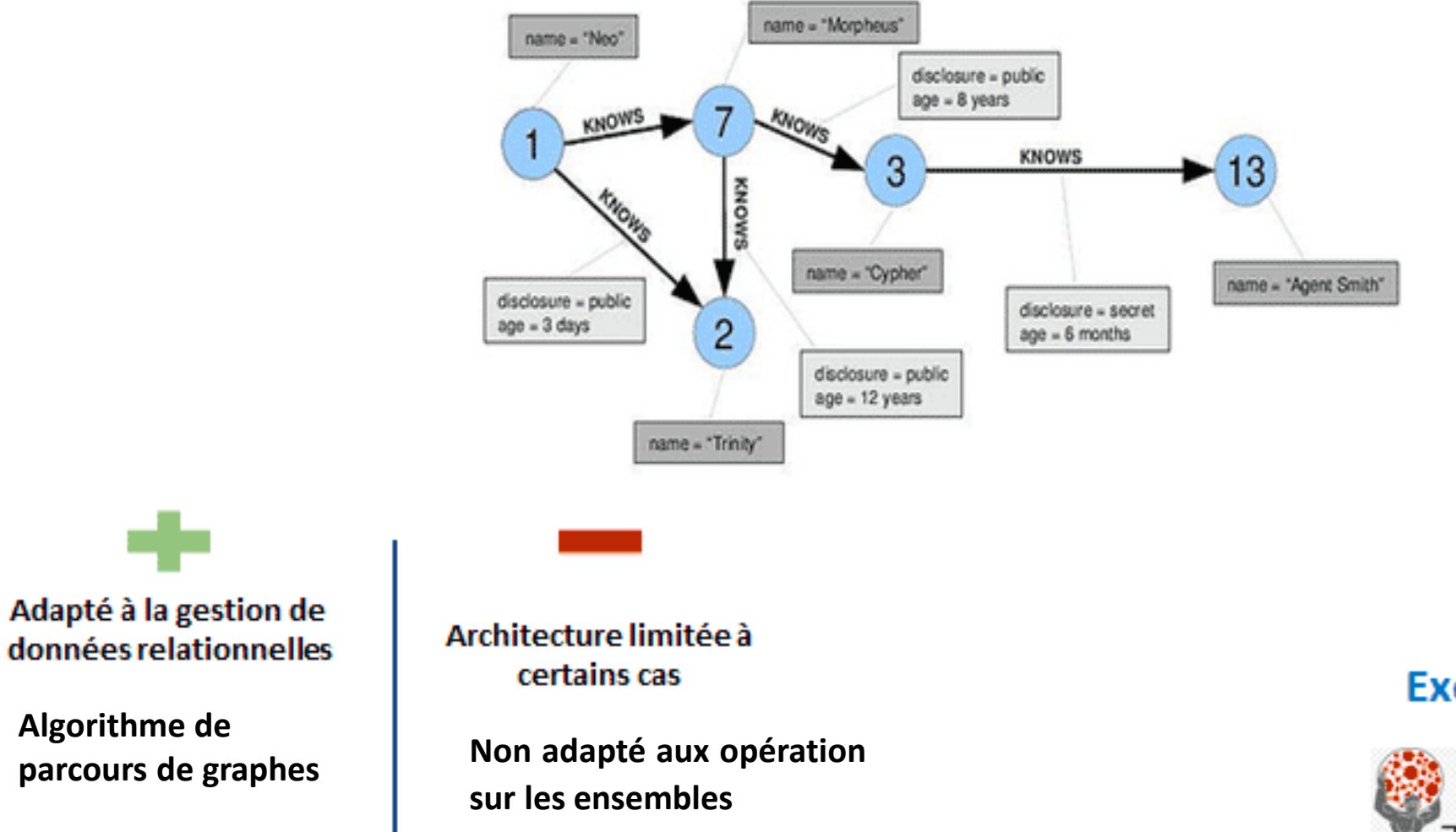

### **Exemple d'implémentation**

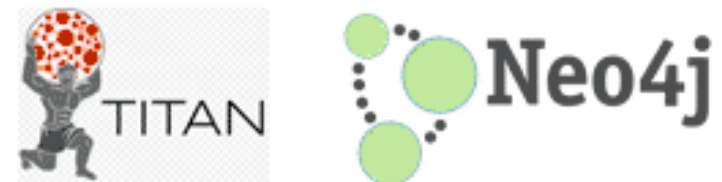

## **Classement des moteurs orientés graphe**

 $\Box$  include secondary database models

39 systems in ranking, February 2023

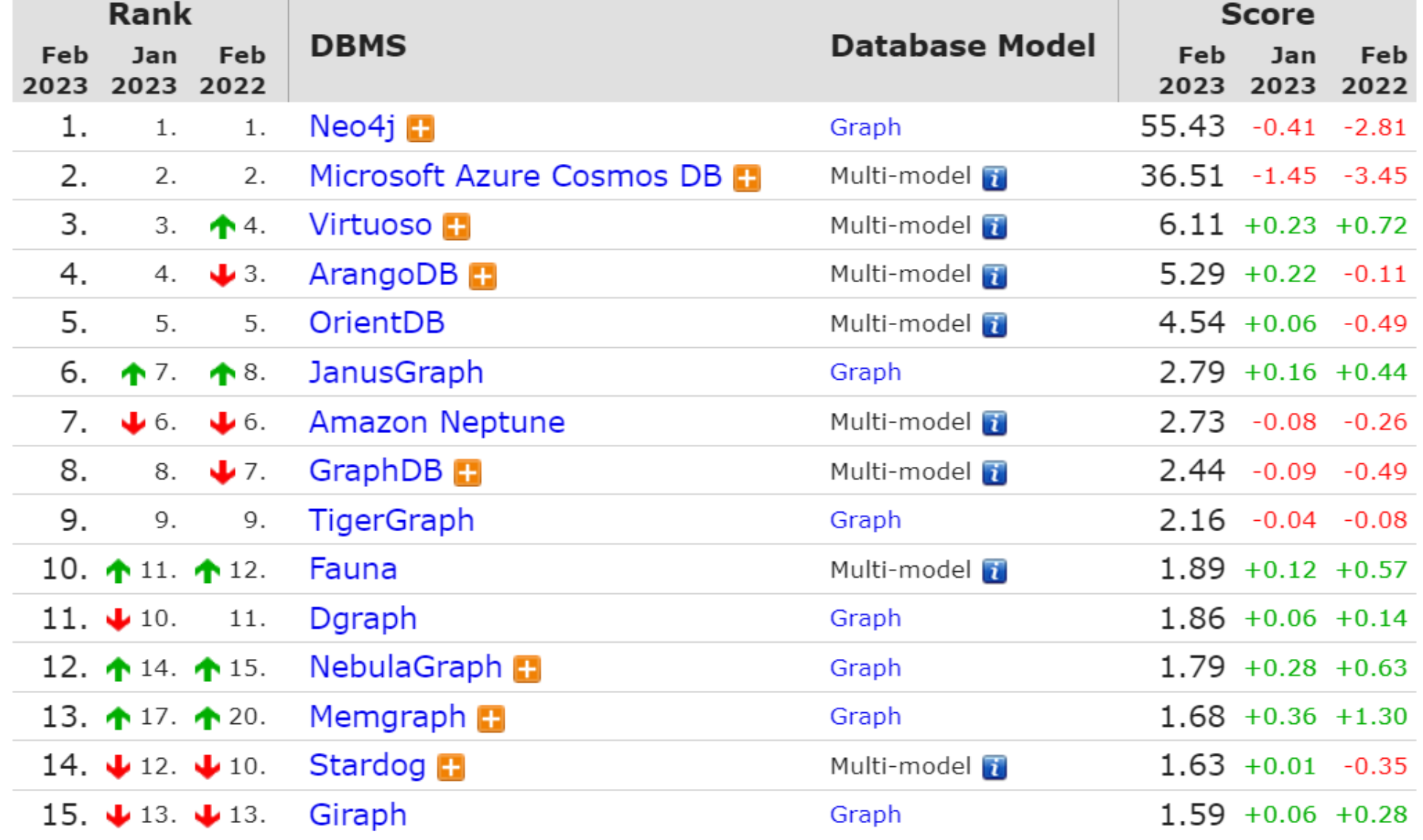

©Maude Manouvrier - Univ. Paris-Dauphine - <https://db-engines.com/en/ranking/graph+dbms> 52

## **SQL vs NoSQL**

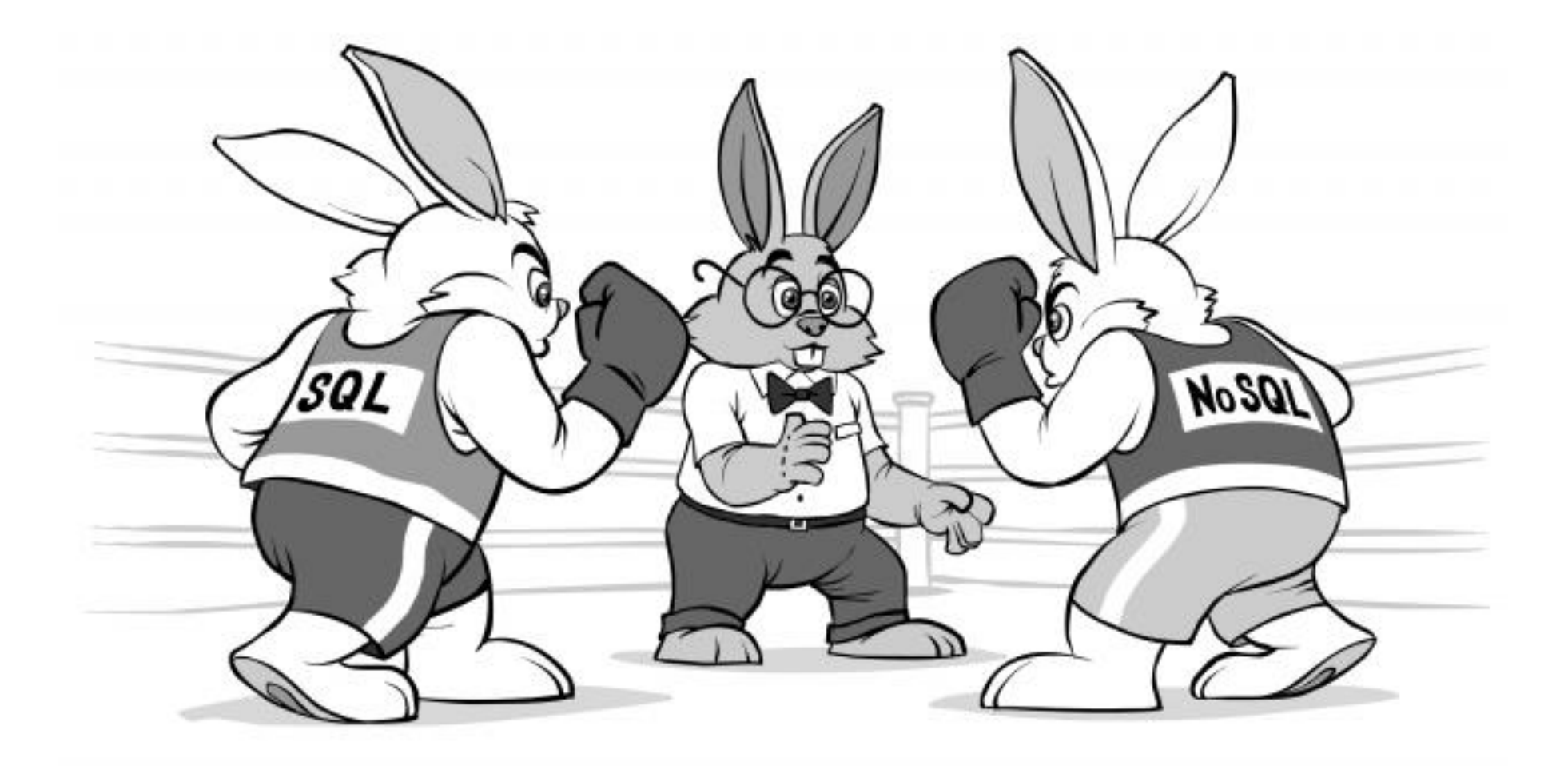

## **SQL vs NoSQL : nombre de moteurs**

DBMS popularity broken down by database model

Number of systems per category, February 2023

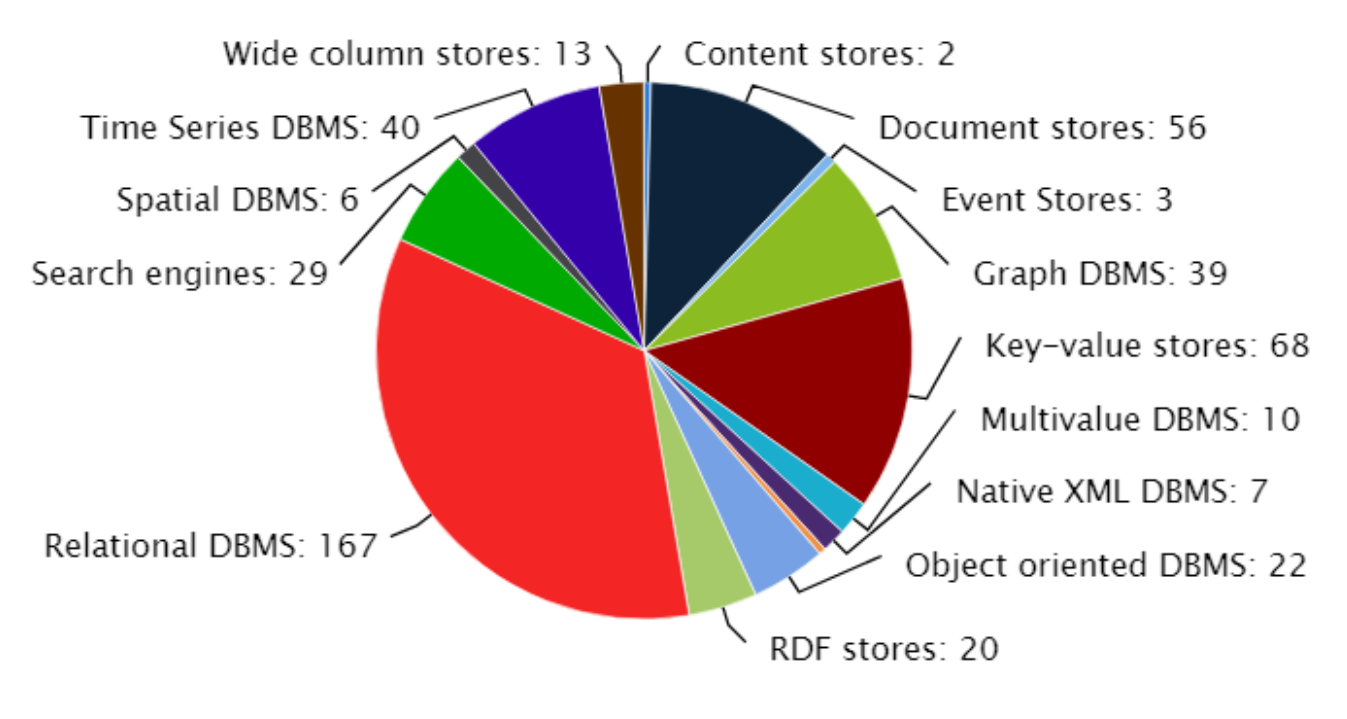

© 2023, DB-Engines.com

DB-Engines lists 410 different database management systems, which are classified according to their database model (e.g. relational DBMS, key-value stores etc.).

This pie-chart shows the number of systems in each category. Some of the systems belong to more than one category.

## **SQL vs NoSQL : pourcentage d'utilisation**

Ranking scores per category in percent, February 2023

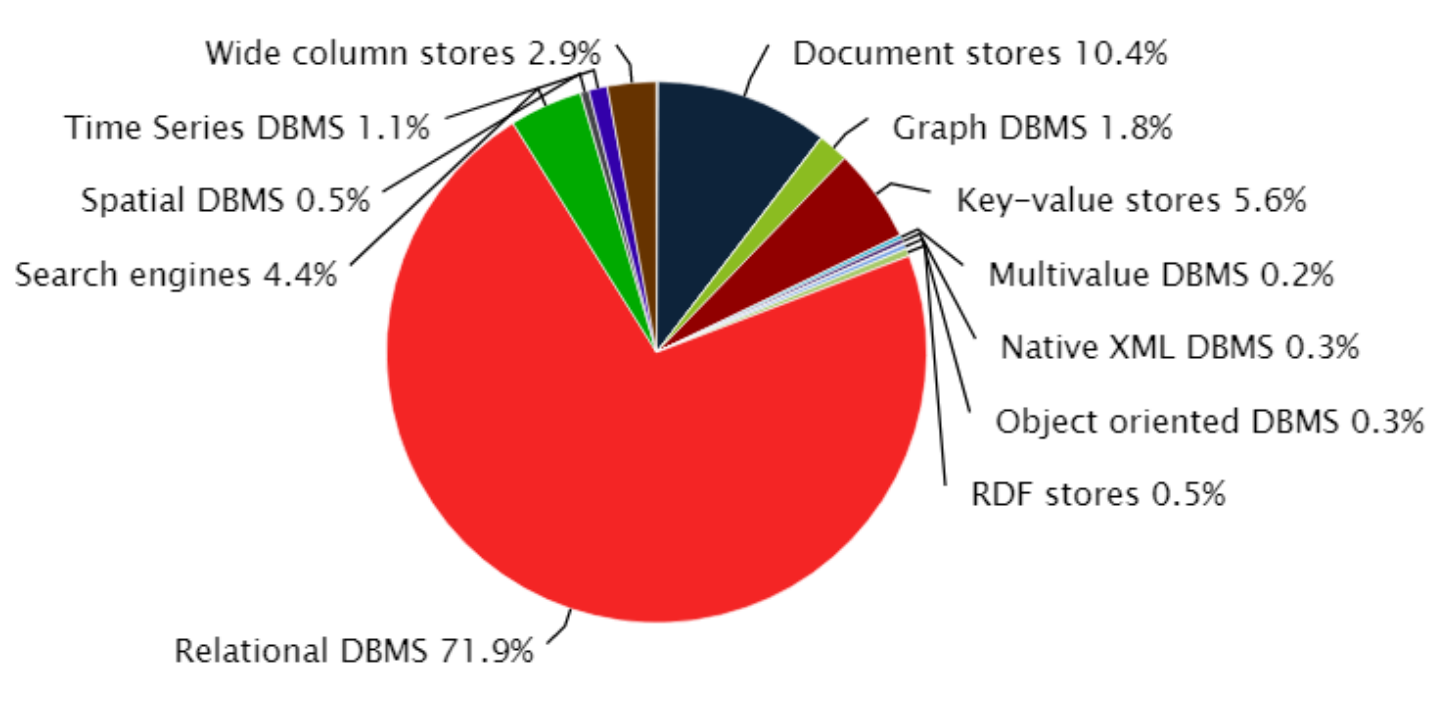

© 2023, DB-Engines.com

This chart shows the popularity of each category. It is calculated with the popularity (i.e. the ranking scores) of all individual systems per category. The sum of all ranking scores is 100%.

## **SQL vs NoSQL : les points forts de chaque modèle**

### **SQL**

- Généraliste
- Logique : schémas, contraintes
- Cohérence forte
- **Executives** limitées
- Langage standard: SQL
- **Exercice Traitements centralisés**

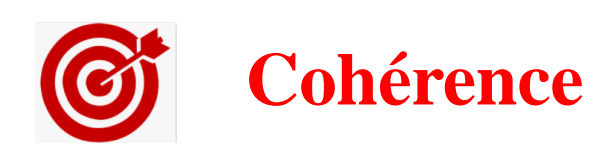

### **NoSQL**

- Systèmes sur mesure
- Pas de schéma ni contrainte
- $\blacksquare$  Cohérence « à terme »
- **E** Ressources « illimitées »
- Langages spécialisés, API
- Traitements distribués (MapReduce)

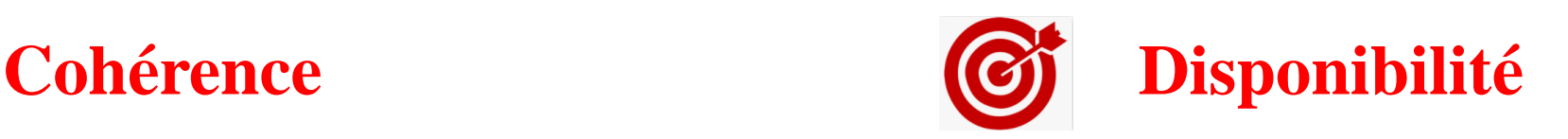

## **SQL vs NoSQL : ACID vs BASE**

- **A***tomicité* : une transaction s'effectue entièrement ou pas du tout
- **C***ohérence* : le contenu d'une base doit être cohérent au début et à la fin d'une transaction
- **I***solation* : les modifications d'une transaction ne sont visibles/modifiables que quand celle-ci a été validée
- **D***urabilité* : une fois la transaction validée, l'état de la base est permanent (non affecté par les pannes ou autre)

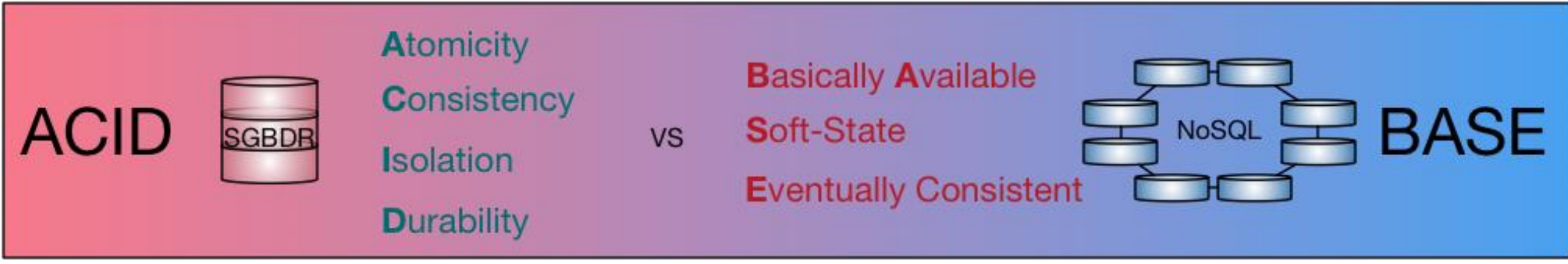

- **B**a*sically Available* : quelle que soit la charge de la base de données (données/requêtes), le système garantie un taux de disponibilité de la donnée (mais réponse à la requête pouvant contenir des erreurs)
- **S***oft-state* : l'état de la BD n'est pas garanti à un instant donné (les mises à jour ne sont pas immédiates)
- **E***ventually consistent* : la cohérence des données à un instant donné n'est pas primordiale mais à terme, la base atteindra un état cohérent

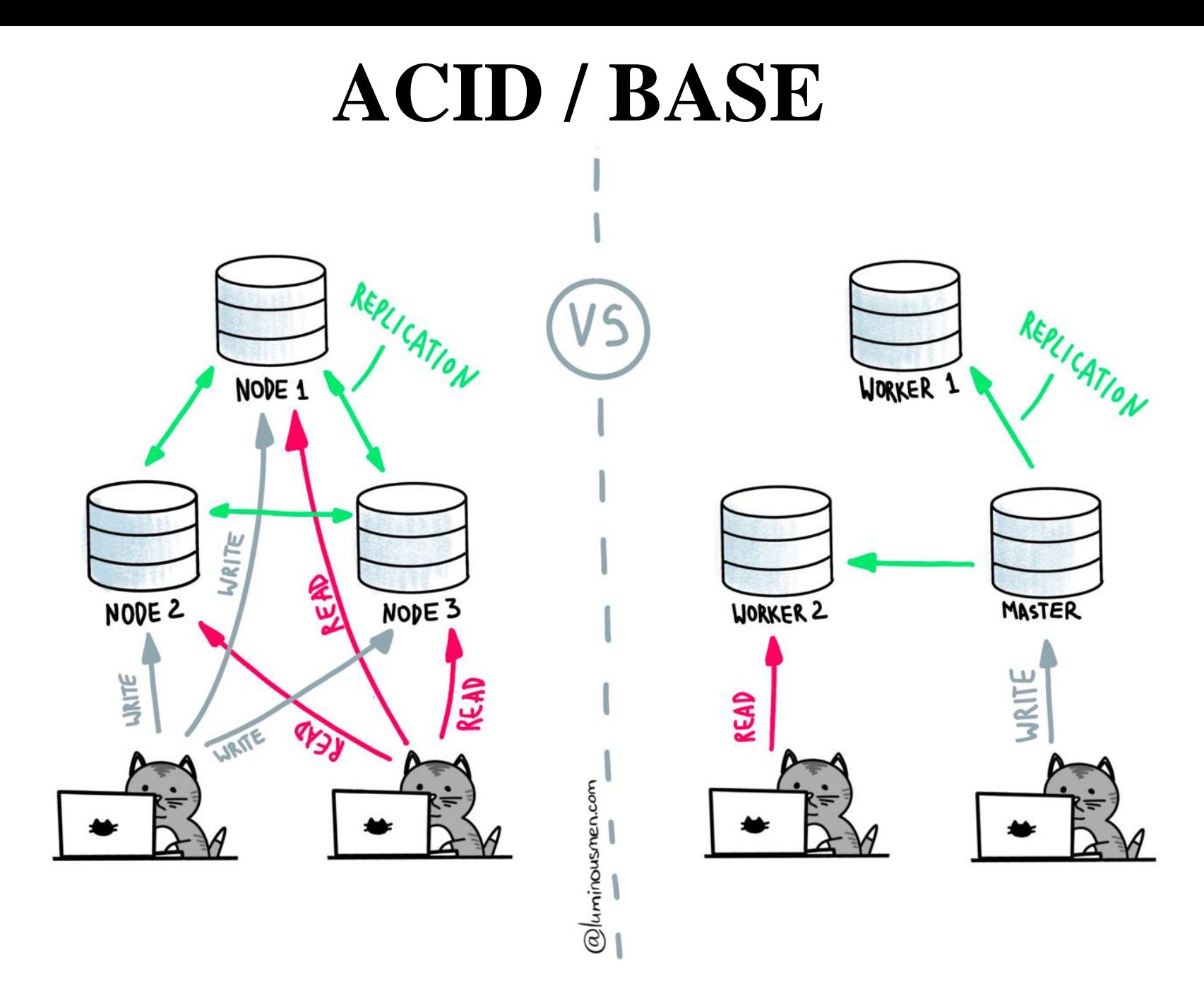

## **Théorème de CAP**

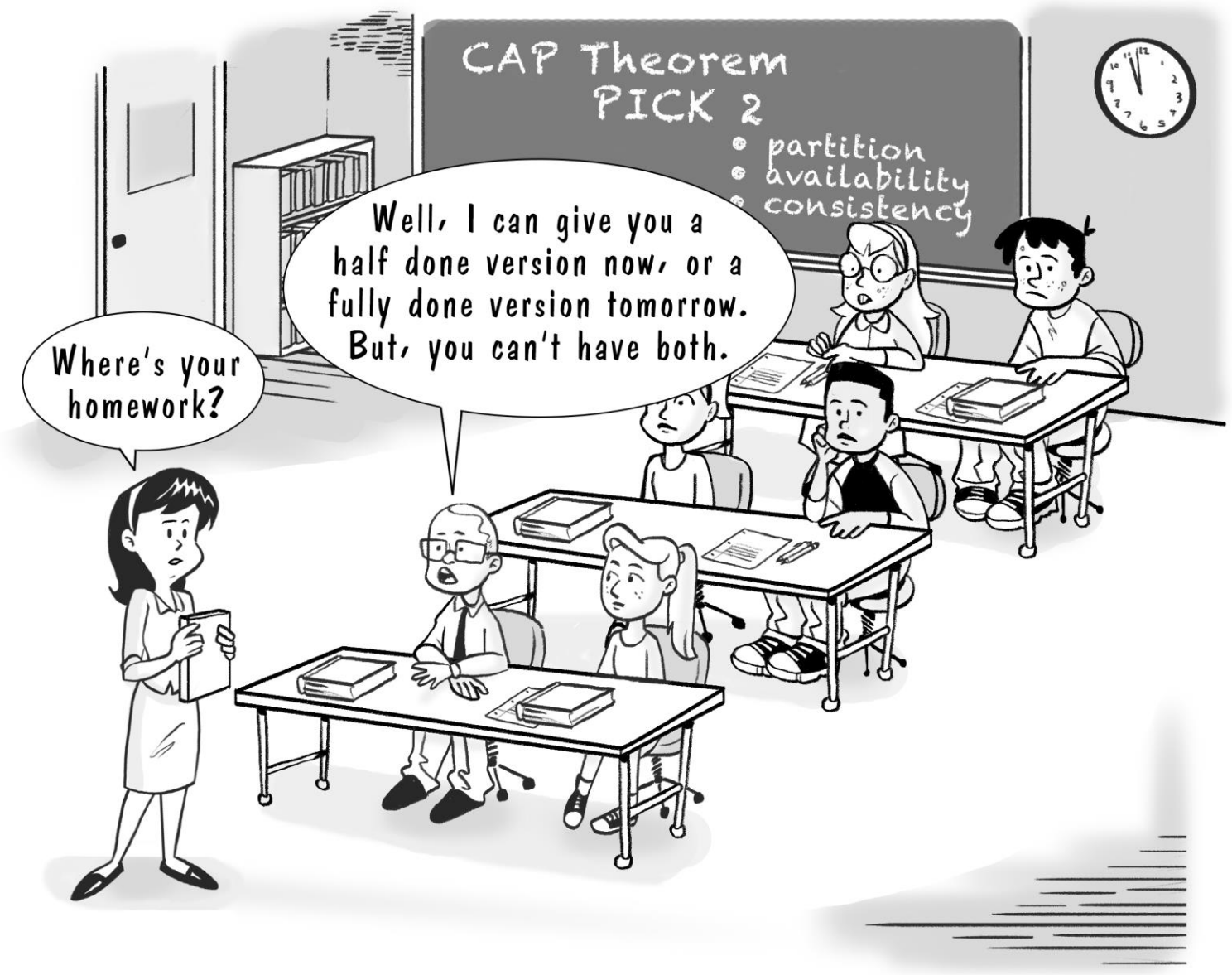

Brewer, Eric A. "Towards robust distributed systems." *PODC*. Vol. 7. No. 10.1145. 2000.

[https://sites.cs.ucsb.edu/~ric](https://sites.cs.ucsb.edu/~rich/class/cs293b-cloud/papers/Brewer_podc_keynote_2000.pdf) [h/class/cs293b](https://sites.cs.ucsb.edu/~rich/class/cs293b-cloud/papers/Brewer_podc_keynote_2000.pdf)[cloud/papers/Brewer\\_podc\\_keyno](https://sites.cs.ucsb.edu/~rich/class/cs293b-cloud/papers/Brewer_podc_keynote_2000.pdf) [te\\_2000.pdf](https://sites.cs.ucsb.edu/~rich/class/cs293b-cloud/papers/Brewer_podc_keynote_2000.pdf)

©Maude Manouvrier - Univ. Paris-Dauphine – Dessin repris de <https://devops.com/the-cap-theorem/>

## **Théorème de CAP : Cohérence, Disponibilité et Partitionnement**

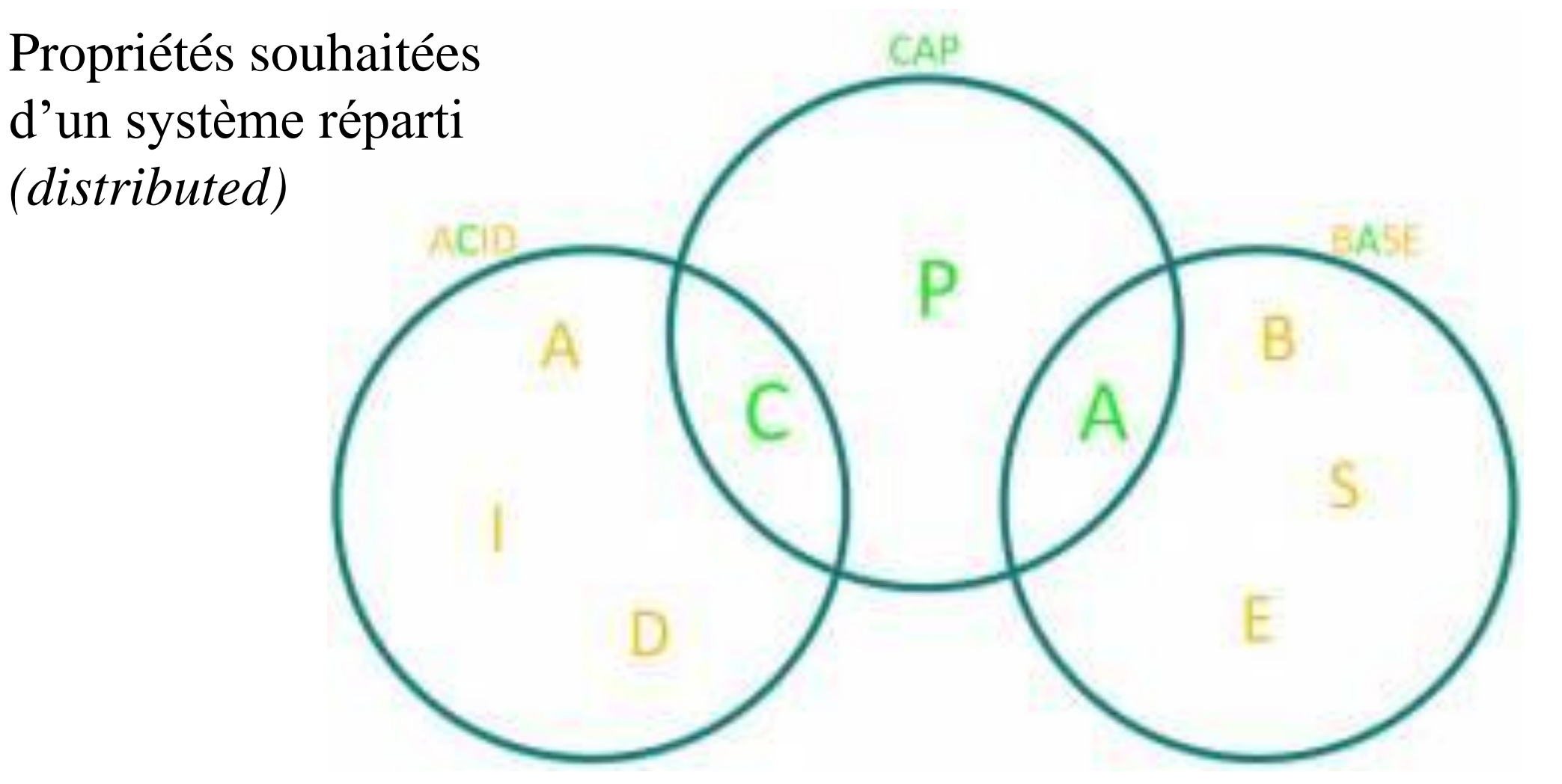

©Maude Manouvrier - Univ. Paris-Dauphine - Repris de <http://en.dwhwiki.info/concepts/acid>

## **Théorème de CAP :**  *Consistency, Availability, Partition Tolerence*

### **C: Consistency**

At any given time, all nodes in the network have exactly the same (most recent) value.

#### A: Availability

Every request to the network receives a response, though without any guarantee that returned data is the most recent.

### **P: Partition tolerance**

The network continues to operate, even if an arbitrary number of nodes are failing.

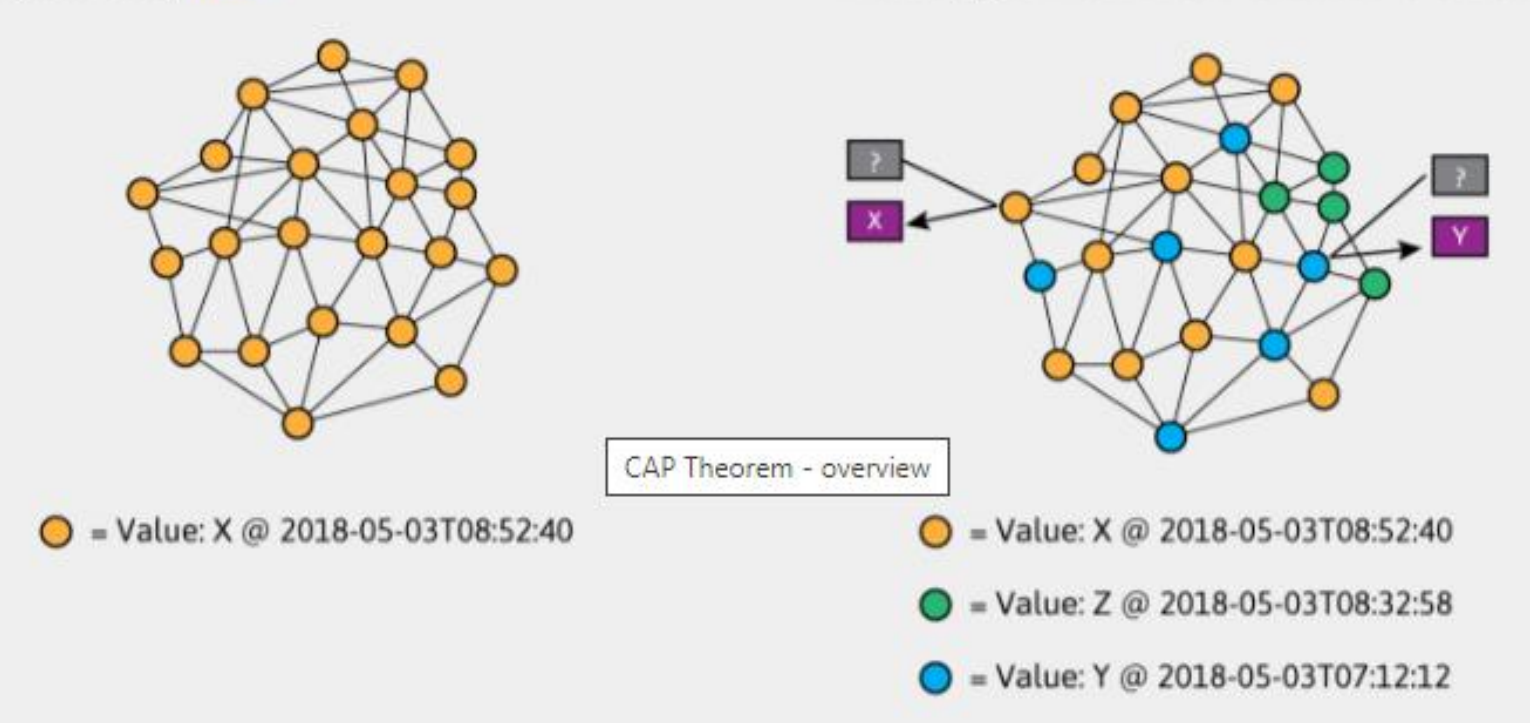

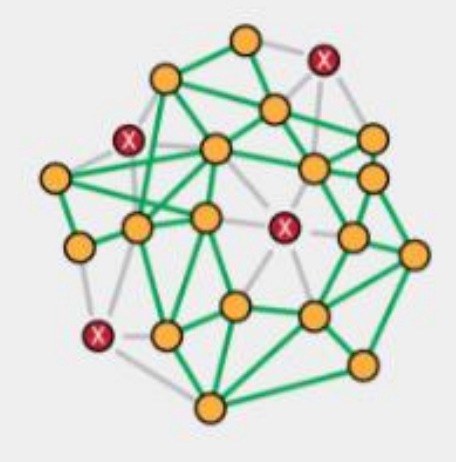

#### ©Maude Manouvrier - Univ. Paris-Dauphine - Repris de <https://cryptographics.info/cryptographics/blockchain/cap-theorem/>

### **Théorème de CAP : impossibilité d'avoir les 3 propriétés**

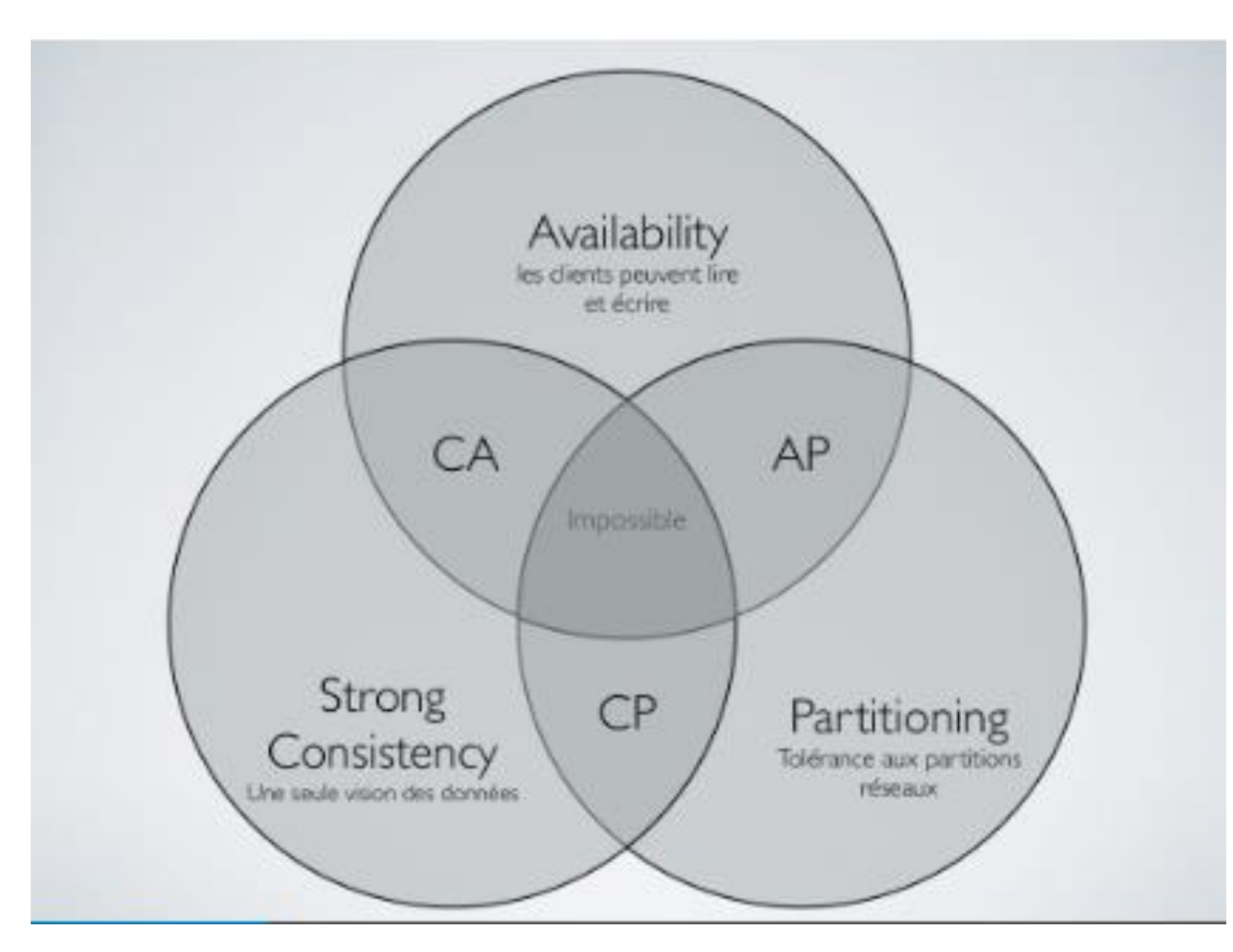

62

©Maude Manouvrier - Univ. Paris-Dauphine - Repris de <http://blog.ippon.fr/2015/02/26/presentation-de-la-base-de-donnees-riak-les-slides/>

## **Théorème de CAP : 2 propriétés sur 3**

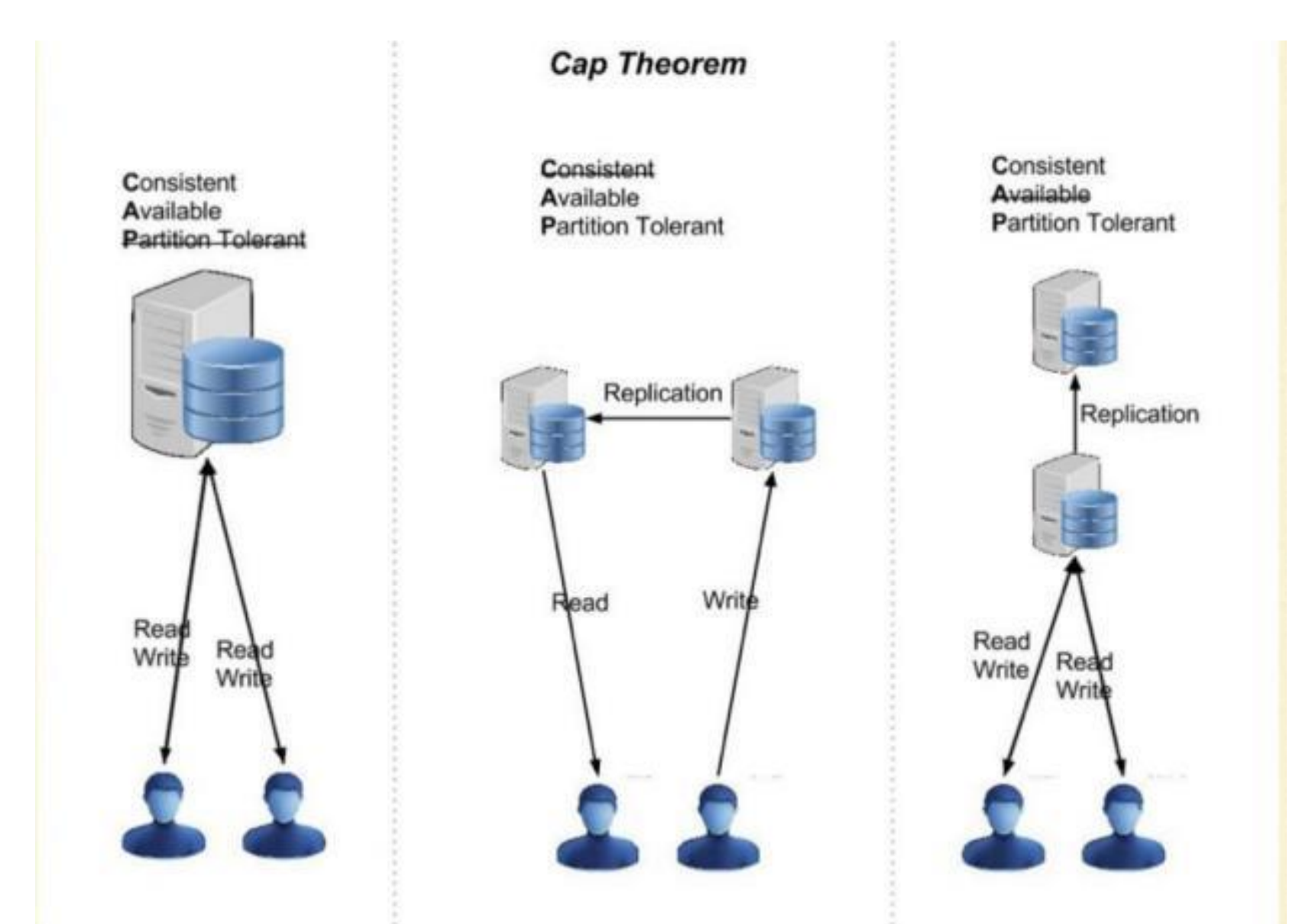

©Maude Manouvrier - Univ. Paris-Dauphine – Repris de [https://mytechnetknowhows.wordpress.com/2016/05/31/cap-theorem](https://mytechnetknowhows.wordpress.com/2016/05/31/cap-theorem-consistency-availability-and-partition-tolerance/)[consistency-availability-and-partition-tolerance/](https://mytechnetknowhows.wordpress.com/2016/05/31/cap-theorem-consistency-availability-and-partition-tolerance/)

## **Positionnement des moteurs selon CAP**

- **C***onsistency* (Cohérence) : une donnée n'a qu'un seul état visible quel que soit le nombre de réplicas
- **A***vailability* (Disponibilité) : tant que le système tourne (distribué ou non), la donnée doit être disponible
- **P***artition Tolerance* (Distribution) : quel que soit le nombre de serveurs, toute requête doit fournir un résultat correctAvailability

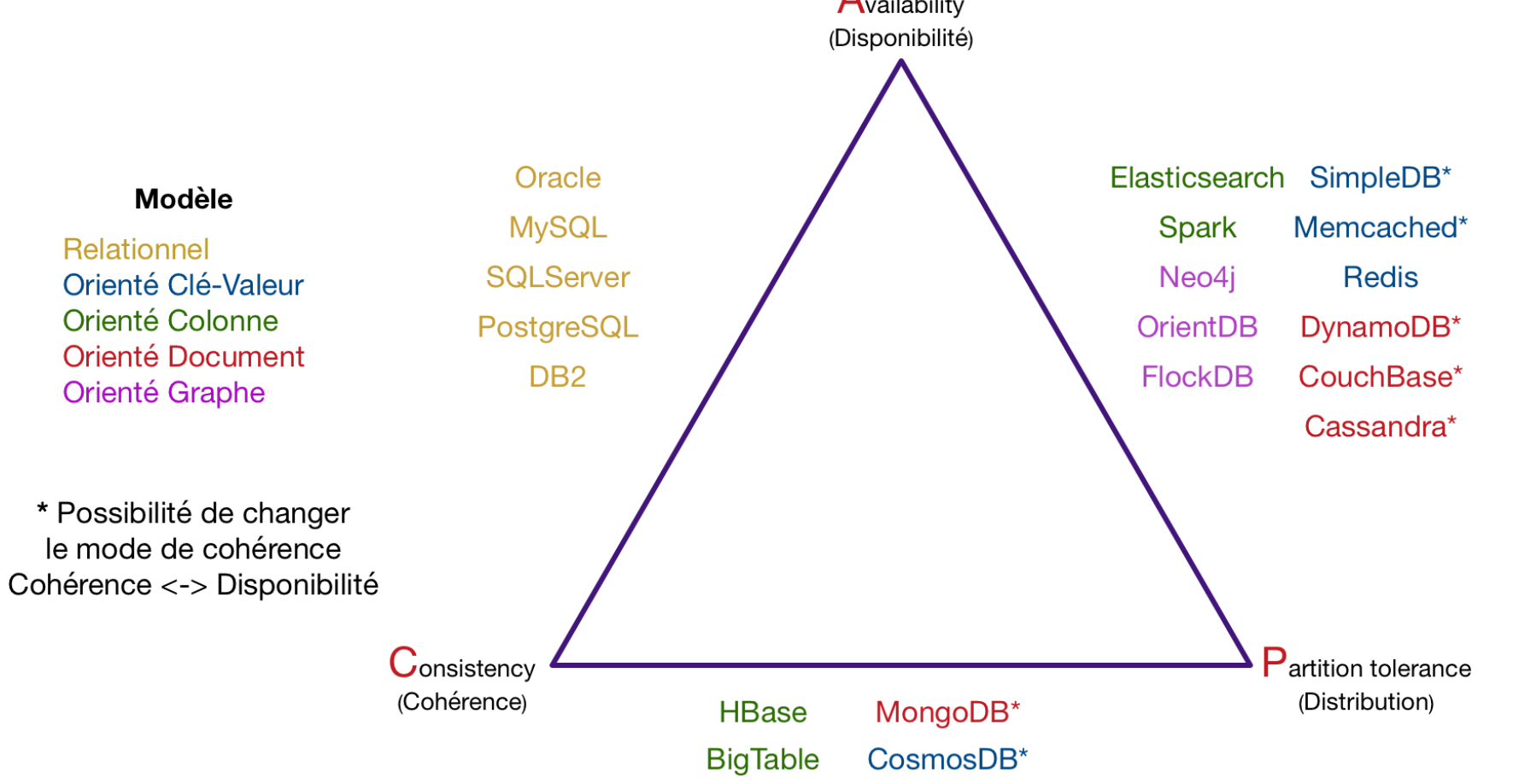

64

©Maude Manouvrier - Univ. Paris-Dauphine - Repris de <https://openclassrooms.com/courses/4462426-maitrisez-les-bases-de-donnees-nosql>

### **PACELC : alternative basée sur CAP incluant la latence**

Abadi, Daniel. "*Consistency tradeoffs in modern distributed database system design: CAP is only part of the story*." *Computer* 45.2 (2012): 37-42.

[https://www.cs.umd.e](https://www.cs.umd.edu/~abadi/papers/abadi-pacelc.pdf) [du/~abadi/papers/aba](https://www.cs.umd.edu/~abadi/papers/abadi-pacelc.pdf) [di-pacelc.pdf](https://www.cs.umd.edu/~abadi/papers/abadi-pacelc.pdf)

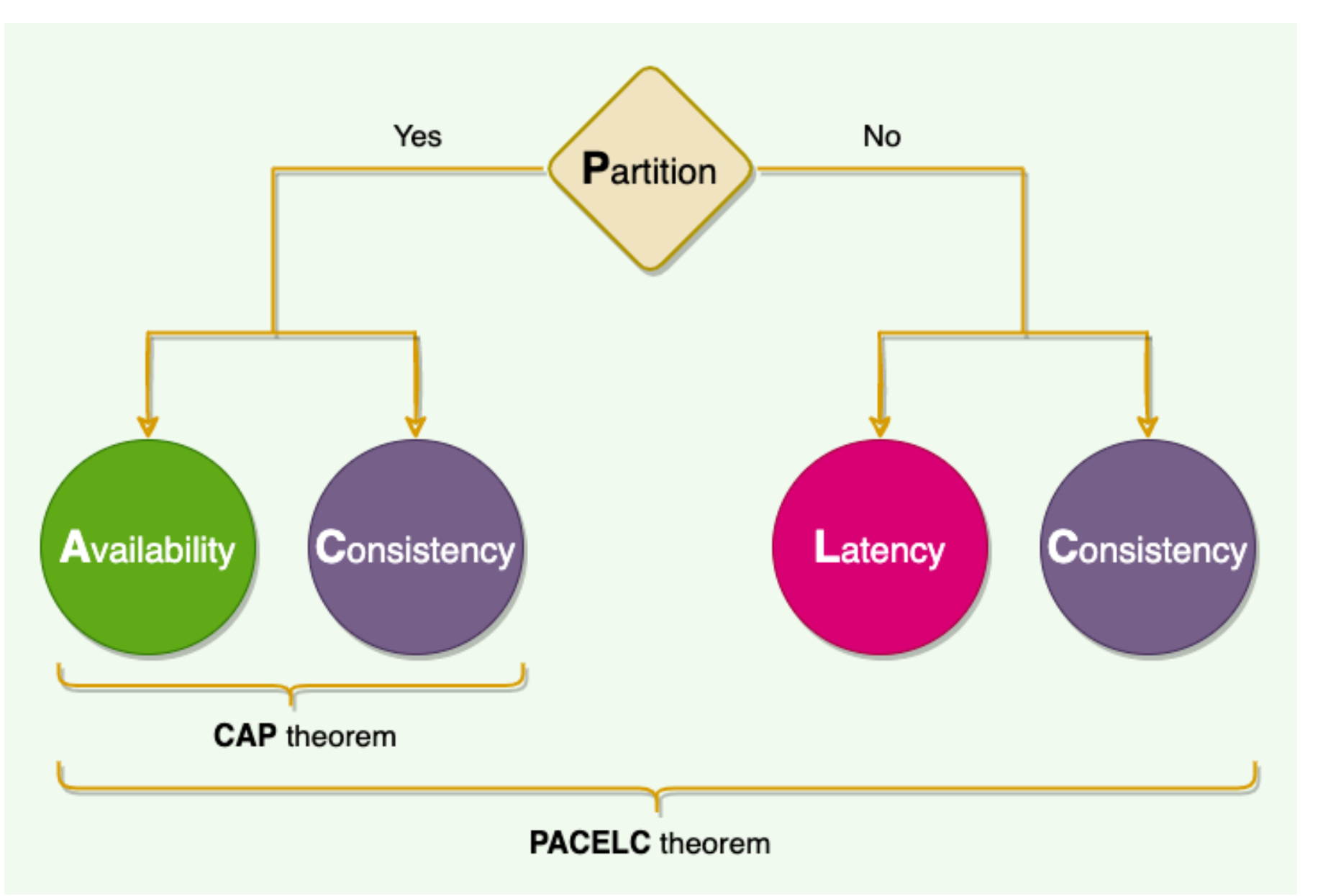

©Maude Manouvrier - Univ. Paris-Dauphine - Repris de <https://designgurus.org/blog/system-design-interview-basics-cap-vs-pacelc>

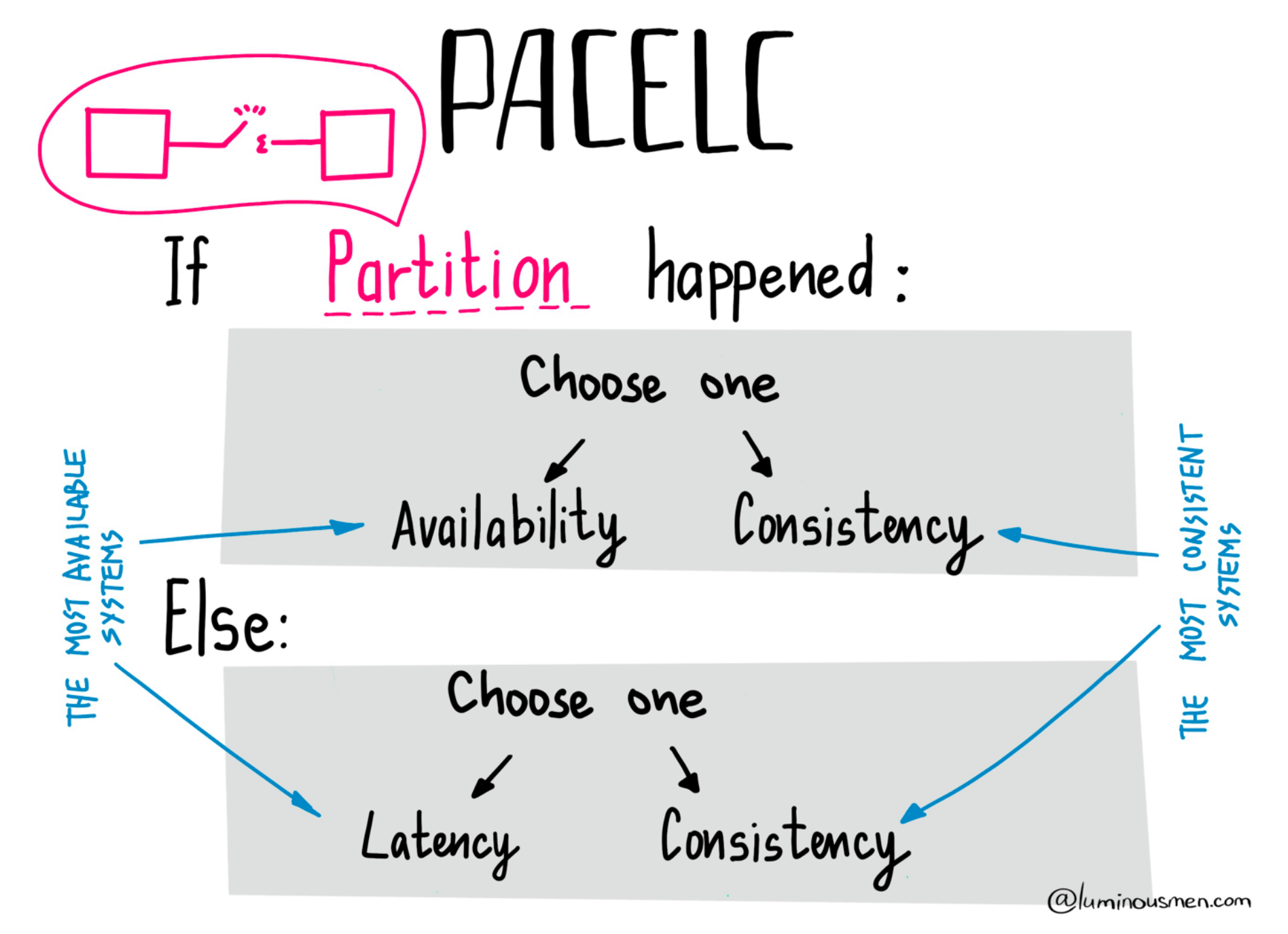

©Maude Manouvrier - Univ. Paris-Dauphine - Repris de https:[//luminousmen.com/post/cap-and-pacelc-theorems-in-plain-english/](https://luminousmen.com/post/cap-and-pacelc-theorems-in-plain-english/)

### **PACELC : positionnement des moteurs**

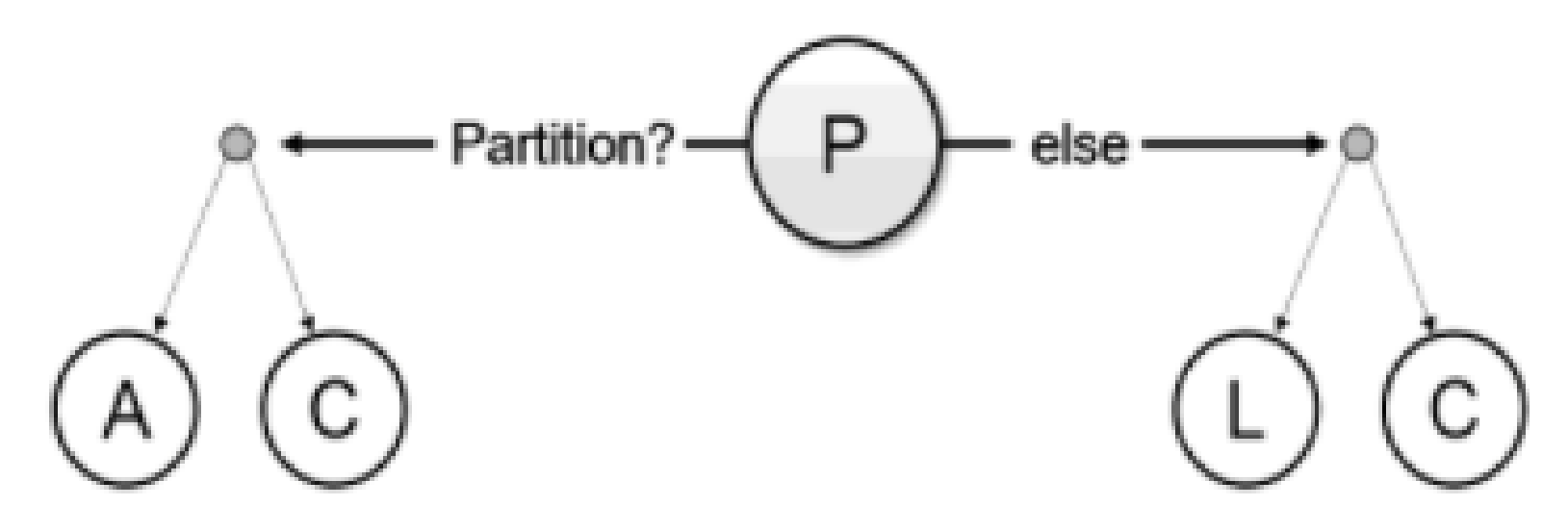

PA/EL DynamoDB, Cassandra, Riak

PC / EC VoldDB, H-Store, Megastore, BigTable, Hbase

PA/EC MongoDB

PC / EL **PNUTS** 

©Maude Manouvrier - Univ. Paris-Dauphine - Repris de [https://www.semanticscholar.org/paper/NoSQL-Database-Modeling-for-End-of-Life-Vehicle-](https://www.semanticscholar.org/paper/NoSQL-Database-Modeling-for-End-of-Life-Vehicle-Jeon-An/c964af42ff7026937e83b5603c46f51c1e52e0fa) $\sim$  Jeon-C106650066005-0015600-16651-150-06

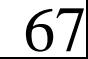

## **Choisir le bon modèle**

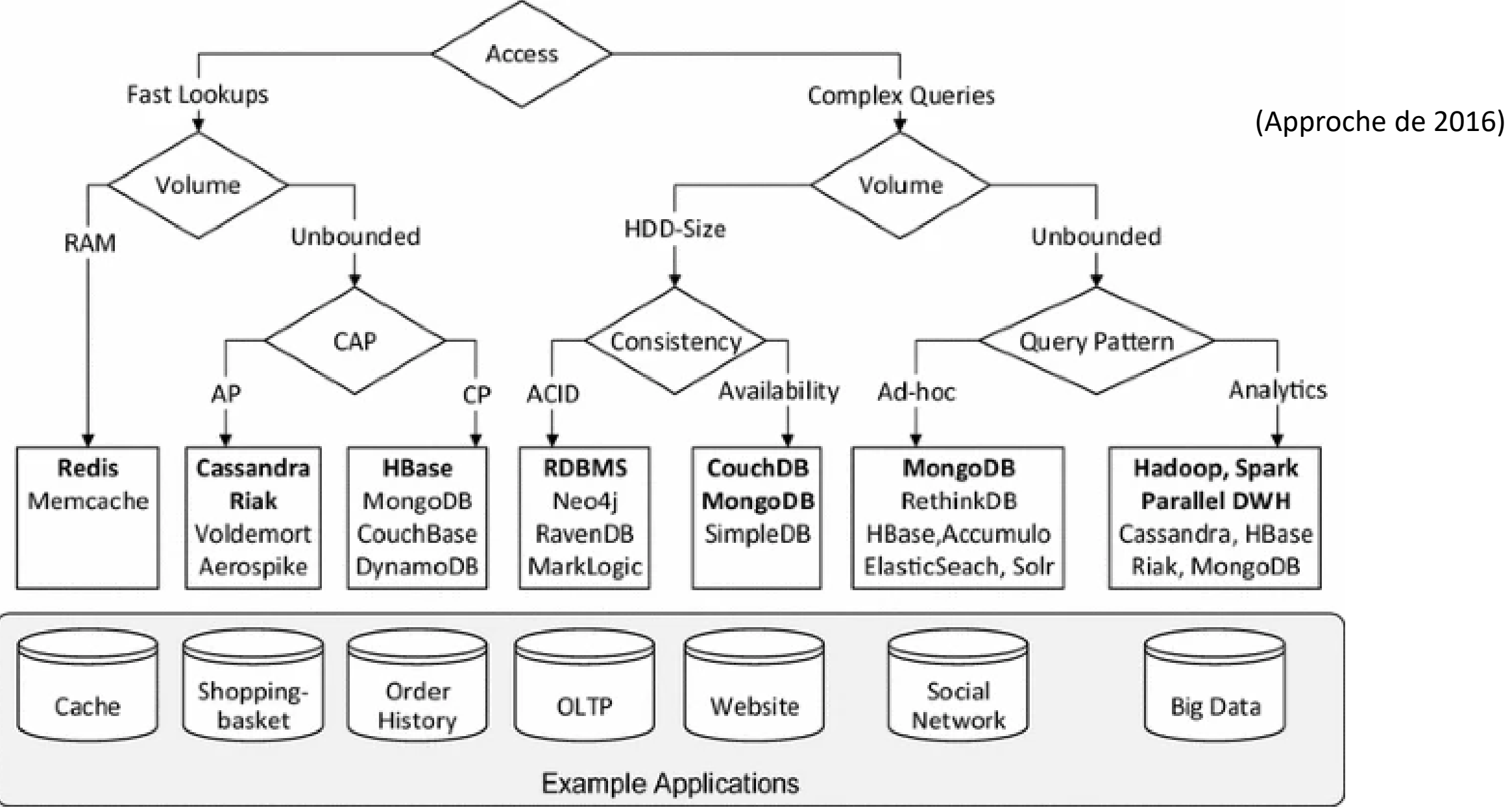

68 ©Maude Manouvrier - Univ. Paris-Dauphine - Repris de <https://link.springer.com/article/10.1007/s00450-016-0334-3> et <https://medium.baqend.com/nosql-databases-a-survey-and-decision-guidance-ea7823a822d>

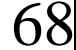

## **Système multi-modèles**

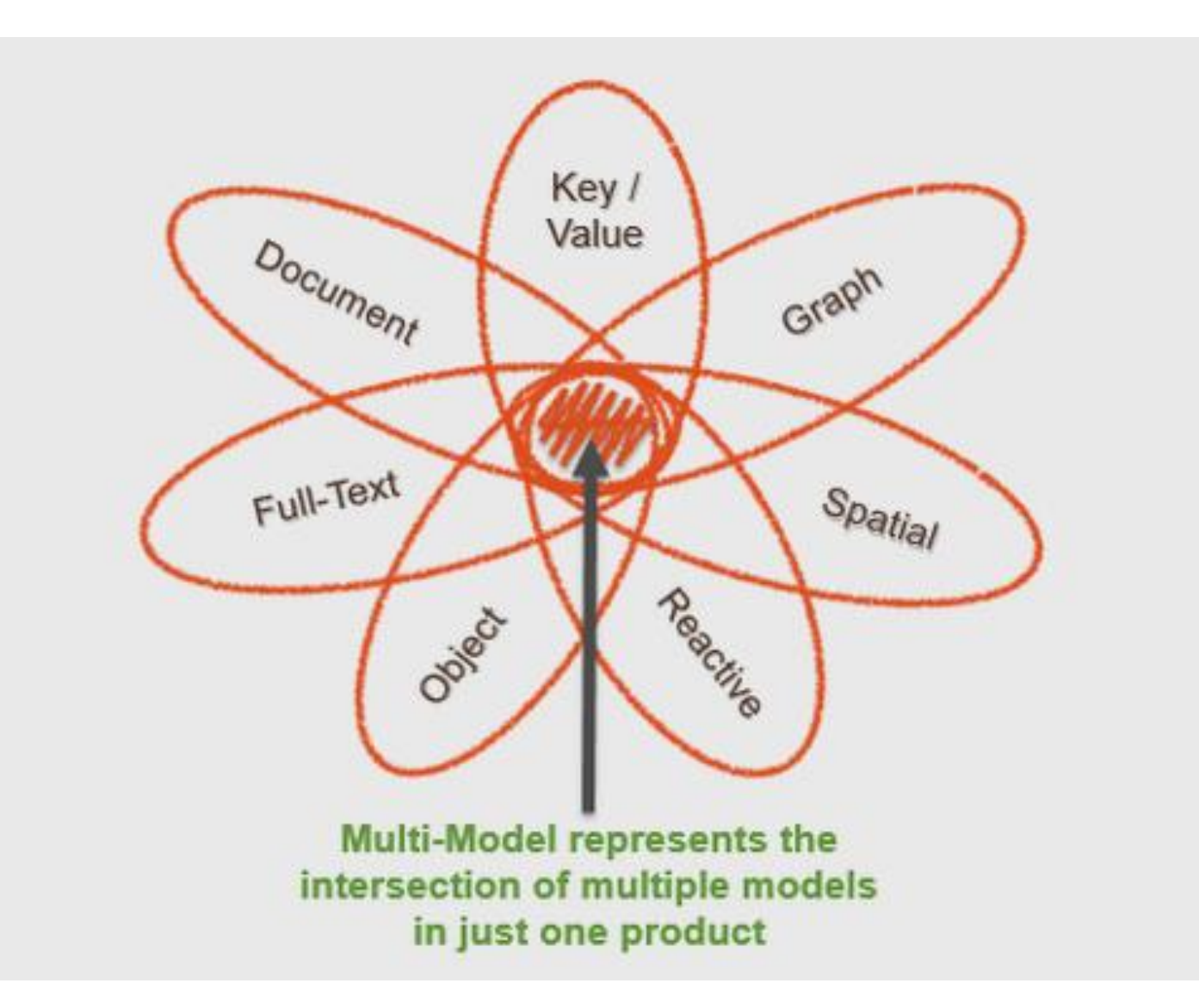

©Maude Manouvrier - Univ. Paris Dauphine – Figure reprise de <https://www.zdnet.com/article/the-new-era-of-the-multi-model-database/> 69

## **Classement des systèmes multi-modèles**

410 systems in ranking, February 2023

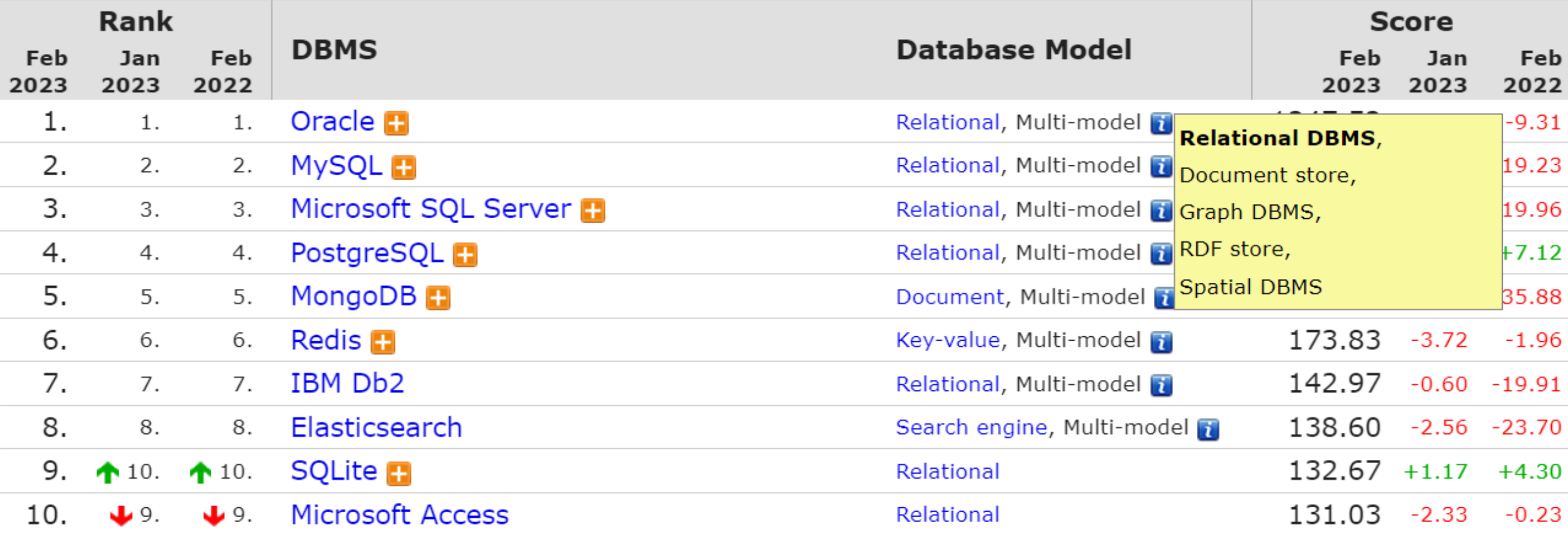

©Maude Manouvrier - Univ. Paris Dauphine - <https://db-engines.com/en/ranking>  $70\,$ 

## **Exemples de système multi-modèles**

#### From: Holistic evaluation in multi-model databases benchmarking 2019

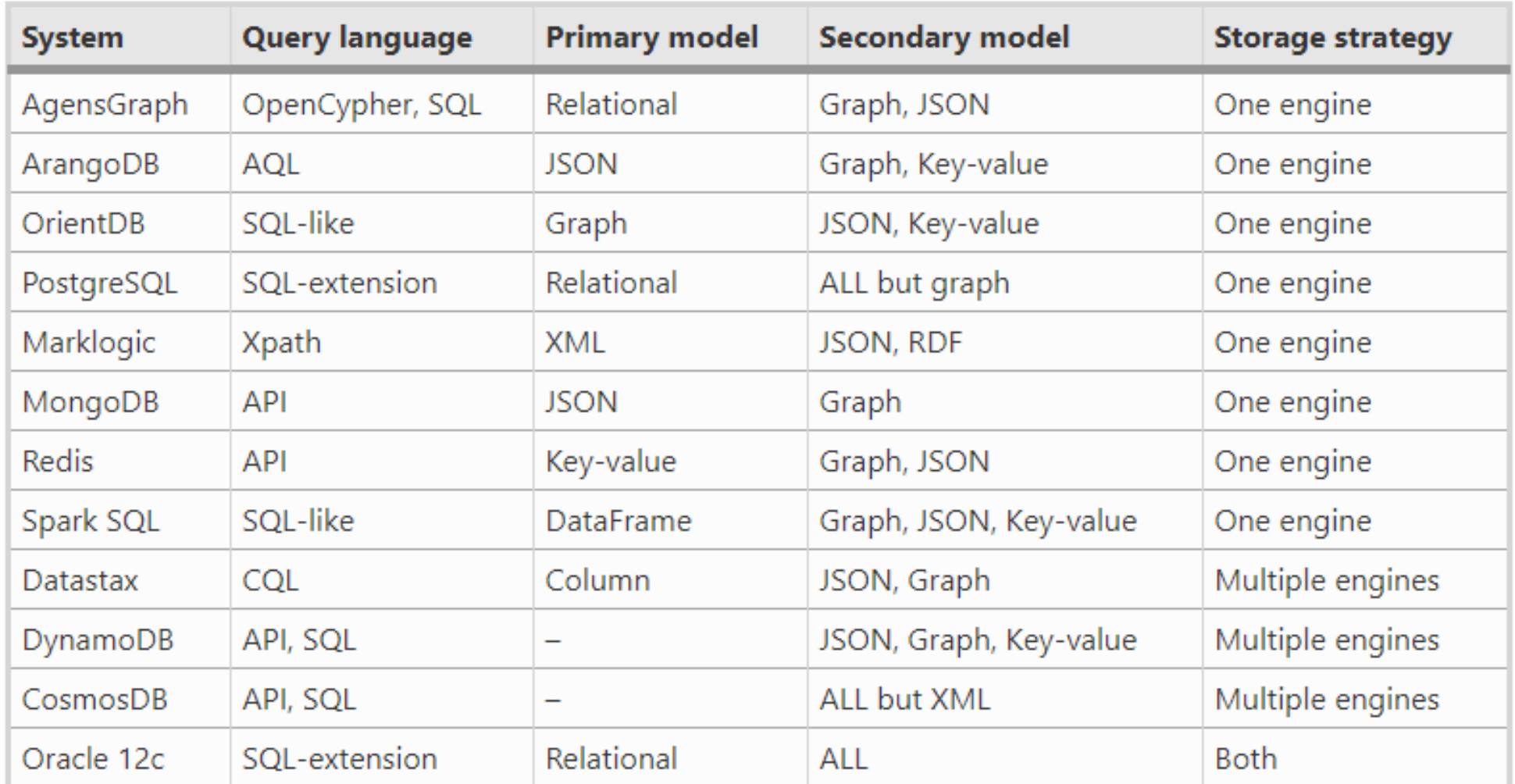

## **Bases de données polyglottes**

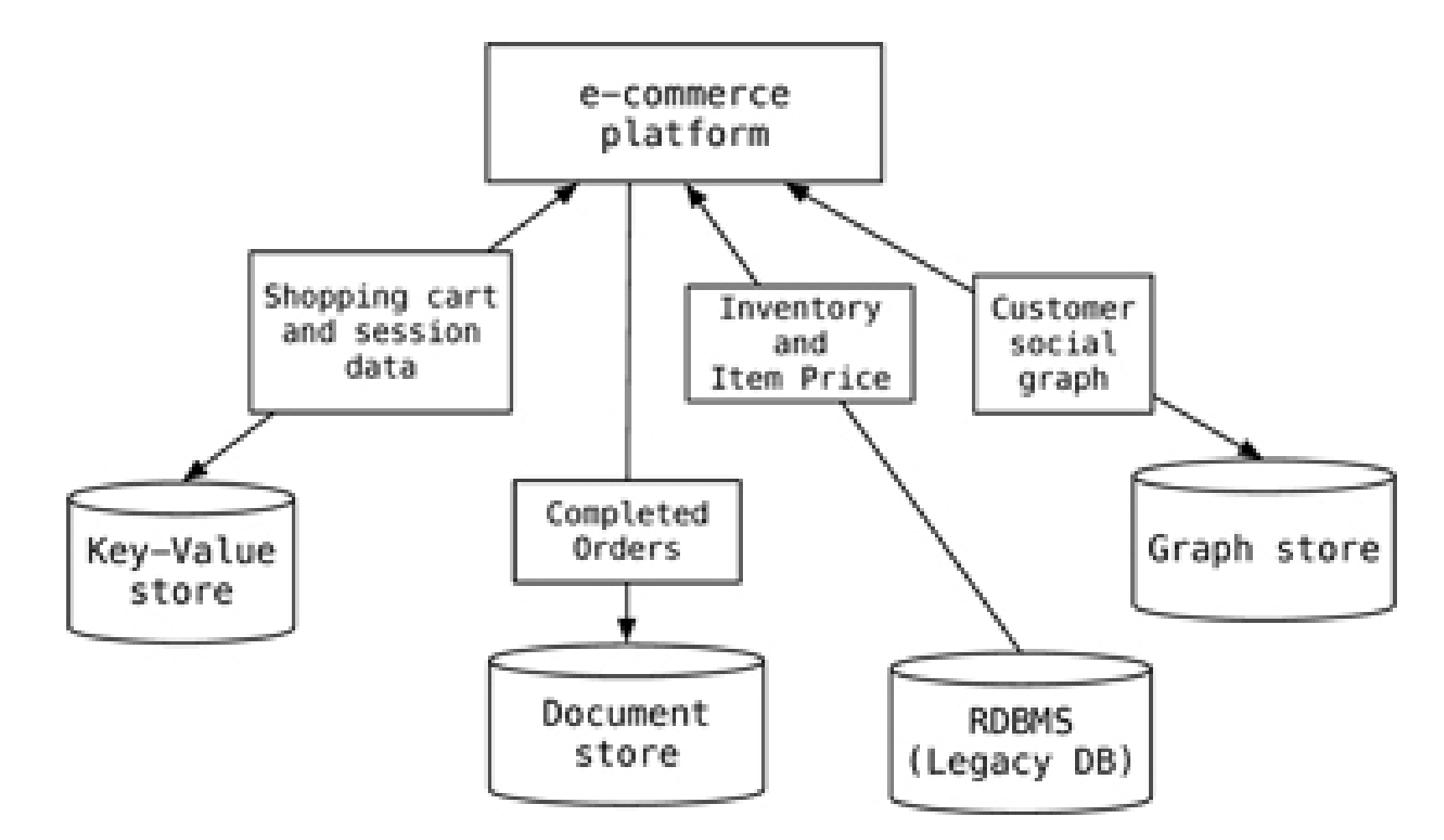

**Figure reprise de P. J. Sadalage et M. Fowler (2009).** *NoSQL Distilled: A Brief Guide to the Emerging World of Polyglot Persistence***. Addison Wesley**

©Maude Manouvrier - Univ. Paris Dauphine <https://martinfowler.com/bliki/PolyglotPersistence.html> 72
### **Bases de données polyglottes : tendances**

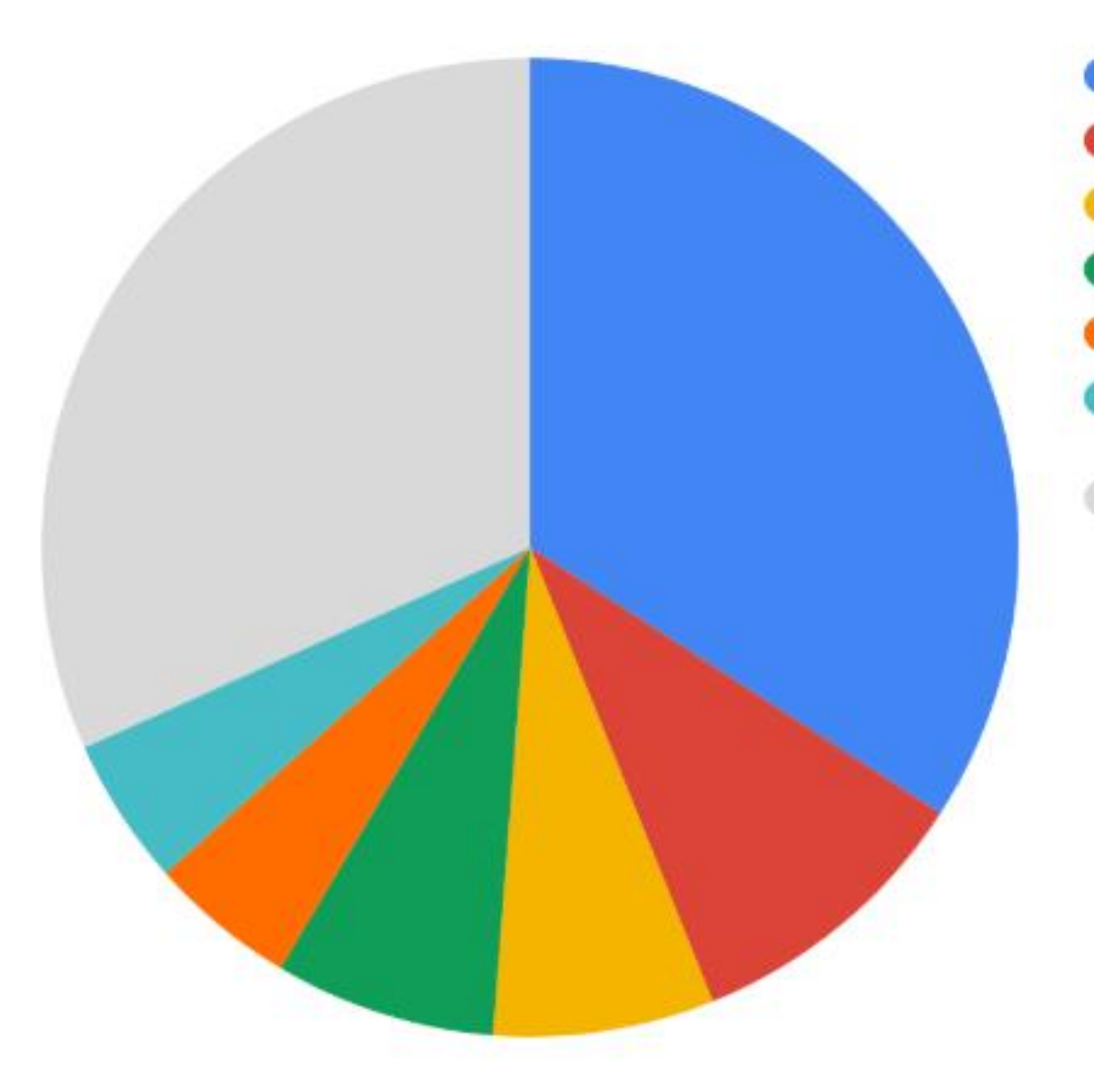

- MySQL + MongoDB
- MySQL + PostgreSQL
- MongoDB + PostgreSQL
- MongoDB + Redis
- MongoDB + MySQL + PostgreSQL
- MongoDB + Redis + MySQL + PostgreSQL

**Other Combinations** 

**Etude de 2019 sur une centaine de développeurs**

### **Exemple de base polyglotte**

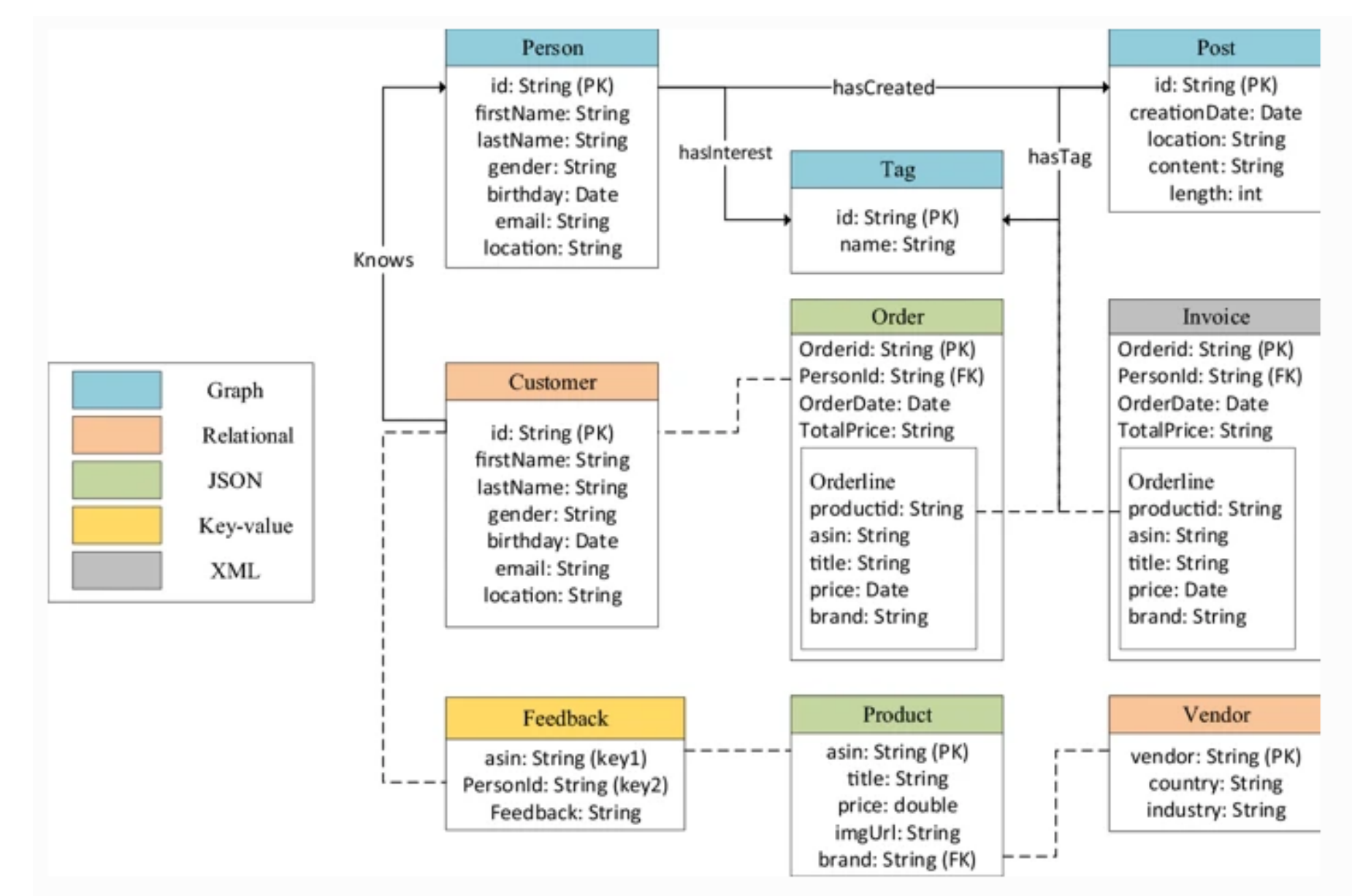

©Maude Manouvrier - Univ. Paris Dauphine - <https://link.springer.com/article/10.1007/s10619-019-07279-6?shared-article-renderer#Tab1> 74

### **Bases de données polyglottes versus multi-modèles**

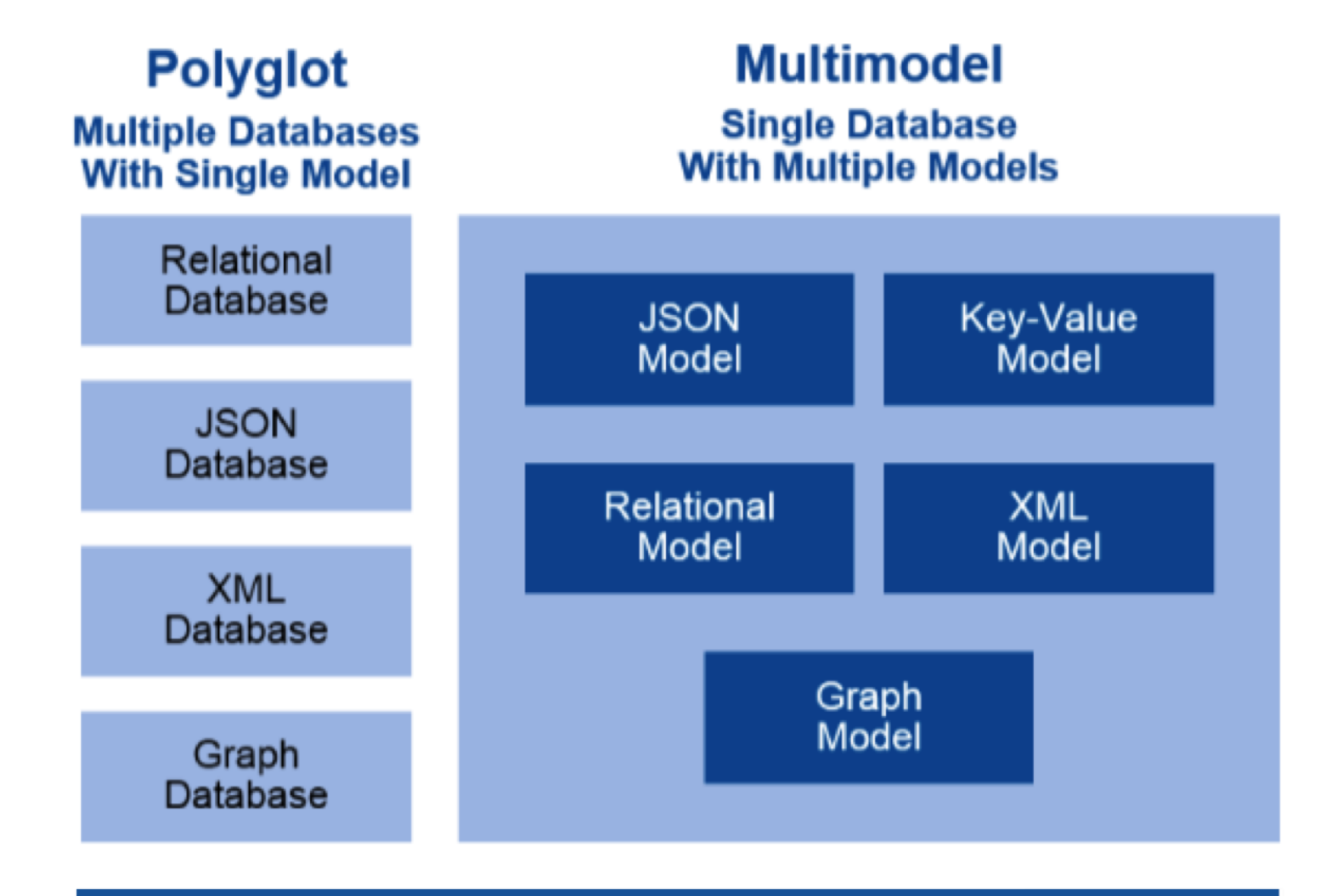

**Gartner.** 

©Maude Manouvrier - Univ. Paris Dauphine – Figure reprise de <https://avanttic.com/en/blog/polyglot-persistence/> 75

## **NewSQL**

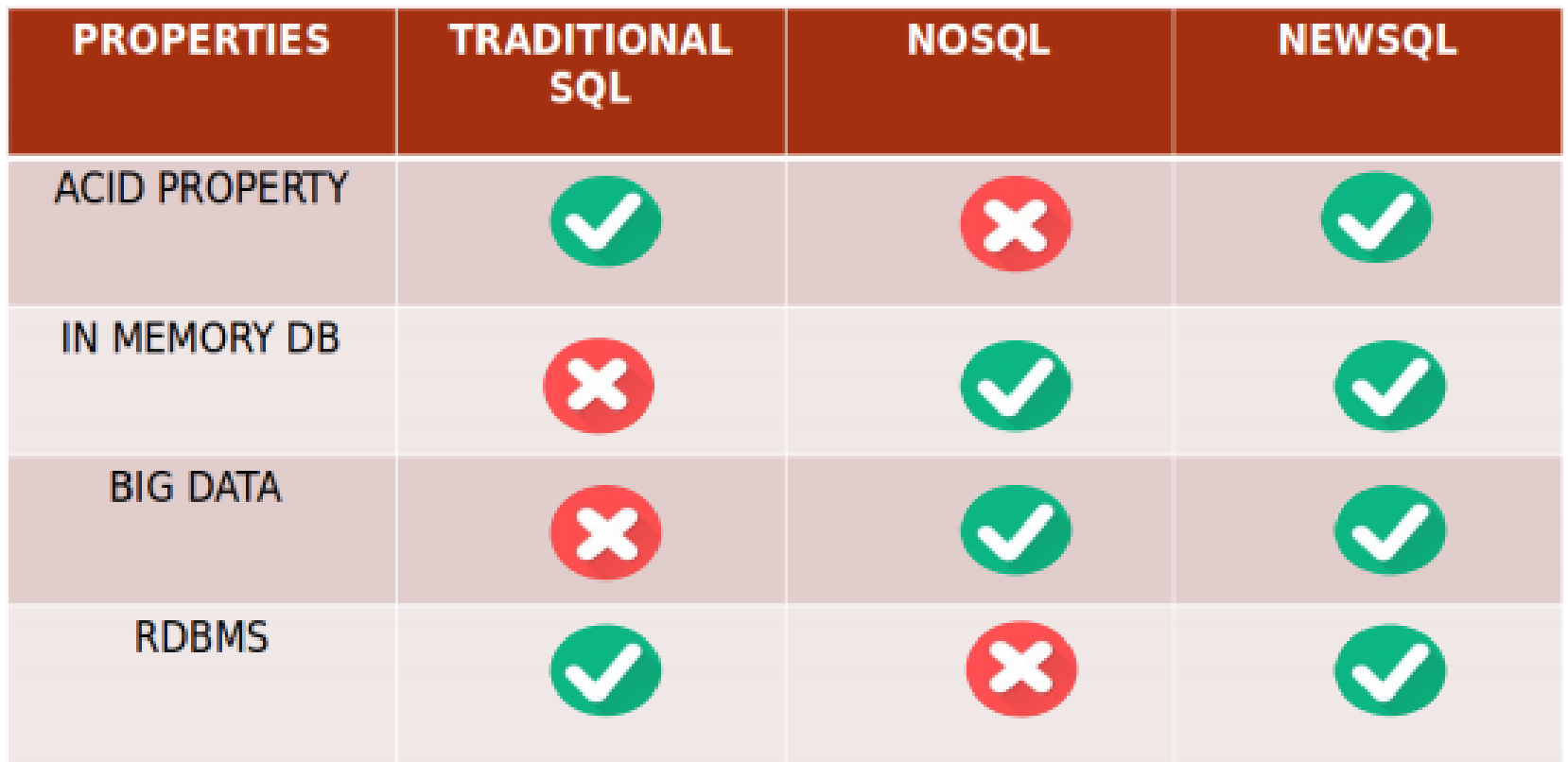

Stonebraker, Michael. "*Newsql: An alternative to nosql and old sql for new oltp apps*." *Communications of the ACM. Retrieved* (2012): 07-06. [https://cacm.acm.org/blogs/blog-cacm/109710-new-sql-an-alternative-to](https://cacm.acm.org/blogs/blog-cacm/109710-new-sql-an-alternative-to-nosql-and-old-sql-for-new-oltp-apps/fulltext)[nosql-and-old-sql-for-new-oltp-apps/fulltext](https://cacm.acm.org/blogs/blog-cacm/109710-new-sql-an-alternative-to-nosql-and-old-sql-for-new-oltp-apps/fulltext)

# **NewSQL : définition et principaux moteurs**

"A class of modern [relational](https://en.wikipedia.org/wiki/Relational_database_management_system) database [management](https://en.wikipedia.org/wiki/Database_management_system) systems that seek to provide the same scalable performance of [NoSQL](https://en.wikipedia.org/wiki/NoSQL) systems for [online](https://en.wikipedia.org/wiki/Online_transaction_processing) [transaction](https://en.wikipedia.org/wiki/Online_transaction_processing) processing (OLTP) read-write workloads while still maintaining the [ACID](https://en.wikipedia.org/wiki/ACID) guarantees of a traditional database system." <https://en.wikipedia.org/wiki/NewSQL>

■ VoltDB 134. 127. 138. VoltDB Relational  $7.79 - 0.11 + 0.60$ ■ NuoDB 186.  $\spadesuit$  189.  $\clubsuit$  176. NuoDB  $1.34 +0.15 +0.34$ Relational ■ Google Cloud Spanner 92.  $\sqrt{91}$ . Relational 4.38 -0.02 +0.69 92. Google Cloud Spanner  $7.27 + 0.08 - 0.20$ Relational 57.  $\bigwedge$  58. CockroachDB **EL** ■ CockroachDB 57. ■ YugabyteDB 93.  $\bigtriangledown$  86.  $\bigtriangleup$  117. YugabyteDB Relational, Multi-model  $4.38 - 0.13 + 2.04$ 

## **NewSQL : cas d'utilisation**

- En cas de nécessité de :
	- Langages de requêtes riches (jointure, agrégation)
	- Conformité aux propriétés ACID
	- Performances supérieures à celles des SGBDR classiques
- Pour se débarrasser des goulots d'étranglement classiques des SGBDR : verrous, journalisation, gestion des caches
- Besoin de bases de données en mémoire vive, avec copie sur disque asynchrone
- Gestion de concurrence sans verrou (MVCC)
- Architecture distribuée sans partage d'information (*shared nothing*) et avec équilibrage de charge transparent

78

# **NewSQL : avantages et inconvénients**

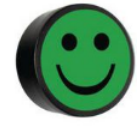

+ **Passage à l'échelle, haute disponibilité et élasticité :** adaptation dynamique à la distribution des données et à la structure du réseau de machines

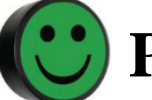

#### + **Propriétés ACID**

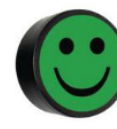

- **Gestion et optimisation des requêtes SQL**

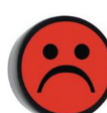

- **Rigidité du modèle de données**

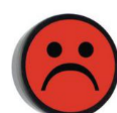

- **Moins de fonctionnalités que les SGBD SQL ou NoSQL**

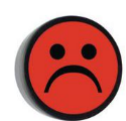

- **Systèmes complexes et nouveaux**

### SQL - NoSQL - NewSQL : avantages et inconvénients

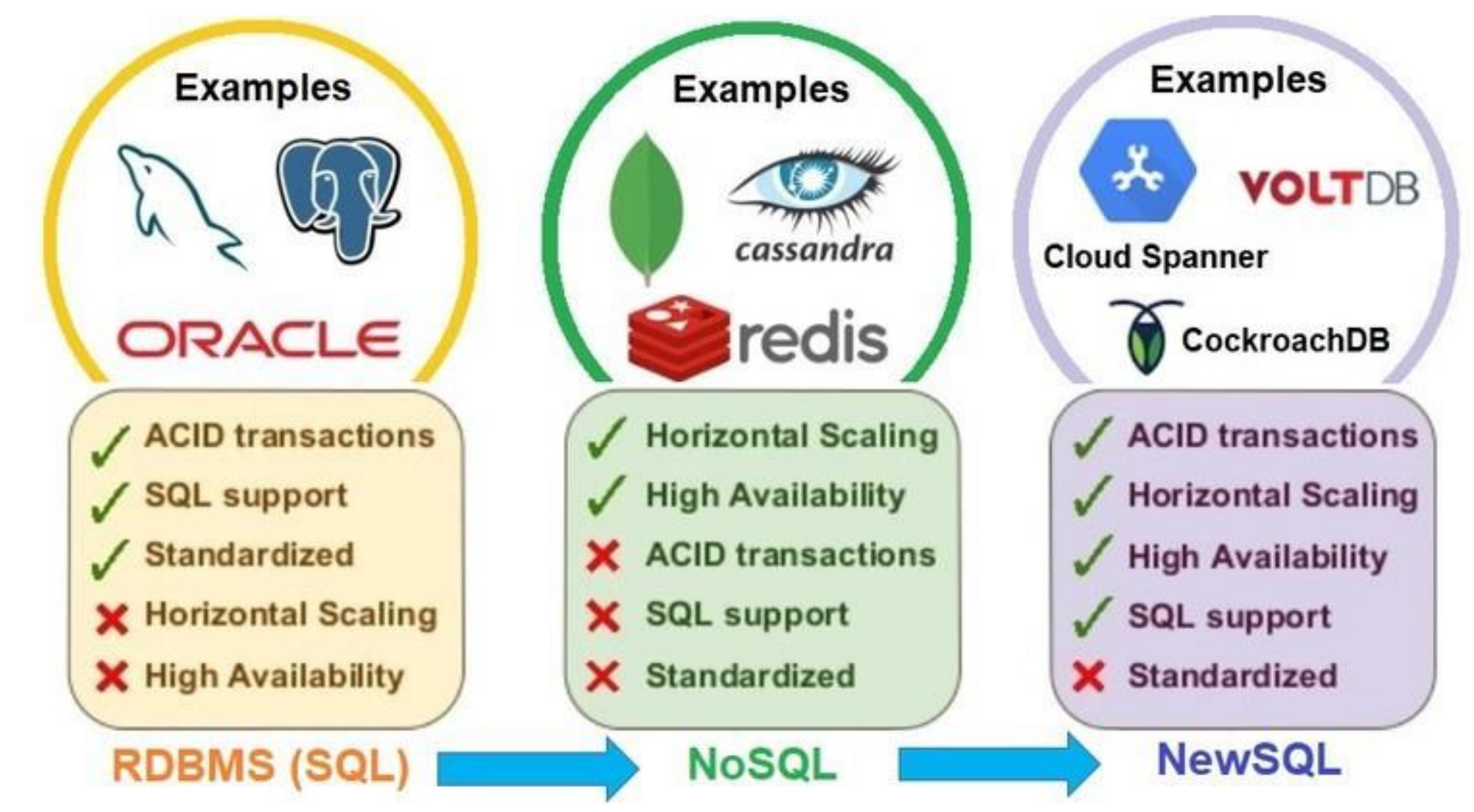

@Maude Manouvrier - Univ. Paris-Dauphine - Repris de https://medium.com/rabiprasadpadhy/google-spanner-a-newsql-journey-or-beginning-of-the-end-of-the-nosql-era-3785be8e5c38

# SQL-NoSQL-NewSQL: caractéristiques

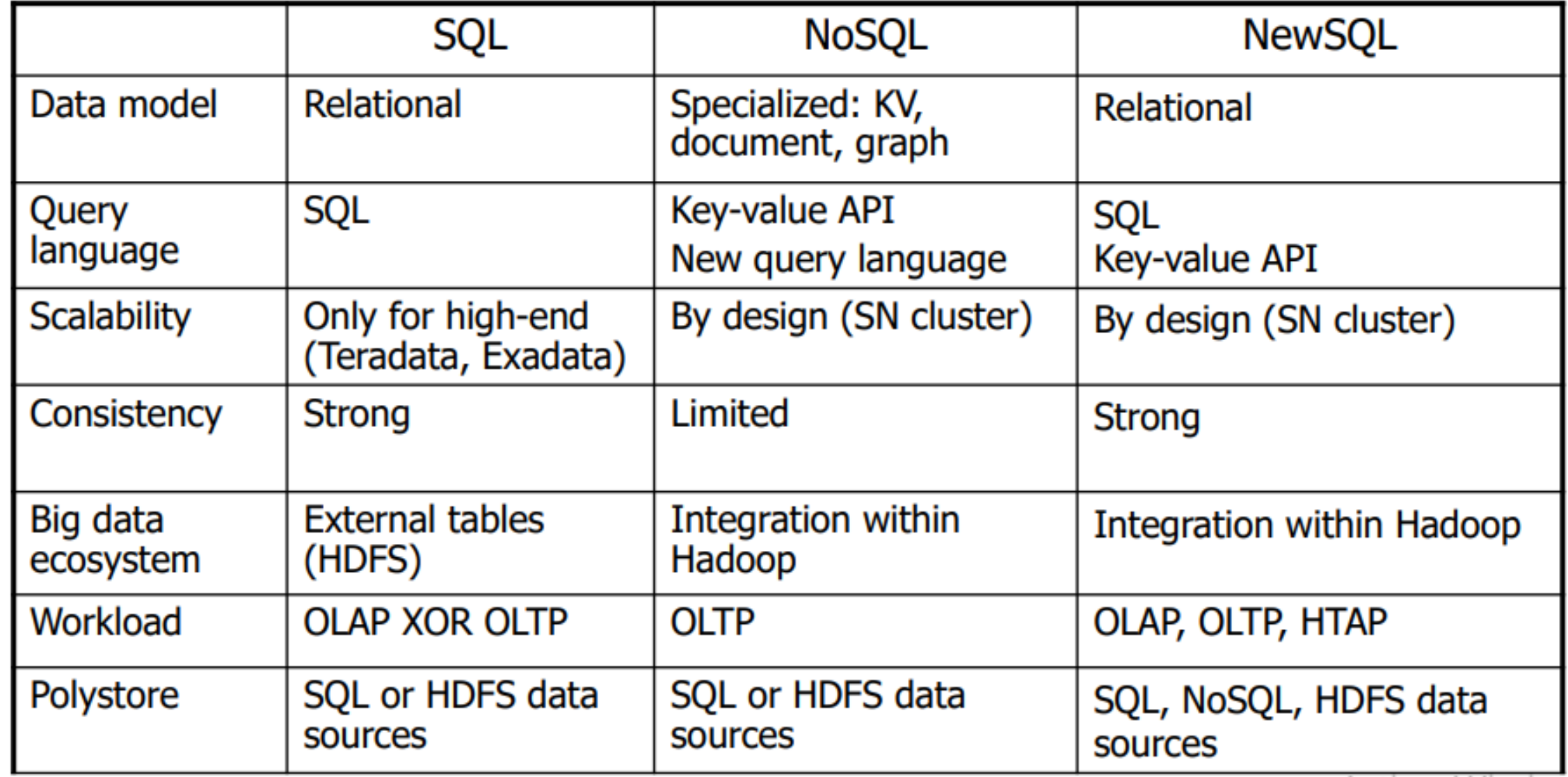

### **Exemples de moteurs NewSQL**

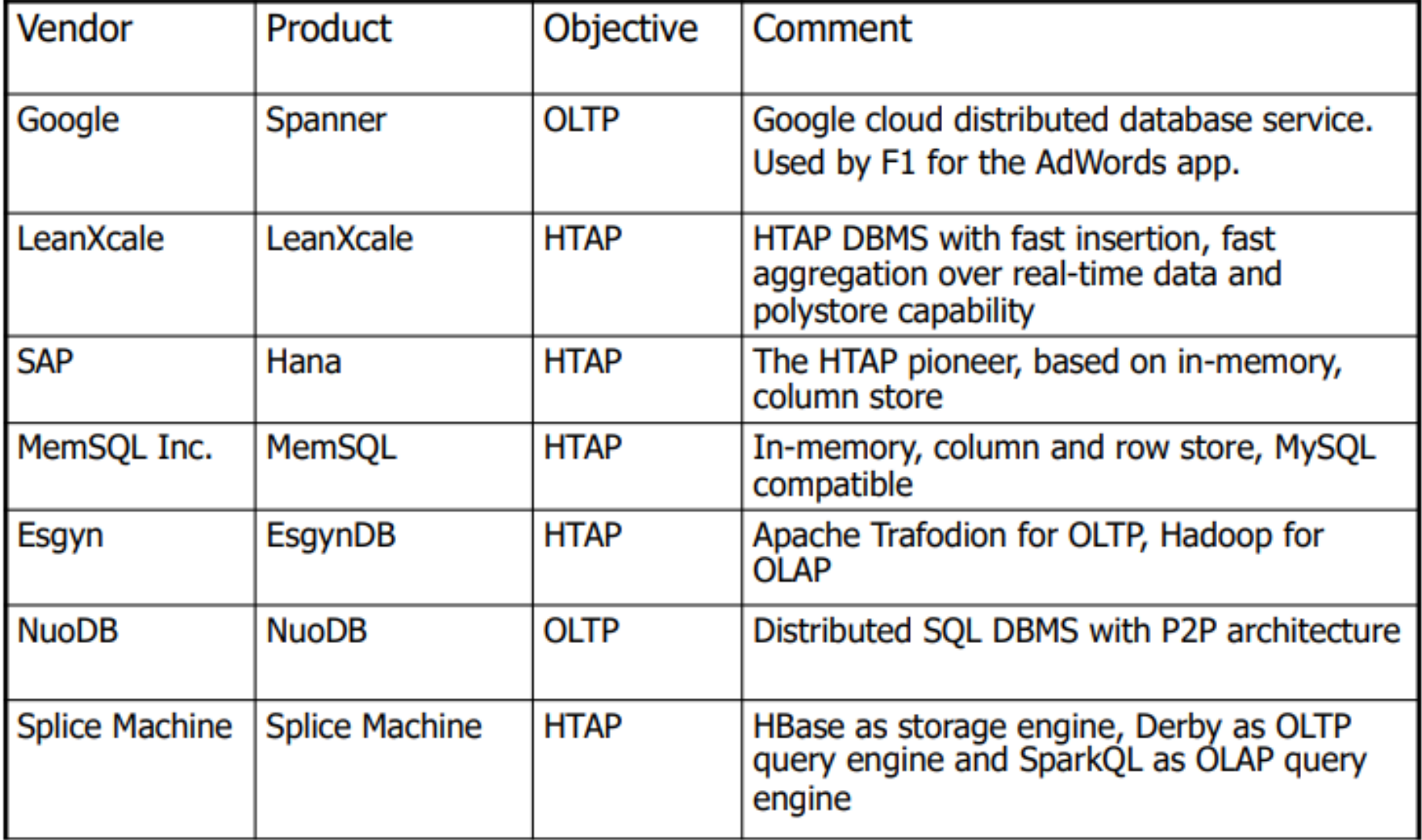

BigData 2019

© P. Valduriez and R. Jimenez-Peris, 2019

## **Quelles données pour quels moteurs NewSQL ?**

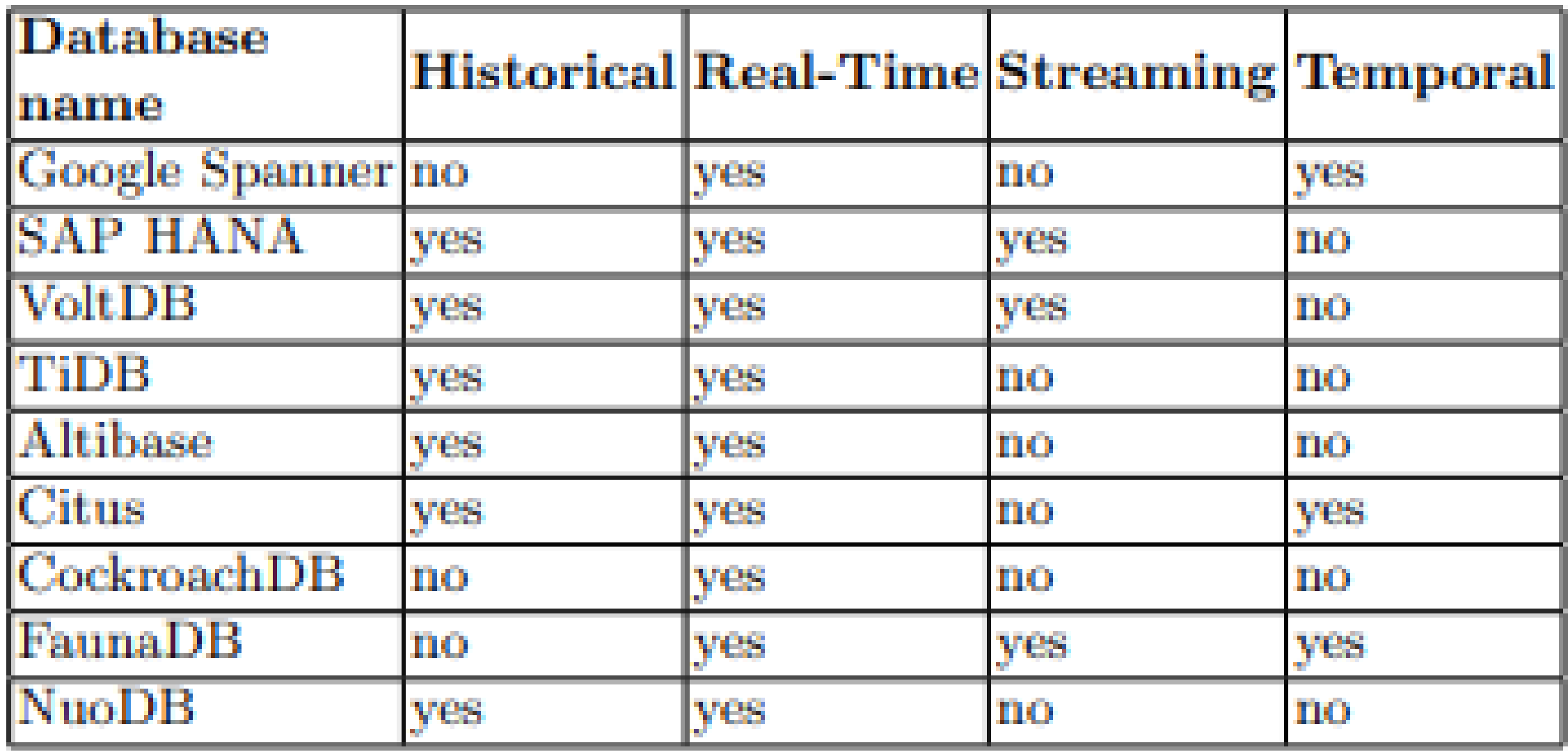

©Maude Manouvrier - Univ. Paris Dauphine – Repris de [https://www.researchgate.net/profile/Sarah-Hahn-](https://www.researchgate.net/profile/Sarah-Hahn-5/publication/353364749_Operationalizing_Analytics_with_NewSQL/links/6165712be7993f536cc9d321/Operationalizing-Analytics-with-NewSQL.pdf)[5/publication/353364749\\_Operationalizing\\_Analytics\\_with\\_NewSQL/links/6165712be7993f536cc9d321/Operationalizing-Analytics-with-NewSQL.pdf](https://www.researchgate.net/profile/Sarah-Hahn-5/publication/353364749_Operationalizing_Analytics_with_NewSQL/links/6165712be7993f536cc9d321/Operationalizing-Analytics-with-NewSQL.pdf)

### **Choisir le bon moteur de bases de données**

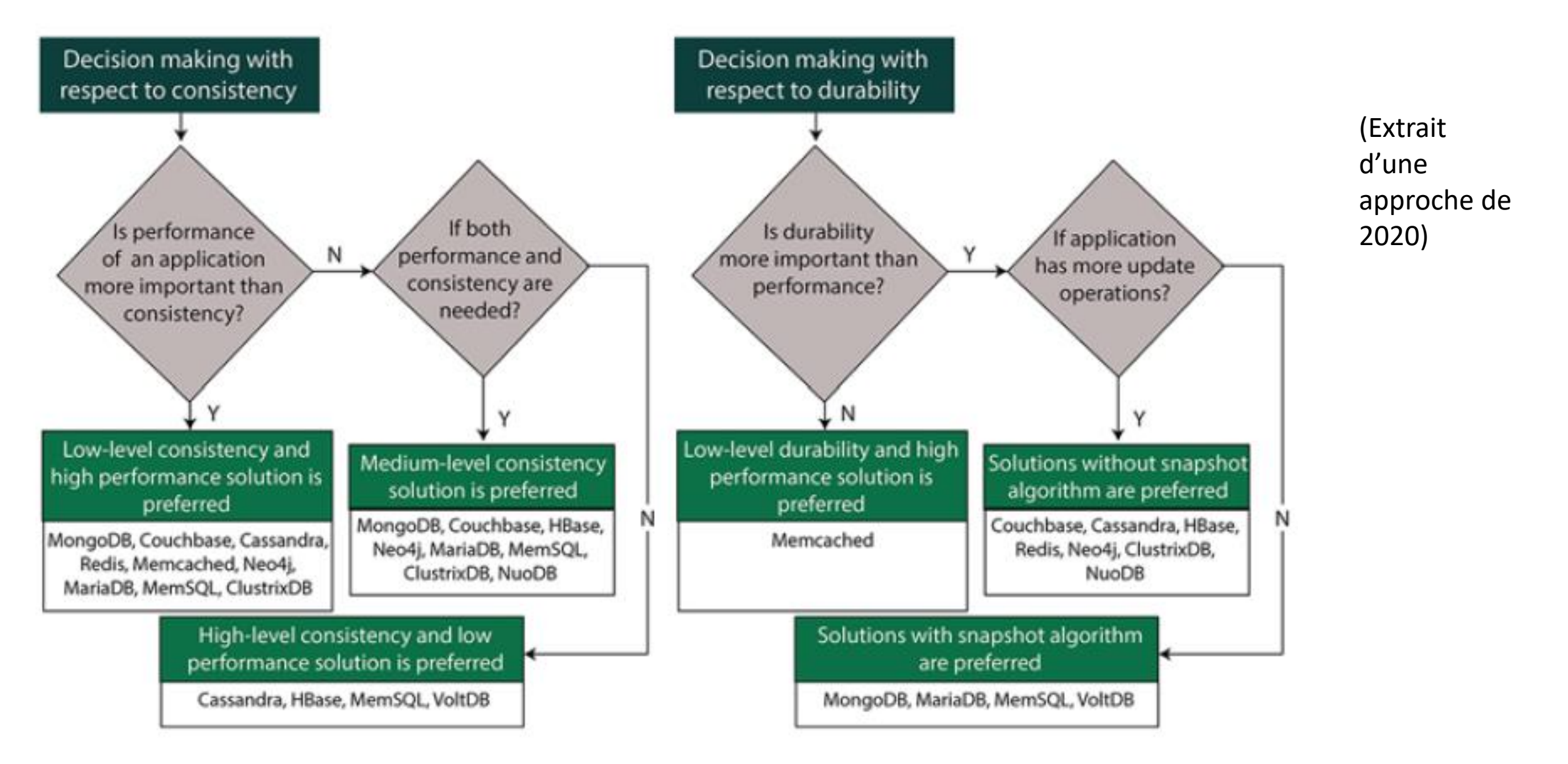

 $\blacksquare$ Maude Manouvrier - Univ. Paris-Dauphine - Repris<https://link.springer.com/article/10.1007/s10619-020-07310-1> et  $\mathsf{84}$ https://www.researchagte.net/publication/343891226\_Architectural\_assessment\_of\_NoSQL\_and\_NewSQL\_and\_NewSQL\_systems

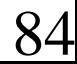

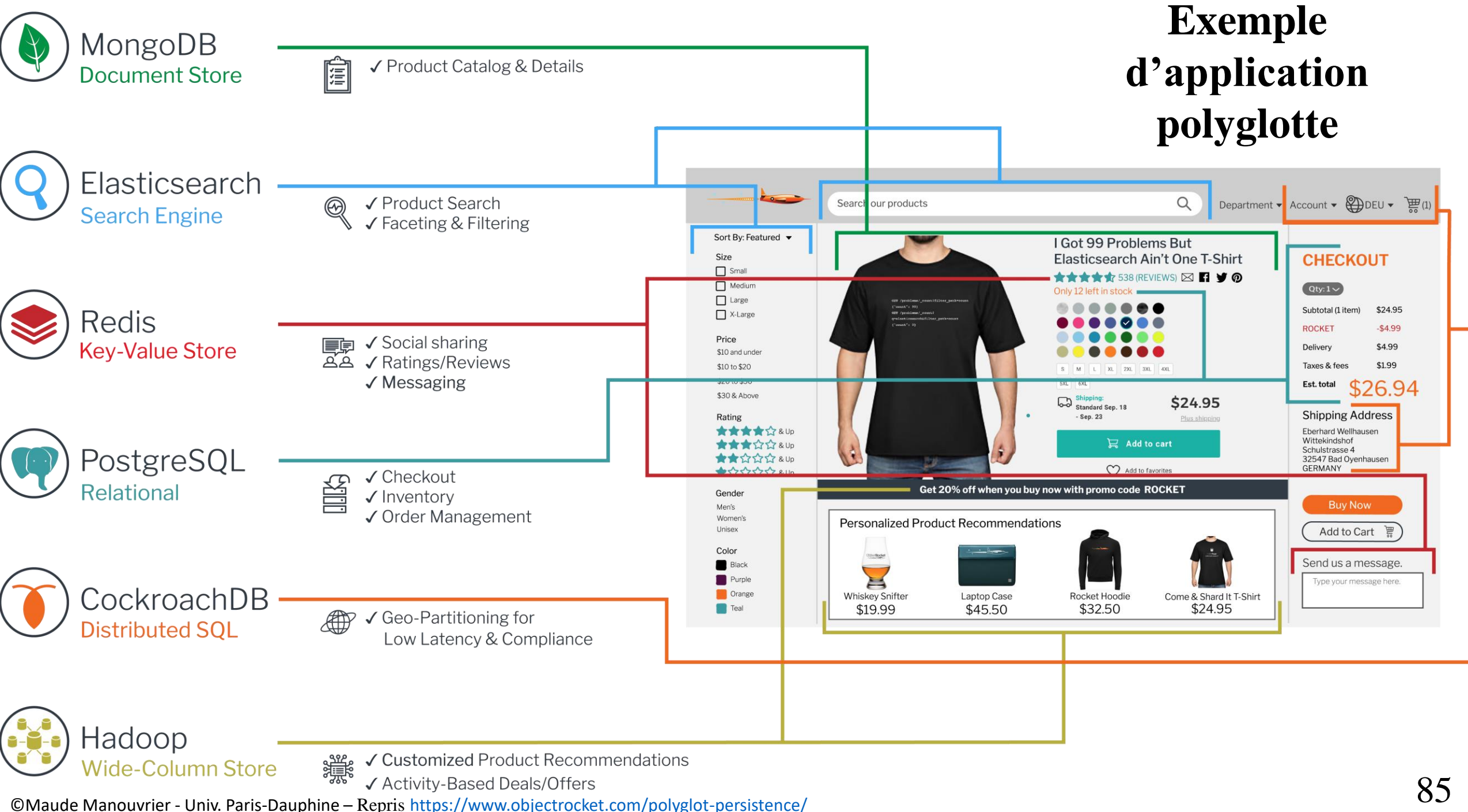